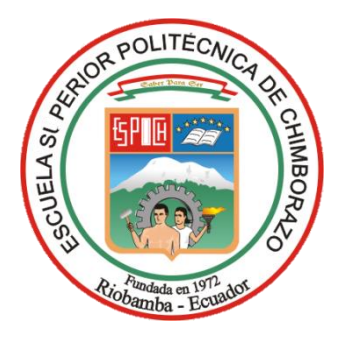

# **ESCUELA SUPERIOR POLITÉCNICA DE CHIMBORAZO**

## **FACULTAD DE CIENCIAS**

**CARRERA DE QUÍMICA**

# **"MODELIZACIÓN DE LA REACCIÓN ENTRE AMONIACO ATMOSFÉRICO Y LOS ÁCIDOS NÍTRICO Y SULFÚRICO MEDIANTE QUÍMICA CUÁNTICA COMPUTACIONAL"**

**Trabajo de titulación**

TIPO: Proyecto de Investigación

Presentado para optar el grado académico de:

## **QUÍMICO**

# **AUTOR: ORLEY ALEJANDRO ACOSTA ORDOÑEZ DIRECTOR: Dr. ROBERT ALCIDES CAZAR RAMIREZ PhD**

Riobamba – Ecuador

## **© 2021, Orley Alejandro Acosta Ordoñez**

Se autoriza la reproducción total o parcial, con fines académicos, por cualquier medio o procedimiento, incluyendo cita bibliográfica del documento, siempre y cuando se reconozca el Derecho del Autor.

Yo, Orley Alejandro Acosta Ordoñez, declaro que el presente trabajo de titulación es de mi autoría y los resultados del mismo son auténticos. Los textos en el documento que provienen de otras fuentes están debidamente citados y referenciados.

Como autor asumo la responsabilidad legal y académica de los contenidos de este trabajo de titulación; el patrimonio intelectual pertenece a la Escuela Superior Politécnica de Chimborazo.

Riobamba, 07 de enero del 2021.

**Orley Alejandro Acosta Ordoñez 172284897-3**

## **ESCUELA SUPERIOR POLITÉCNICA DE CHIMBORAZO**

### **FACULTAD DE CIENCIAS**

## **CARRERA DE QUÍMICA**

El Tribunal del Trabajo de Titulación certifica que: El trabajo de titulación; tipo: Proyecto de Investigación: MODELIZACIÓN DE LA REACCIÓN ENTRE AMONIACO ATMOSFÉRICO Y LOS ÁCIDOS NÍTRICO Y SULFÚRICO MEDIANTE QUÍMICA CUÁNTICA COMPUTACIONAL, realizado por el señor: ORLEY ALEJANDRO ACOSTA ORDOÑEZ, ha sido minuciosamente revisado por los Miembros del Trabajo de Titulación, el mismo que cumple con los requisitos científicos, técnicos, legales, en tal virtud el Tribunal Autoriza su presentación.

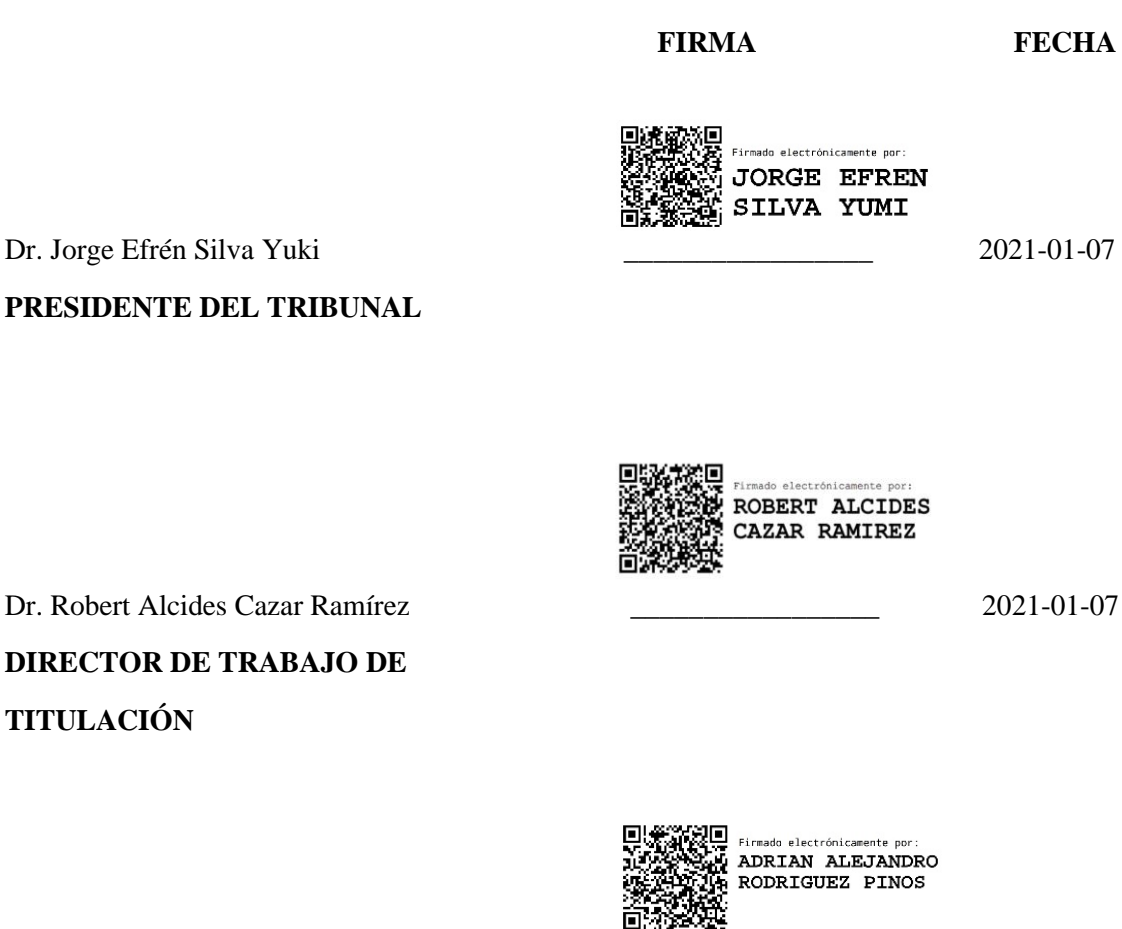

Ing. Adrián Alejandro Rodríguez Pinos \_\_\_\_\_\_\_\_\_\_\_\_\_\_\_\_\_ 2021-01-07

**MIEMBRO DEL TRIBUNAL**

#### **DEDICATORIA**

Dedico todos mis estudios y mi profesión a mi Padre Junior Orley Acosta Andrade que y a mi Madre Alexandra Trinidad Ordoñez Muñoz, los seres que me dieron la vida, entregándome lo mejor con esfuerzo, sacrifico, apoyo, amor y ejemplo inspirándome a salir adelante con la bendición de Dios. Mi Padre la persona que me enseñó a leer y escribir en la primaria. A mi madre quién ha estado conmigo toda la vida incondicionalmente apoyándome y confiando en mí.

A mi abuelita María América Conforme Zambrano, quién me ha apoyado siempre, me ha consentido, ha estado pendiente de mí, que con su amor de abuela y su ayuda nunca me faltó algo para comer y cubrir mis necesidades. Gracias a ella también logré realizar el sueño de ser profesional.

A mis hermanos Katheryn, Josselyn y Aarón Acosta Ordoñez, para que tengan una razón más para inspirarse y luchar en sus vidas por sus metas, ya que los sueños se cumplen con la ayuda de Dios y esfuerzo propio todo es posible.

Orley.

#### **AGRADECIMIENTO**

Mi principal agradecimiento es a Dios por que sin el jamás hubiera llegado a tener esta enorme satisfacción y felicidad, agradecido infinitamente por todas sus bendiciones en mi vida y en mi familia.

A mi madre Alexandra Trinidad Ordoñez Muñoz y a mi abuelita María América Conforme Zambrano, quienes aportaron todos los esfuerzos posibles y sacrificios para que yo estudie la Universidad y lograr ser un profesional. "Gracias madre y abuelita por este regalo tan valioso como es el estudio".

A la señora Graciela del Rocío Bravo Zambrano, la mujer más especial, maravillosa y hermosa que he conocido en toda mi vida, quién ha estado conmigo incondicionalmente en las buenas y en las malas apoyándome y confiando en mí cada instante, motivándome a ser mejor persona cada día. "Gracias por estar a mi lado todo este tiempo, la amo con toda mi alma".

Al Instituto de Fomento al Talento Humano por la otorgarme la "Beca de movilidad territorial" en el gobierno del Expresidente Rafael Correa Delgado, cuya beca me permitió tener los ingresos económicos necesarios para poder realizar mis estudios en la ESPOCH.

El más sincero agradecimiento a la Escuela Superior Politécnica de Chimborazo, por darme la oportunidad de obtener una profesión y ser una ayuda para la sociedad. a los docentes de la Facultad de Ciencias que me ofrecieron su amistad, confianza y que me permitieron adquirir todos mis conocimientos, junto a mis compañeros de todos los semestres con quienes realicé todos mis trabajos grupales, gracias todos a ustedes por darme su amistad y apoyo en el aula.

Al Dr. Robert Cazar y al Ing. Adrián Rodríguez por ayudarme en la realización y finalización de este trabajo de integración curricular de una manera exitosa.

Orley.

## **TABLA DE CONTENIDO**

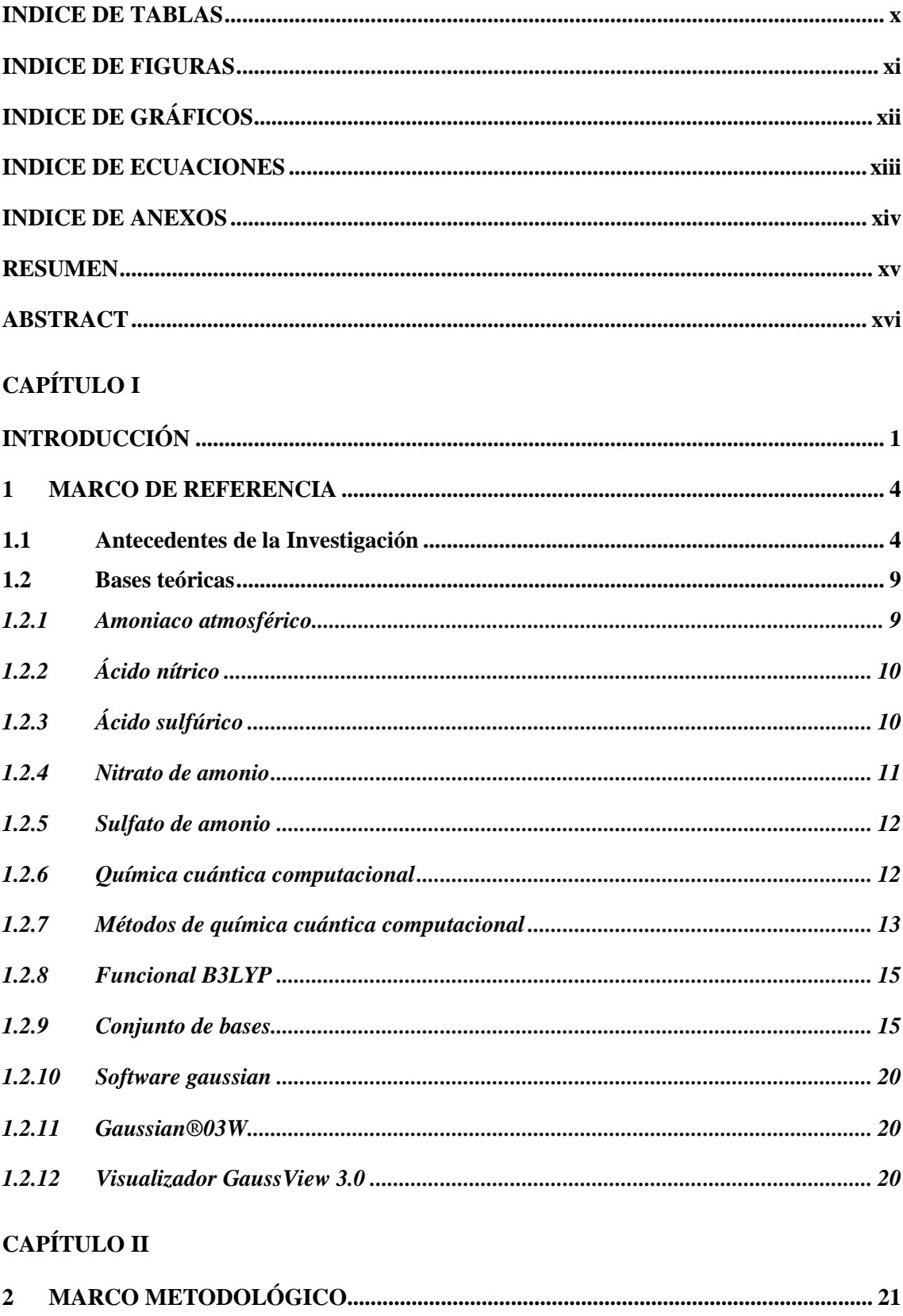

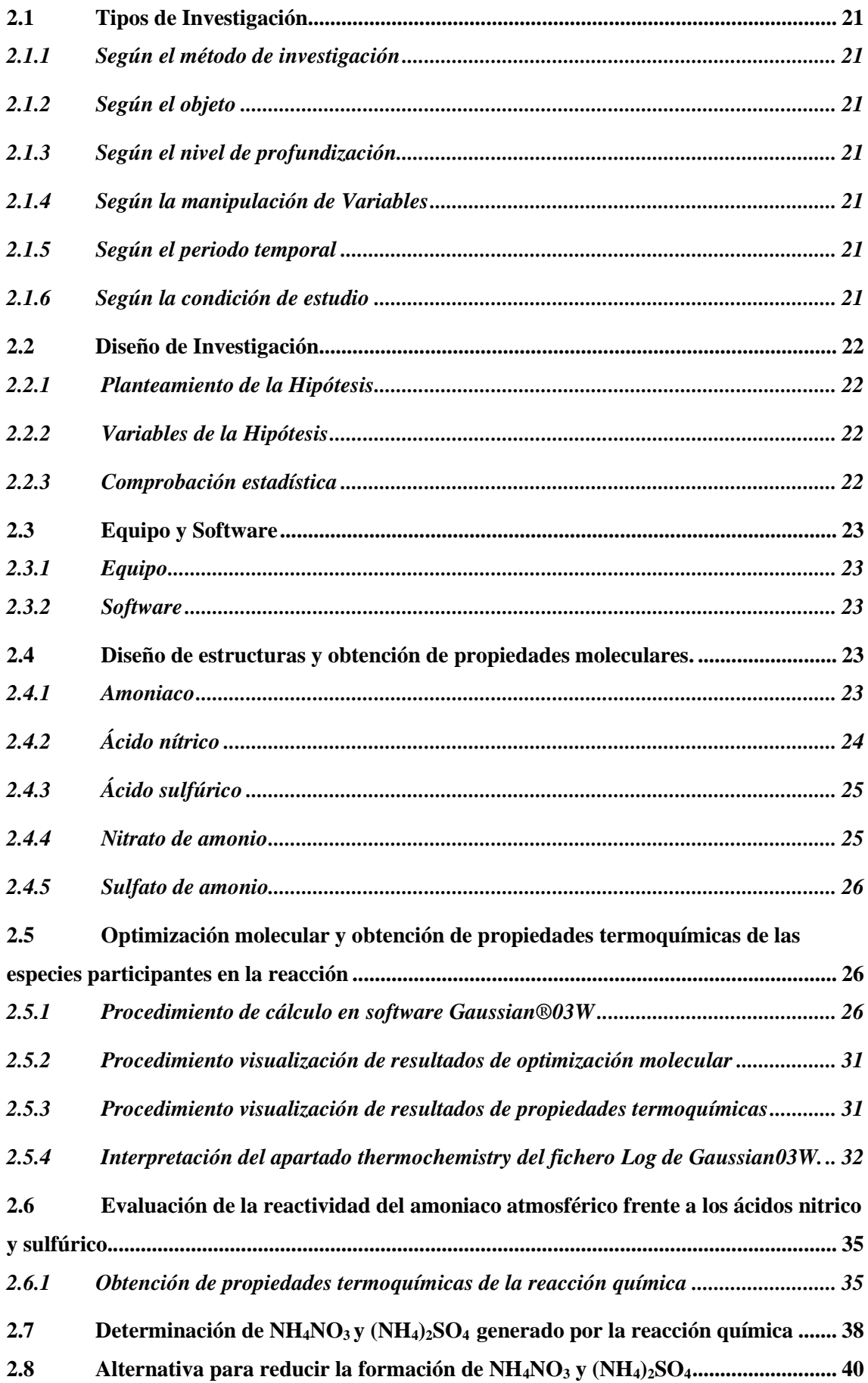

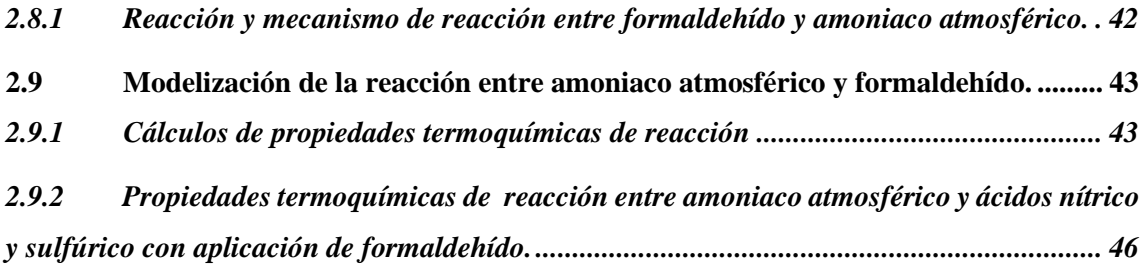

## **CAPÍTULO III**

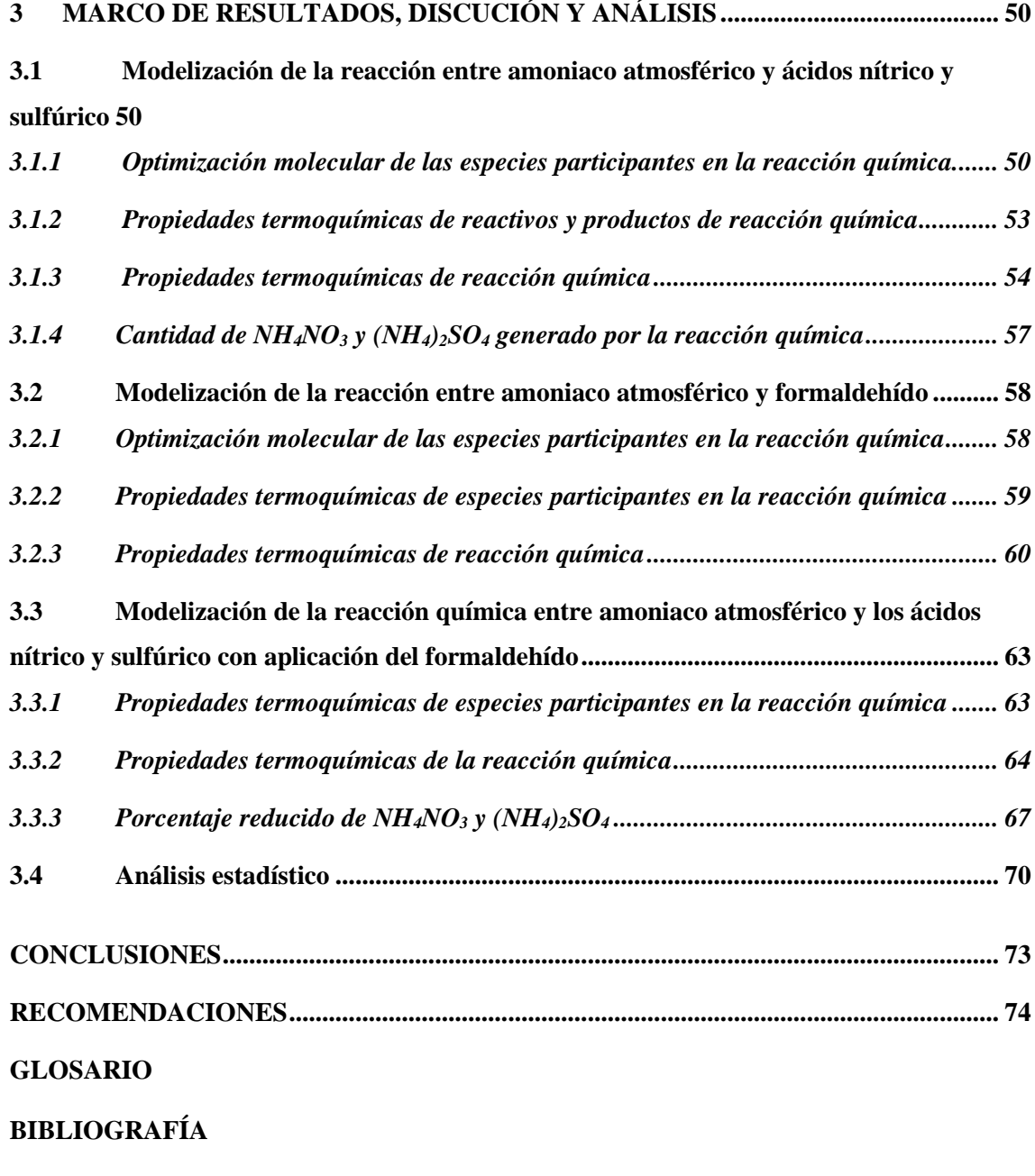

**ANEXOS**

## **INDICE DE TABLAS**

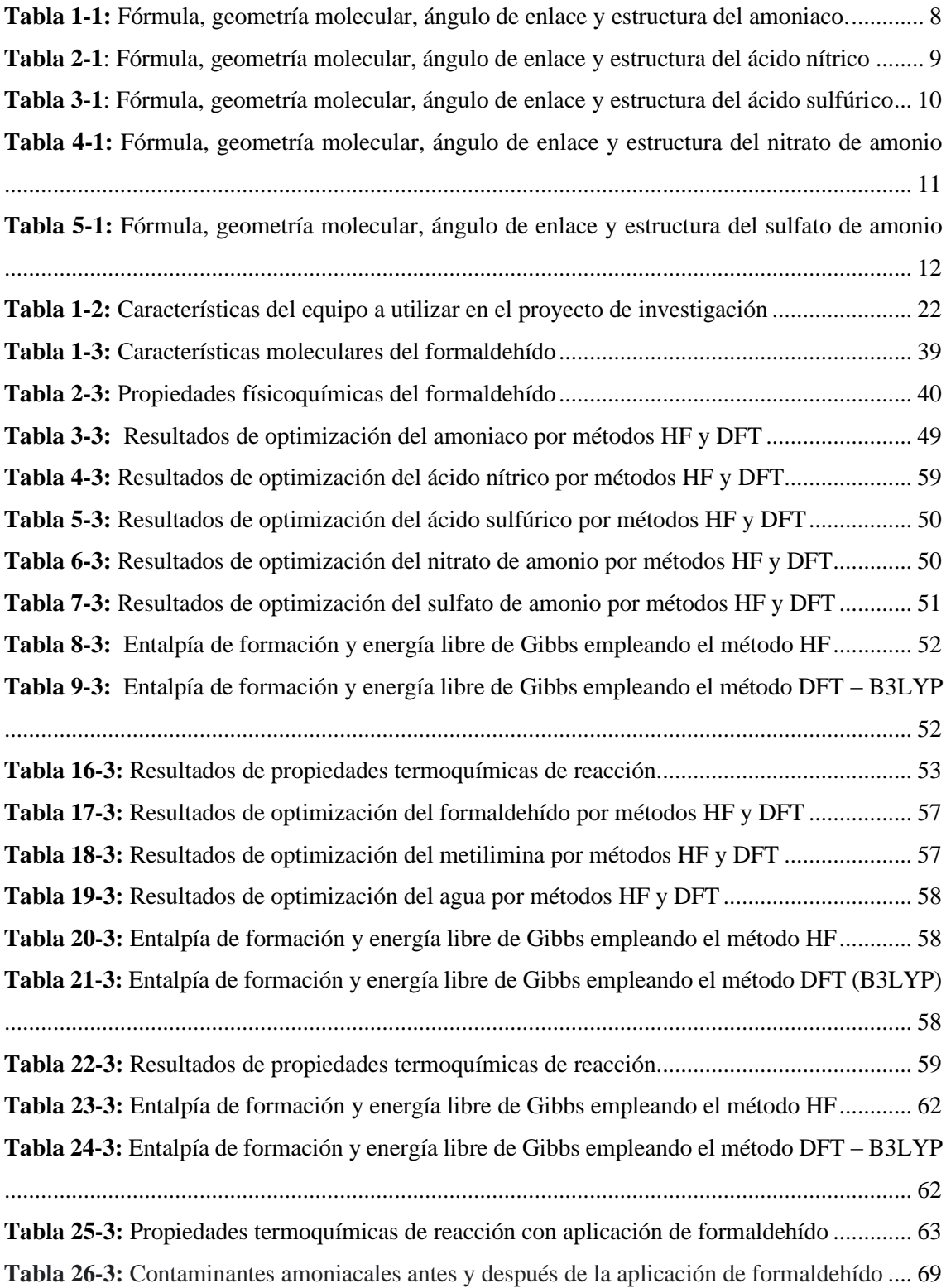

## <span id="page-10-0"></span>**INDICE DE FIGURAS**

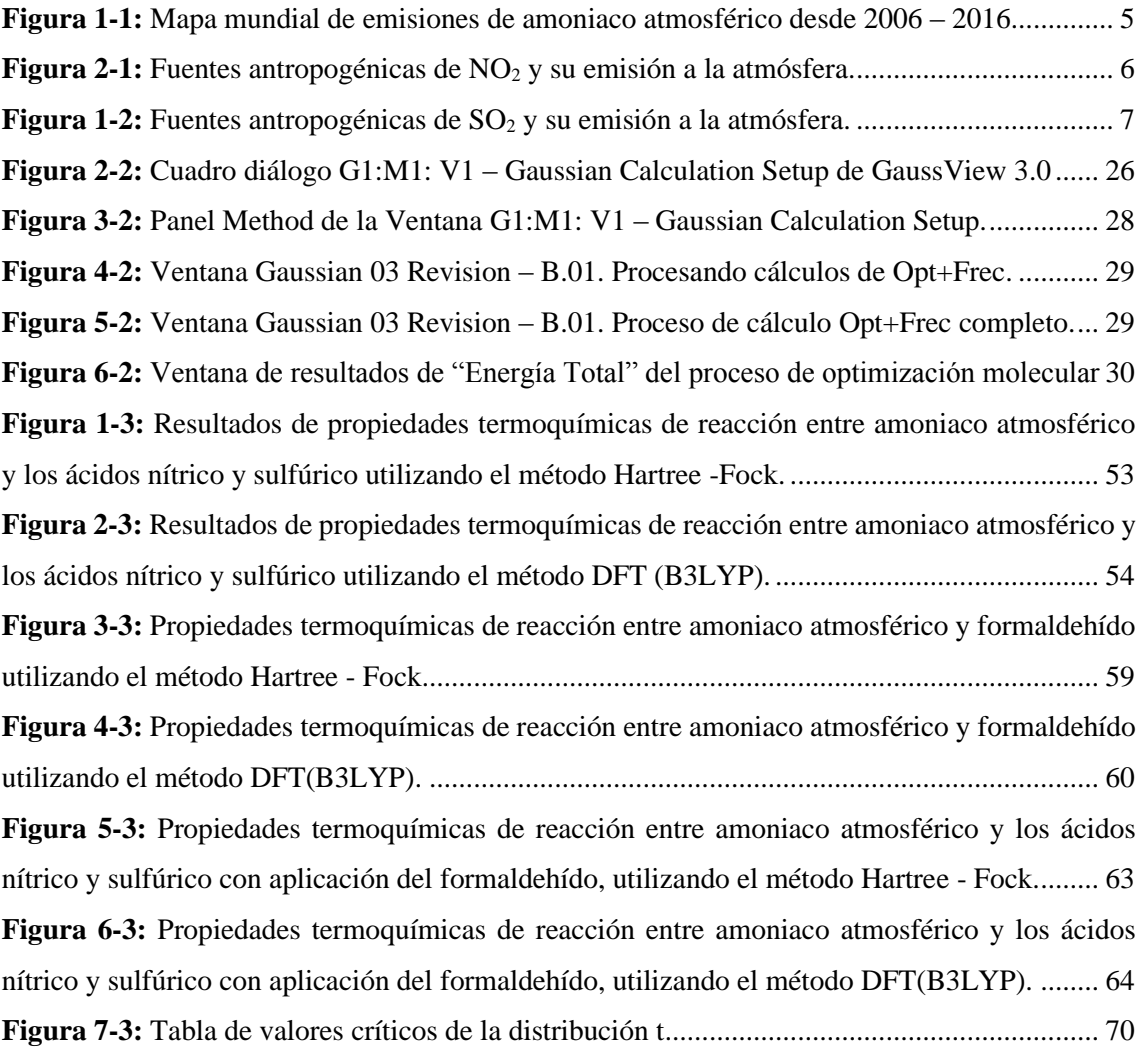

## <span id="page-11-0"></span>**INDICE DE GRÁFICOS**

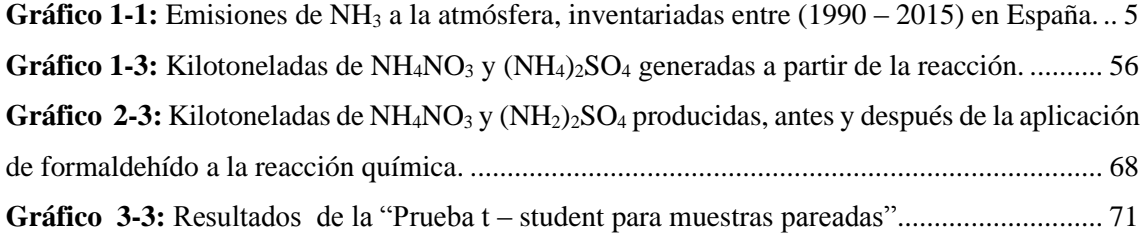

## <span id="page-12-0"></span>**INDICE DE ECUACIONES**

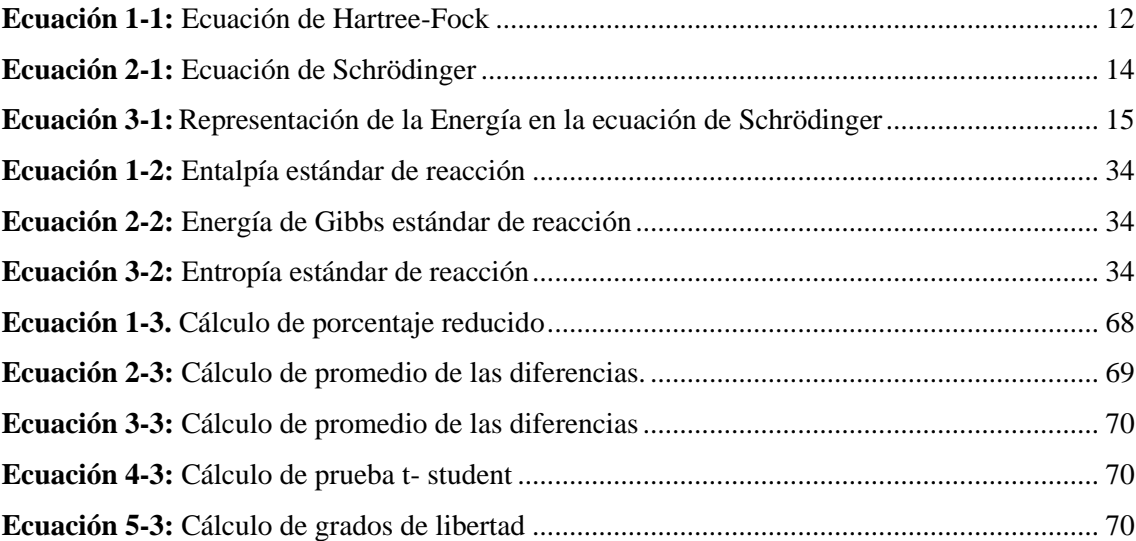

#### <span id="page-13-0"></span>**INDICE DE ANEXOS**

**Anexo A:** HNO3 - HF [6-311++G (d, p)] **Anexo B:** NH3 - HF [6-311++G (d, p)] **Anexo C**: NH3 - DFT [6-311++G (d, p)] **Anexo D**: H2SO4 - DFT [6-311++G (d, p)] **Anexo E:** H2SO4 - HF [6-311++G (d, p)] **Anexo F:** HNO3 - DFT [6-311++G (d, p)] **Anexo G**: [(NH4)2SO4] - HF [6-311++G (d, p)] **Anexo H**: NH4NO3 - DFT [6-311++G (d, p)] **Anexo I**: NH4NO3 - HF [6-311++G (d, p)] **Anexo J:** CH2O - DFT [6-311++G (d, p)] **Anexo K**: CH2O - HF [6-311++G (d, p)] **Anexo L:** [(NH4)2SO4] - DFT [6-311++G (d, p)] **Anexo M:** H2C=NH - HF [6-311++G (d, p)] **Anexo N:** H2O - DFT [6-311++G (d, p)] **Anexo O:** H2O - HF [6-311++G (d, p)] **Anexo P:** H2C=NH - DFT [6-311++G (d, p)]

#### <span id="page-14-0"></span>**RESUMEN**

El presente trabajo de titulación tuvo como objetivo modelizar la reacción entre el amoniaco atmosférico y los ácidos nítrico y sulfúrico producto de la excesiva emisión de amoniaco a la atmósfera. Para lo cual se emplearon métodos de química cuántica computacional con ayuda del paquete de software Gaussian®03W y el módulo gráfico GaussView 3.0 aplicando los métodos Hartree-Fock (HF) y DFT (B3LYP) y el basis set 6-311++G (d, p). Se predijo los valores termoquímicos de reacción entre ellos la entalpía, entropía y energías libres de Gibbs que permiten entender y analizar el comportamiento de la reacción química. Con los resultados de la modelización se valoró la cantidad de 742.26 Kilotoneladas de nitrato de amonio y 1225.41 Kilotoneladas de sulfato de amonio generadas por la reacción química entre el amoniaco atmosférico y los ácidos nítrico y sulfúrico. De acuerdo con una revisión bibliográfica se ofreció una alternativa viable para la disminución del problema de contaminación ambiental simulando la reacción química con intervención de del formaldehído, que actúa como agente consumidor de amoniaco atmosférico mitigando la formación de partículas de nitrato de amonio y sulfato de amonio en un 25%. Por tanto, se logró modelizar la reacción entre el amoniaco atmosférico y los ácidos nítrico y sulfúrico de manera satisfactoria utilizando métodos de química cuántica computacional, además se resolvió en porcentaje el problema de producción de partículas de nitrato de amonio y sulfato de amonio. Se recomienda antes de usar el formaldehído en la atmósfera, estudiar las interacciones que puede tener el formaldehído o la metilenimina con otros componentes que se encuentran libres en el ambiente producto de las actividades antropogénicas y naturales, dado que no existe mucha información y evidencia de que estos compuestos afecten a la salud ambiental.

**Palabras clave:** <QUÍMICA> <REACCIÓN QUÍMICA> <QUÍMICA CUÁNTICA COMPUTACIONAL> <AMONIACO ATMOSFÉRICO> <GAUSSIAN 03W (SOFTWARE)>

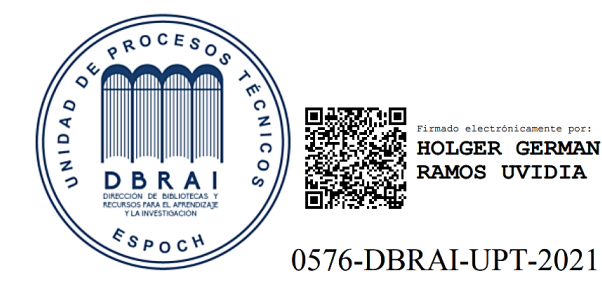

2021-01-25

#### <span id="page-15-0"></span>**ABSTRACT**

The objective of this work was to model the reaction between atmospheric ammonia and nitric and sulfuric acids resulting from the excessive emission of ammonia into the atmosphere. Computational quantum chemistry methods were used with the help of the Gaussian®03W software package and the Gauss View 3.0 graphic module, applying the Hartree-Fock (HF) and DFT (B3LYP) methods and the basis set  $6-311 + G$  (d, p). The thermochemical reaction values were predicted, including the enthalpy, entropy, and Gibbs free energies, which allow us to understand and analyse the behaviour of the chemical reaction. With the results of the modelling, the amount of 742.26 Kilotons of ammonium nitrate and 1225.41 Kilotons of ammonium sulphate generated by the chemical reaction between atmospheric ammonia and nitric and sulfuric acids was valued. A bibliographic review offered a viable alternative to reduce the environmental pollution problem by simulating the chemical reaction with the intervention of formaldehyde, which acts as an atmospheric ammonia consumer agent, mitigating the formation of particles of ammonium nitrate and ammonium sulphate by 25%. Therefore, it was possible to model the reaction between atmospheric ammonia and nitric and sulfuric acids in a satisfactory way using computational quantum chemistry methods, also, the problem of production of ammonium nitrate and ammonium sulphate particles was solved in percentage. When using formaldehyde in the atmosphere, it is recommended to study the interactions that formaldehyde or methyleneimine may have with other components that are free in the environment because of anthropogenic and natural activities since there is not much information and evidence that these compounds affect environmental health.

**Keywords:** <CHEMISTRY> <CHEMICAL REACTION> <COMPUTATIONAL QUANTUM CHEMISTRY> <ATMOSPHERIC AMMONIA> <GAUSSIAN 03W (SOFTWARE)>

## <span id="page-16-0"></span>**INTRODUCCIÓN**

La atmósfera es una capa gaseosa que envuelve al planeta y al que diariamente se liberan una gran variedad de compuestos gaseosos que reaccionan entre si dando lugar a nuevas especies químicas que pueden ocasionar graves daños al ambiente, entre ellos la contaminación a causa de la emisión de amoniaco a la atmósfera debido a las actividades antropogénicas y naturales que por efecto de reacción química con ácidos nítrico y sulfúrico presentes en la atmósfera produce partículas de nitrato de amonio y sulfato de amonio las cuales influyen directamente en la polución de nuestro ecosistema por lo tanto se convierte en un problema potencial al que se está expuesto y es responsabilidad del hombre resolver este problema de contaminación ambiental. Para ello se requiere hacer un estudio de la reacción química entre el amoniaco atmosférico y los ácidos nítrico y sulfúrico que se encuentran en la atmósfera para encontrar indicios que lleven a una posible solución a este problema.

La presente investigación efectúa una modelización de esta reacción mediante cálculos de química cuántica computacional obteniendo resultados termoquímicos de reacción a partir de las simulaciones empleando el paquete de software Gaussian<sup>®03</sup>W y GaussView 3.0 aplicando los métodos Hartree-Fock (HF) y DFT (B3LYP) utilizando el basis set 6-311++G (d, p). Tales cálculos permiten entender el comportamiento de la reacción química en condiciones estándares y corroborar la posibilidad que ocurra esta reacción de manera espontánea.

De acuerdo con una investigación bibliográfica y práctica a nivel computacional se propone como alternativa a la reducción de formación de contaminantes amoniacales la participación de un gas orgánico como el formaldehído ( $CH<sub>2</sub>O$ ) en vista de que sus propiedades químicas y fisicoquímicas son las más adecuadas para que intervenga como agente consumidor de amoniaco en condiciones ácidas y ambientales de la reacción.

## **JUSTIFICACIÓN**

A nivel mundial se produce constantemente amoniaco debido a las necesidades de la población. Entre las industrias más importantes están las del sector ganadero y agrícola. Aun cuando es vital para la producción de recursos para los seres humanos, tiene impactos negativos sobre la biósfera. La presencia de amoniaco afecta la calidad del aire y salud de los seres vivos dando lugar a la acidificación y eutrofización de los ecosistemas. Se pretende buscar una alternativa que dé solución a este problema, realizando una modelización de la reacción entre el amoniaco y los ácidos nítrico y sulfúrico producto de la excesiva emisión de amoniaco a la atmósfera, y otros gases como NO<sub>X</sub> y SO<sub>X</sub> aplicando métodos de la química cuántica computacional con ayuda del software Gaussian®03W y Gaussian View 3.0. Se obtendrán propiedades moleculares y termoquímicas de las especies participantes en la reacción química y a su vez las propiedades termoquímicas de reacción entre el amoniaco atmosférico y los ácidos nítrico y sulfúrico. Datos que aportarán con señales cuantitativas que permitirán entender la naturaleza de la reacción que genera los productos contaminantes.

#### **OBJETIVOS**

#### **Objetivo general**

• Modelar la reacción entre el amoniaco atmosférico y los ácidos nítrico y sulfúrico producto de la excesiva emisión de amoniaco a la atmósfera, utilizando métodos de química cuántica computacional.

#### **Objetivos específicos**

- Obtener las propiedades moleculares y propiedades termoquímicas de los reactivos y productos de reacción empleando el paquete de software Gaussian®03W y GaussView 3.0 aplicando el método Hartree-Fock (HF) y el método DFT (B3LYP) utilizando el basis set 6-  $311++G$  (d, p).
- Evaluar la reactividad del amoniaco frente a ácidos nítrico y sulfúrico producto de la excesiva emisión de amoniaco a la atmósfera a partir de los resultados obtenidos de la modelización ejecutada.
- Proponer una alternativa para reducir la formación de nitrato de amonio y sulfato de amonio producto de las reacciones químicas entre el amoniaco y los ácidos nítrico y sulfúrico.

#### **CAPITULO I**

#### <span id="page-19-0"></span>**1 MARCO DE REFERENCIA**

#### <span id="page-19-1"></span>**1.1 Antecedentes de la Investigación**

El amoniaco tiene un importante rol en la agricultura y en la calidad de vida de los seres humanos, el NH<sup>3</sup> al ser liberado excesivamente a la atmósfera durante la actividad agropecuaria e industrial afectando la calidad del aire. Uno de sus principales efectos es la formación de partículas de nitrato de amonio y sulfato de amonio en la atmósfera que por precipitación llegan a la superficie ocasionando graves daños a los seres vivos.

De acuerdo los estudios realizados entre el 1990 y 2016 (Nytorv, 2018, p. 156) El Centro Nacional para la Investigación Científica en Francia y por el Inventario de emisiones de la Unión Europea en los últimos años ha habido un crecimiento exponencial en las emisiones de amoniaco a la atmosfera de un 0,4% por cada año, entre los principales países emisores de amoniaco de Europa son España, Francia, Italia y Alemania principalmente por su intensiva actividad agropecuaria (Crippa, 2016, p-334)

Un artículo publicado en el 2018 por la revisa Nature "Industrial and agricultural ammonia point sources exposed" expone su estudio realizando una identificación de puntos críticos de emisión de amoniaco por medio de un equipo instrumental IASI incoporado a un satélite lanzado en órbita en el 2006 el mismo que recopiló información hasta 2016. Este instrumento funciona con teledetección en una geometría de visión hacia abajo para medir la radiación infrarroja emitida por la Tierra y su atmósfera en el rango espectral de 645–2,760 cm −1, obteniendo datos intersantes como los puntos críticos de amoniaco atmosférico. Entre los 242 fuentes puntuales (círculos negros) relacionandas en la producción y uso excesivo de fertilizantes y 178 puntos emisión de gases (rectángulos blancos) como zonas de actividad intensiva de crianza de animales de corral, los demás puntos representan las emisiones naturales de los océanos, los suelos no agrícolas y las plantas sin embargo de acuerdo al artículo estas algunas de estas fuentes son demasiado difusas al parecer entre puntos calientes en el mapa de acuerdo a los datos del satélite (Clarisse, 2018, pp.99-103).

A continuación, se muestra la distribución promedio global de NH<sup>3</sup> de nueve años de registro de datos. Los puntos críticos se indican con círculos negros; su tamaño cuantifica los flujos de emisión por satélite (en kilogramos por segundo). Las regiones de origen están delineadas en blanco. La columna de NH<sup>3</sup> promedio más grande se encuentra sobre el Valle del Indo (Pakistán) con un valor de 1.1 × 10<sup>17</sup> moléculas cm −2 (Clarisse, 2018, pp.99-103).

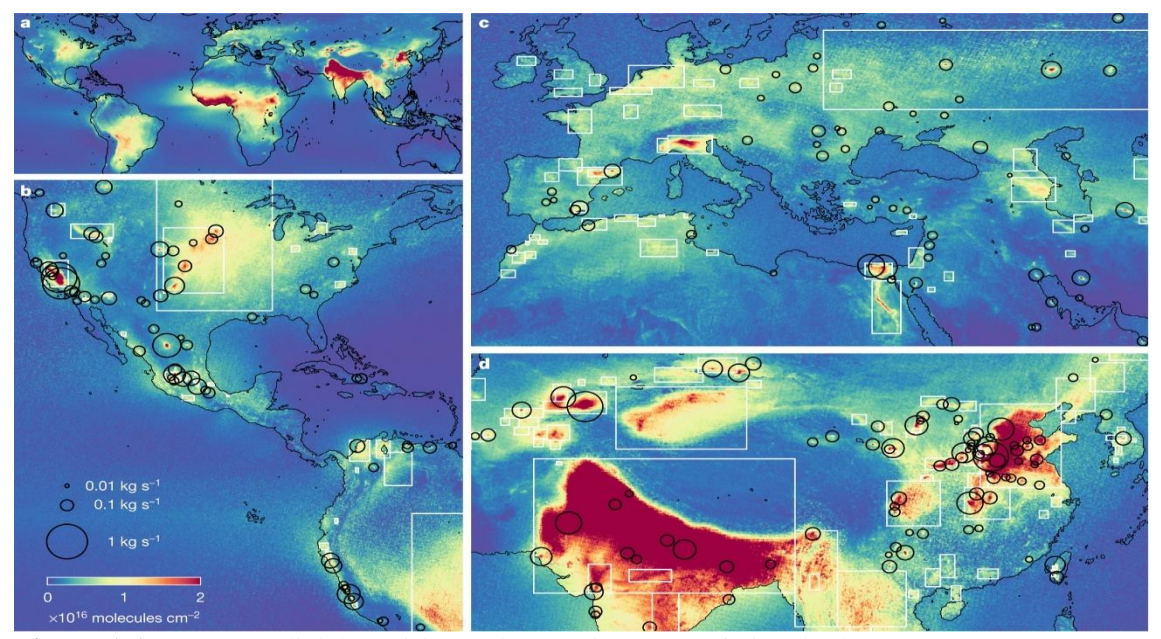

**Figura 1-1** Mapa mundial de emisiones de amoniaco atmosférico desde 2006 – 2016. **Fuente:** (Clarisse, 2018, pp.99-103).

De acuerdo con un informe publicado por (Ministerio para la Transición Ecológica, 2019, p. 45), en su base de datos de los inventarios desde el 1990 – 2015 en España, las mayores emisiones de amoniaco a la atmósfera en Kilotoneladas/ año es liderada por el sector ganadero y en menor medida por los cultivos.

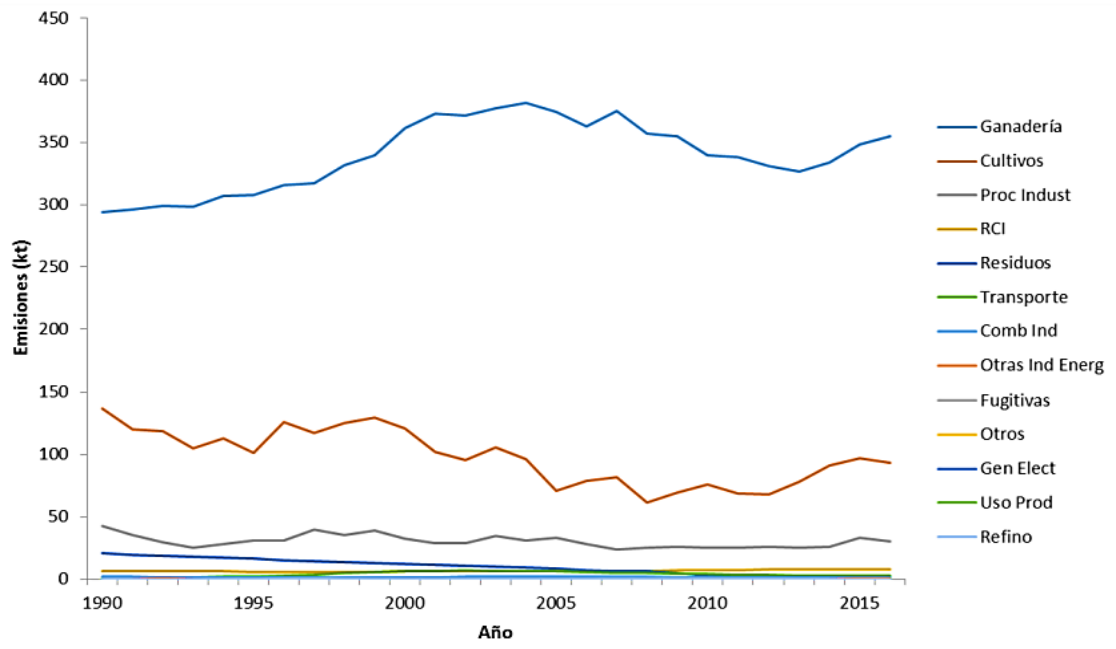

Gráfico 1-1: Emisiones de NH<sub>3</sub> a la atmósfera, inventariadas entre (1990 – 2015) en España. **Fuente:** Ministerio para la Transición Ecológica, 2019, p. 45

Indica el inventario de emisiones atmosféricas presentado por (Ministerio para la transición ecológica y el reto demográfico, 2020) que para el año 2018 las emisiones de amoniaco atmosférico llegaron al valor de 473.8 Kilotoneladas en España.

El óxido nítrico se produce al reaccionar el oxígeno  $(O_2)$  con nitrógeno  $(N_2)$  y efectivamente, la combustión en motores produce óxido nítrico (NO) que reacciona rápidamente con oxígeno ambiental en la atmósfera para producir dióxido de nitrógeno (NO2). (Centro de Monitoreo de la Calidad del Aire del Estado de Querétaro, 2020, p.112).

$$
N_2(g) + O_2(g) \rightarrow 2NO(g)
$$
  

$$
2NO(g) + O_2(g) \rightarrow 2NO_2(g)
$$

(Brown, 2014)

El dióxido de nitrógeno reacciona con vapor de agua para formar ácido nítrico gaseoso, acidificando las gotas de agua en las nubes de la atmósfera. (Centro de Monitoreo de la Calidad del Aire del Estado de Querétaro, 2020, p.112-125).

$$
3NO2(g) + H2O(g) \rightarrow 2HNO3(g) + NO(g)
$$

(Brown, 2014)

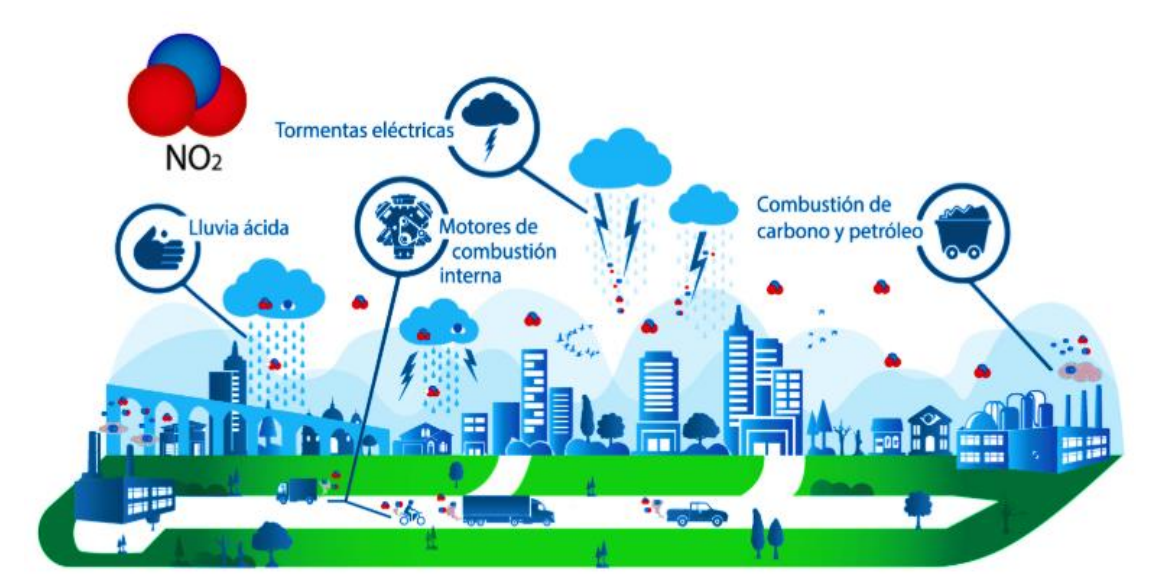

**Figura 2-1:** Fuentes antropogénicas de NO<sub>2</sub> y su emisión a la atmósfera. **Fuente**: CEMCAQ, 2020.

Las mayores fuentes de dióxido de azufre incluyen plantas carboeléctricas, procesos industriales que usan carbón, vehículos que usan combustibles poco refinados, refinerías de petróleo, fábricas de cemento, la manufactura de pulpa de papel, la producción de ácido sulfúrico, procesos de extracción de metales a partir de minerales y en general el uso de combustibles que contienen, dependiendo del tipo, mayor o menor contenido de azufre. Sin embargo, el dióxido de azufre se produce también a partir de fuentes naturales como volcanes y actividad geotérmica. En la atmósfera, el dióxido de azufre es capaz de seguir reaccionado con oxígeno gaseoso para formar trióxido de azufre gaseoso. (CEMCAQ, 2020)

$$
SO_2(g) + \frac{1}{2}O_2(g) \to SO3(g)
$$

(Brown, 2014, p.315-363)

El gas de trióxido de azufre reacciona con vapor de agua para formar el ácido sulfúrico gaseoso. De esa manera en la atmósfera las gotas de agua en las nubes pueden acidificarse hasta 1000 veces resultando en lluvia ácida. (CEMCAQ, 2020).

$$
SO_3(g) + H_2O(g) \rightarrow H_2SO_4(g)
$$

(Brown, 2014, p.315-363)

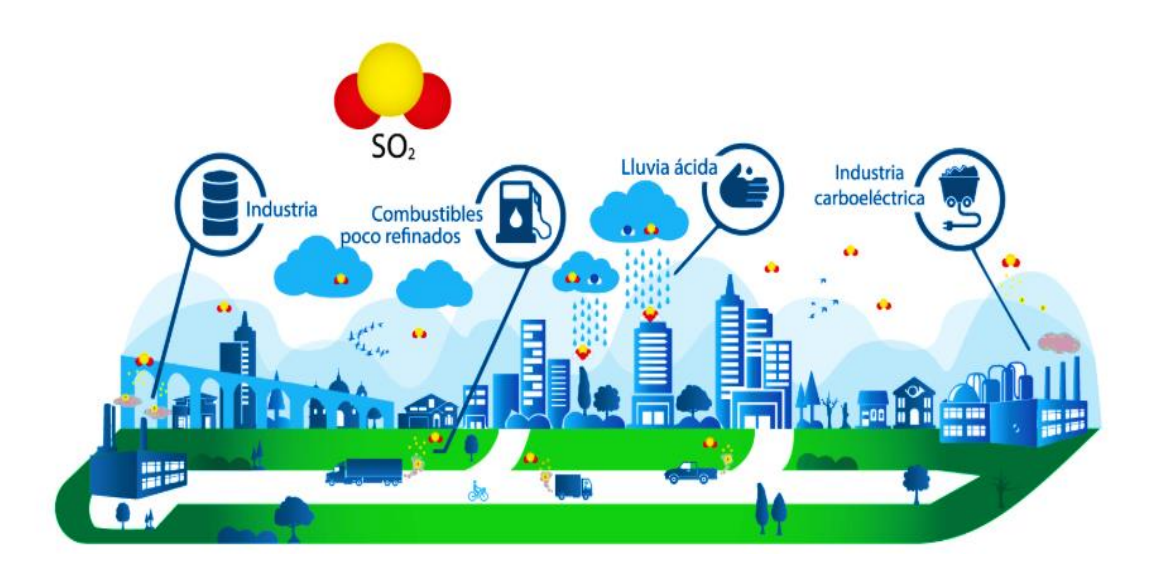

**Figura 3-1:** Fuentes antropogénicas de SO<sub>2</sub> y su emisión a la atmósfera. **Fuente:** CEMCAQ, 2020.

De acuerdo con un artículo publicado en el 2016 por la revista China Global Biogeochemical Cycles y por el Centro de Datos de Recursos y Ciencias Ambientales de la Academia de Ciencias

de China (RESDC) (Huang, 2012, pp.1-14), El amoniaco en la atmosfera reacciona con contaminantes secundarios como el ácido sulfúrico y ácido nítrico, produciendo partículas de nitrato de amonio y sulfato de amonio en la atmósfera. Según un informe presentado por la (Secretaría del Medio Ambiente del Distrito Federal. Calidad del aire en la Ciudad de México , 2015, pp.70-91)

Las partículas de nitrato de amonio y sulfato de amonio al estar en presencia de humedad y por su alta propiedad higroscópica son muy solubles en agua y en la atmósfera pueden encontrarse en estado acuoso en las gotas de agua de las nubes el cual al condesarse lo suficiente por gravedad precipita a la superficie terrestre y superficie marina en la lluvia.

Según un informe de la (Secretaría del Medio Ambiente del Distrito Federal. Calidad del aire en la Ciudad de México , 2015, pp.70-91) y el artículo publicando por (Huang, 2012, p.1-14) en la atmósfera se dan las siguientes reacciones químicas:

- $NH<sub>3</sub>(g) + HNO<sub>3</sub>(g) \rightarrow NH<sub>4</sub>NO<sub>3</sub>(s)$
- $2NH_3(g) + H_2SO_4(g) \rightarrow (NH_4)_2SO_4(s)$

Reacción química global

$$
3NH_3(g) + HNO_3(g) + H_2SO_4(g) \rightarrow NH_4NO_3(s) + (NH_4)_2SO_4(s)
$$

#### **Efectos del nitrato de amonio y sulfato de amonio en el medio ambiente.**

Los compuestos de sulfato de amonio y nitrato de amonio son sustancias químicas ampliamente utilizadas como fertilizantes y su correcta dosificación da a lugar a producir de manera efectiva grandes cantidades de cultivo, ya que estos compuestos contienen los elementos principales para satisfacer la nutrición y desarrollo del sector agrícola. Aun cuando es importante el uso de estos compuestos para abastecer las necesidades de la población también sus efectos en lugares y superficies no adecuadas y en ciertas concentraciones pueden provocar graves daños en el medio ambiente y salud humana. (Camargo, 2017, pp.9-15).

Los principales problemas ambientales relacionados con la contaminación por nitrógeno inorgánico en los ecosistemas acuáticos son: mayor susceptibilidad de enfermedades y plagas en plantas, acidificación de lagos y ríos con alcalinidad baja o reducida, eutrofización de aguas dulces y marinas, toxicidad directa de compuestos nitrogenados para animales acuáticos ya que muchos son sensibles a elevadas concentraciones de nitrógeno inorgánico (NO3, NH<sub>4</sub><sup>+</sup>) inhibiendo a su reproducción y vida por disminución de oxígeno en las aguas e inhibiendo algunas funciones metabólicas de vida acuática. (Silva, 2017, p.98-108)

Además, la contaminación por nitrógeno inorgánico por  $NH<sub>4</sub>NO<sub>3</sub>$  y  $(NH<sub>4</sub>)<sub>2</sub>SO<sub>4</sub>$  como residuos húmedos podría inducir efectos adversos en salud humana como: trastornos oculares, respiratorios, digestivos y de piel mediante el consumo de agua en presencia de estos compuestos y exposición al aire. (Garzón, 2013, p.21-30)

## <span id="page-24-0"></span>**1.2 Bases teóricas**

#### <span id="page-24-1"></span>*1.2.1 Amoniaco atmosférico*

El amoníaco reacciona violentamente con los hipocloritos, mercurio y halógenos produciendo compuestos inestables capaces de estallar. Reactivo o incompatible con los siguientes materiales: Materiales reductores, metales y álcalis. Óxidos de halógeno, óxido de etileno, óxidos de fósforo, óxidos de azufre, sulfuro de hidrógeno, óxidos de nitrógeno. Ataca el cobre, zinc, aluminio, plomo, níquel, oro, cadmio y sus aleaciones. Reacciona con el mercurio y óxido de plata formando compuestos sensibles al choque mecánico (CIAFA, 2016).

| Fórmula         | Geometría molecular y ángulo<br>de enlace | Estructura |
|-----------------|-------------------------------------------|------------|
| NH <sub>3</sub> | Piramidal trigonal<br>$107.3^\circ$       |            |

**Tabla 1-1:** Fórmula, geometría molecular, ángulo de enlace y estructura del amoniaco.

**Fuente:** (Brown, 2014; Chang, 2013)

**Realizado por:** Orley Acosta, 2021.

<span id="page-25-0"></span>El ácido nítrico es un ácido fuerte, un líquido corrosivo incoloro o amarillento y de vapores sofocantes, muy soluble en agua su fórmula molecular es  $HNO<sub>3</sub>$  y debido a la alta reactividad que exhibe frente a muchas sustancias. Reacciona violentamente con las sustancias alcalinas fuertes. Este producto puede hacer reacción con agentes reductores, incompatible con bases, alcoholes, material combustible. Este producto puede hacer reacción con agentes reductores. Puede ser corrosivo para los metales y al contacto con agua puede ocurrir una reacción exotérmica que produce vapor de agua, calor y emanaciones tóxicas (Rivera, 2015).

| Fórmula          | Geometría y ángulo de<br>enlace                                                   | <b>Estructura</b> |
|------------------|-----------------------------------------------------------------------------------|-------------------|
| HNO <sub>3</sub> | NO <sub>3:</sub> Plana Trigonal<br>$120^\circ$<br>H-O-N: Angular<br>$104.5^\circ$ |                   |

**Tabla 2-1**: Fórmula, geometría molecular, ángulo de enlace y estructura del ácido nítrico

**Fuente:** (Brown, 2014; Chang, 2013)

**Realizado por:** Orley Acosta, 2021.

#### <span id="page-25-1"></span>*1.2.3 Ácido sulfúrico*

Es un líquido aceitoso incoloro, peligro, corrosivo, higroscópico, soluble en agua y alcohol etílico y se descompone en este último en etileno y agua. Puede ocasionar daños en riñones y pulmones, en ocasiones ocasionando la muerte. Su fórmula molecular es H2SO4. Puede ser fatal si se inhala, ocasiona severas irritaciones en ojos, piel, tracto respiratorio y tracto digestivo con posibles quemaduras y reacciona violentamente con las sustancias alcalinas fuertes, agua, cianuros, agentes oxidantes fuertes, agentes reductores, metales, halógenos, compuestos orgánicos y potasio (Rivera, 2015).

| Fórmula                        | Geometría y ángulo de<br>enlace                                                   | <b>Estructura</b> |
|--------------------------------|-----------------------------------------------------------------------------------|-------------------|
| H <sub>2</sub> SO <sub>4</sub> | SO <sub>4</sub> : Tetraédrica<br>$109.5^\circ$<br>H-O-S: Angular<br>$104.5^\circ$ |                   |

**Tabla 3-1**: Fórmula, geometría molecular, ángulo de enlace y estructura del ácido sulfúrico

**Fuente:** (Brown, 2014; Chang, 2013)

**Realizado por:** Orley Acosta, 2021.

#### <span id="page-26-0"></span>*1.2.4 Nitrato de amonio*

Es una sal inorgánica cristalina de color blanco, inodora formada por iones nitrato  $(NO<sub>3</sub>)$  y amonio (NH<sub>4</sub><sup>+</sup>), higroscópico y muy soluble en agua, con una densidad de 1.72 g/cm<sup>3</sup> utilizado como fertilizantes por su alto contenido de nitrógeno en la actividad agrícola y para la elaboración de explosivos por su propiedad oxidante. Es estable a temperaturas ambientales y se descompone a 210 °C liberando óxido nitroso. Produce reacciones exotérmicas con cloruros metálicos, cloratos halogenados, sulfuros, nitrocompuestos orgánicos, aluminio, sustancias orgánicas, oxidantes, compuestos de amonio, álcalis, nitritos, sustancias inflamables, carburos, no metales, metales alcalinos, metales ácidos, acero dulce. Peligro de ignición o formación de gases o vapores combustibles con ácido acético, metales, nitritos, compuestos de amonio, dicromato de potasio. (CIAFA, 2016).

| Fórmula                         | Geometría y ángulo de<br>enlace                                                                    | <b>Estructura</b> |
|---------------------------------|----------------------------------------------------------------------------------------------------|-------------------|
| NH <sub>4</sub> NO <sub>3</sub> | NO <sub>3</sub> : Plana trigonal<br>$120^\circ$<br>NH <sub>4</sub> +: Tetraédrica<br>$109.5^\circ$ |                   |

**Tabla 4-1:** Fórmula, geometría molecular, ángulo de enlace y estructura del nitrato de amonio

**Fuente:** (Brown, 2014; Chang, 2013)

**Realizado por:** Orley Acosta, 2021.

#### <span id="page-27-0"></span>*1.2.5 Sulfato de amonio*

Es una sal inorgánica cristalina de color blanco, inodora formada por iones sulfato  $(SO<sub>4</sub><sup>-2</sup>)$  y amonio (NH<sub>4</sub><sup>+</sup>), higroscópico y altamente soluble en agua, con una densidad de 1.76 g/cm<sup>3</sup> utilizado como floculante en los procesos de potabilización de agua y como fertilizante por sus elementos nutritivos como nitrógeno y azufre. Es estable a temperaturas ambientales y se descompone a 235 °C liberando amoniaco. Reacciona violentamente con agentes oxidantes fuertes, ácido nítrico, ácido sulfúrico, nitrato de plata, nitrato mercúrico, perclorato de magnesio, cromatos, peróxidos. Reacciona ligeramente con hipoclorito de calcio, óxido de plata y amoníaco (CIAFA, 2016).

**Fórmula Geometría y ángulo de enlace Estructura**  $(NH_4)_2SO_4$ SO<sub>4</sub><sup>-2</sup>: Tetraédrica 109.5° NH<sub>4</sub><sup>+</sup>: Tetraédrica 109.5°

**Tabla 5-1:** Fórmula, geometría molecular, ángulo de enlace y estructura del sulfato de amonio

**Fuente:** (Brown, 2014; Chang, 2013)

**Realizado por:** Orley Acosta, 2021.

#### <span id="page-27-1"></span>*1.2.6 Química cuántica computacional*

La química cuántica computacional es una disciplina emocionante y emergente que trata con el modelado y la simulación por computadora de sistemas como las biomoléculas, polímeros, drogas, moléculas inorgánicas y orgánicas, etc. Desde su aparición la química computacional ha crecido inmensamente beneficiando al desarrollo químico y tecnológico con el uso de hardware y software de los computadores juntamente con los métodos de la mecánica y química cuántica de manera muy efectiva ayudan a resolver problemas químicos y biológicos. (Namboori, 2008, p.1)

#### <span id="page-28-0"></span>*1.2.7 Métodos de química cuántica computacional*

#### **Hartree – Fock**

El método de Hartree-Fock (HF) ocupa una posición central en el conjunto de métodos de cálculo en química cuántica. Desde un punto de vista histórico el método se origina con el desarrollo por Hartree hacia 1927 de un método aproximado para calcular las energías y configuraciones de átomos polielectrónicos.

Según (Martínez, 2007, pp.33-43) La aproximación Hartree-Fock (HF) es un método que ha jugado un papel importante en el desarrollo la química moderna de hecho en la actualidad constituye el mecanismo hacia aproximaciones más precisas como hijo de los métodos basados en orbitales de una partícula del principio variacional. El método Hartree – Fock no calcula la interacción electrónica es decir ignora la correlación electrónica haciendo uso de un potencial promedio de energía. Este método puede ser aplicado a átomos o moléculas en estado fundamental o excitado (Cazar, 1998, pp.7-13).

Esta aproximación da uso a la ecuación de Hartree-Fock que puede ser considerada como una ecuación de Schrödinger alternativa, donde el Hamiltoniano exacto ha sido reemplazado por el así llamado operador Fock:

> $F\Psi_{HF} = E_{HF} \Psi_{HF}$ **Ecuación 1 -1:** Ecuación de Hartree-Fock **Fuente:** (Cazar, 1998, p.7)

Donde F es el operador Fock,  $E_{HF}$  es la energía electrónica calculada y  $\Psi_{HF}$  es la función de onda con el operador Fock (Cazar, 1998, pp.7-13).

El método Hartree -Fock resuelve la ecuación de Schrödinger, en muchas ecuaciones más simples de un electrón. Cada ecuación de un electrón se resuelve para producir una función de onda de un solo electrón, llamada orbital, y una energía, llamada energía orbital. El orbital describe el comportamiento de un electrón en el campo neto de todos los demás electrones. En el método Hartree – Fock la aproximación primaria es la aproximación central de campo. Esto significa que el electrón Coulombic ± repulsión electrónica se tiene en cuenta integrando el término repulsión. Esto proporciona el efecto promedio de la repulsión, pero no la interacción de repulsión explícita. Esto es un cálculo variacional, lo que significa que las energías aproximadas calculadas son todo

igual o mayor que la energía exacta. Las energías se calculan en unidades. llamado Hartrees (1 Hartree =  $27.2116$  eV) (Lewars, 2011, p.52).

La segunda aproximación en los cálculos de HF se debe al hecho de que la función de onda debe ser descrita por alguna función matemática, que es conocido exactamente solo por unos pocos sistemas de un electrón. Las funciones más utilizadas a menudo son combinaciones lineales de orbitales de tipo gaussiano abreviadas GTO. La función de onda se forma a partir de combinaciones lineales de orbitales atómicos o, más correctamente, de combinaciones lineales de funciones básicas. Porque de esta aproximación, la mayoría de los cálculos de HF dan una energía calculada mayor que el límite de Hartree  $\pm$  Fock. El conjunto exacto de funciones básicas utilizado es a menudo especificado por una abreviatura, como STO-3G o 6-311  $+$  g \*\*. Una de las limitaciones de los cálculos de HF es que no incluyen correlación electrónica. Esto significa que HF tiene en cuenta el efecto promedio de repulsión de electrones, pero no la interacción explícita de electrón – electrón. Dentro la teoría de HF la probabilidad de encontrar un electrón en algún lugar alrededor de un átomo es determinado por la distancia desde el núcleo del átomo. La correlación electrónica es importante por muchas razones diferentes. Generalmente mejora la precisión de las energías calculadas y las geometrías moleculares. Para las moléculas orgánicas, la correlación es una corrección adicional para trabajos de alta precisión, pero generalmente no es necesaria para obtener resultados cuantitativos (Wiley, 2001, pp. 93-118).

#### **Teoría Funcional de la Densidad**

La Teoría Funcional de la Densidad (DFT) es una teoría desarrollada para el cálculo de sistemas de muchos cuerpos, especialmente de grandes números de electrones y átomos Es una teoría muy importante en el campo de la física molecular, pues permite calcular las interacciones electrónicas y por ello mismo las interacciones entre las moléculas. Es un método que demuestra ser muy eficiente para describir la correlación electrónica, pero no es un método ab-initio (de primeros principios), ya que la correlación y el intercambio se representa por medio de funcionales empíricos que no fueron derivados de una teoría como la de la ecuación de Schrödinger. Por medio de este método se obtiene la estructura electrónica (y cualquier propiedad para un sistema de núcleos y electrones. En este método el funcional de la energía electrónica es minimizado con respecto a la densidad electrónica del átomo o molécula, y con un costo computacional menor en comparación con los métodos ab initio como Hartree-fock. En este método, la energía total se expresa en términos de la densidad total en lugar de la función de onda, convirtiéndose en un

proceso alternativo a la solución de la ecuación de Schrödinger, actualmente una herramienta útil en nanotecnología, física y química para el estudio de estructuras en el estado fundamental. Esta teoría se puede considerar como método ab initio, siendo en principio una teoría exacta, pero también como método semiempírico ya que se la aplica de forma aproximada (Martínez, 2007, pp.33-43).

#### <span id="page-30-0"></span>*1.2.8 Funcional B3LYP*

Menciona (Sánchez, 2013, pp.65-94) que el funcional B3LYP es un funcional híbrido, de intercambio y correlación semiempírico que contiene densidad de espín local, gradiente y términos de intercambio exactos. Actualmente este funcional es el mayor utilizado en los cálculos mecano-cuánticos en DFT en vista de que estos incorporan una parte de la energía de intercambio exacto de Hartree -Fock en el funcional de intercambio. Al utilizar el funcional híbrido B3LYP complementa a los cálculos realizados con la teoría funcional de densidad obteniendo datos de energías moleculares comparables con las proporcionadas por métodos ab initio correlacionados es necesario introducir una parte de la energía de intercambio exacta de la teoría de HF en el funcional de intercambio y correlación.

#### <span id="page-30-1"></span>*1.2.9 Conjunto de bases*

Los conjuntos de basis mayormente conocido traducido al inglés "Basis sets" son una colección (conjunto) de funciones matemáticas que se utilizan para ayudar a resolver la ecuación de Schrödinger en estado estacionario (Sánchez, 2013, pp.65-94).

AL resolver la ecuación de Schrödinger en estado estacionario nos permite obtener valores importantes para el proceso de modelación computacional como:

- La energía electrónica de nuestra molécula.
- La función de onda de nuestra molécula para que podamos calcular otras propiedades de nuestra molécula. Por ejemplo, momento dipolar, polarizabilidad, densidad de electrones, densidad de espín, cambios químicos, etc.

 $\hat{H}\Psi = E\Psi$ 

## **Ecuación 2-1:** Ecuación de Schrödinger

**Fuente:** (Sánchez, 2013, pp.65-94)

#### Ĥ: Operador Hamiltoniano; Ψ: Longitud de onda

El operador Hamiltoniano (Ĥ) no es más que una receta matemática de operaciones que se aplicarán a la función Ψ de manera que obtengamos una constante de tiempos Ψ nuevamente después de realizar resolver la ecuación Schrödinger. Resultado será una constante la cual representa a la energía.

$$
\dot{H}\Psi = E\Psi
$$

$$
\Psi \hat{H}\Psi = E\Psi^2
$$

$$
\int \Psi \hat{H}\Psi \, dt = E \int \Psi^2 \, dt
$$

$$
E = \frac{\int \Psi \hat{H}\Psi \, dt}{\int \Psi^2 \, dt}
$$

**Ecuación 3-1:** Representación de la Energía en la ecuación de Schrödinger **Fuente:** (Fernández, 2015, pp 22 )

Por lo tanto, al hacer una aproximación a Ψ se logrará obtener la constante de energía E.

Los conjuntos básicos (Basis sets) se utilizan para aproximar a Ψ y "Cuanto más grande y mejor sea la base, más nos acercaremos a Ψ, y por lo tanto a E.

Hoy en día en las investigaciones actuales a menudo utiliza una o más funciones para cada orbital atómico en conjuntos de bases en cada átomo de la molécula de interés.

(Fernández, 2015, pp. 22-36)

#### **Conjuntos de bases mínimos**

Los conjuntos de bases mínimos se construyen de manera que solo haya una función por núcleo y orbital atómico de valencia. Para los átomos de H y He, solo tenemos una función, porque H y He no tienen orbitales atómicos centrales y solo hay una orbital atómico de valencia 1s.

Por ejemplo, para Li - Ne, los electrones de cada elemento tendrán su comportamiento representado por 5 funciones:

1 función que permite los electrones en el orbital atómico del núcleo 1s.

4 funciones para los electrones en la capa de valencia  $n = 2$ , es decir, 2s (1 función) y las tres 2p (3 funciones) AO.

Un conjunto de bases mínimas a menudo se representa mediante la notación STO-nG, donde n es un número entero positivo distinto de cero.

STO significa "Orbital tipo Slater", con n gaussianos primitivos (la "G" de arriba) se utilizará para aproximarlo.

El valor "n" realmente especifica el grado de contracción que se utilizará para aproximar el STO, n a menudo se establece en 3, por lo que es común un conjunto básico STO-3G. Los conjuntos de bases mínimos representan la aproximación más simple (casi la más barata y desagradable).

(Fernández, 2015, pp. 22-36)

#### **Conjuntos de bases más grandes**

Se pueden realizar mejoras sustanciales en la computación de energías y funciones de onda aumentando el número de funciones básicas llamados a su vez bases de "valencia dividida". En conjuntos de bases de valencia divididas permitimos más de una función por orbital atómico de valencia. Podemos tener 2 o 3 o 4 funciones básicas, etc. por orbital atómico de valencia.

#### Terminología:

- 2 funciones de base por valencia por orbital atómico se denomina un conjunto de bases de doble zeta de valencia.
- 3 funciones de base por valencia por orbital atómico se denomina conjunto de bases de triple zeta de valencia.
- 4 funciones de base por valencia por orbital atómico se denomina conjunto de base zeta cuádruple de valencia.
- Puede tener 5, 6 o incluso números más altos de función base por AO de valencia

(Sánchez, 2013, pp.65-94)

#### **Conjuntos de bases más utilizados en estudios de química computacional**

Los conjuntos de bases más utilizados en estudios de química computacional con conjuntos de bases de doble zeta de valencia 3-21G y 6-31G. y el conjunto de bases de triple zeta de valencia 6-311G.

Ejemplo para la molécula de CH4 de acuerdo con los conjuntos doble zeta y triple z.

- Conjunto básico doble zeta **3-21G** CH4: H(1s,1s'), C(1s,2s,2s',2px,2py,2pz,2px',2py',2pz')
- Conjunto básico triple zeta **6-311G** CH4: H(1s,1s',1s''), C (1s,2s,2s',2s'',2px,2py,2pz, 2px',2py',2pz',2px'',2py'',2pz'').

(Sánchez, 2013, pp.65-94)

#### **Conjunto básico doble zeta 3-21G**

### Características

- Cada orbital atómico del núcleo de un átomo estará representado por una única función de base gaussiana contraída. El grado de contracción es 3.
- Este es un conjunto de base de doble zeta de valencia ya que hay 2 dígitos después del guion.
- La primera función de base de valencia estará representada por una función de base gaussiana contraída. El grado de contracción es 2.
- La segunda función de base de valencia estará representada por un gaussiano primitivo.

### **Conjunto básico doble zeta 6-311G**

#### Características

- Cada orbital atómico del núcleo de un átomo estará representado por una única función de base gaussiana contraída. El grado de contracción es 6.
- Este es un conjunto de base zeta triple de valencia, ya que hay 3 dígitos después del guion.
- La primera función de base de valencia estará representada por una función de base gaussiana contraída. El grado de contracción es 3.
- La segunda y tercera funciones de base de valencia estarán representadas cada una por un gaussiano primitivo.

Cuando los átomos se unen para formar moléculas, los electrones que componen el sistema se distribuyen por todo el espacio y entre los núcleos para producir la energía total más baja posible del sistema.

Ciertas partes del espacio tienen densidades de electrónicas más altas, mientras que otras contienen densidades muy bajas. Para obtener la energía correcta del sistema, necesitamos que nuestras funciones básicas reflejen correctamente la densidad real de electrones en nuestro sistema.

Por lo tanto, nuestro conjunto de bases debería permitir la mayor flexibilidad posible en la distribución de nuestros electrones alrededor y entre núcleos.

(Fernández, 2015, pp. 22-36)

#### **Polaridad**

También podemos incluir tipos angulares más altos de funciones base.

Esto permite diferentes direcciones preferidas en el espacio para que los electrones se muevan.

Las funciones de polarización a menudo se agregan por separado a los átomos distintos de H y He (los átomos distintos de H y He se denominan átomos "pesados").

La adición de 1 conjunto de funciones de polarización a los átomos pesados se designa con un "\*" o (d) después de la designación del conjunto de bases. Y si en el caso se designa con un segundo conjunto básico se le agrega otro "\*" o a por  $(d, p)$  después de la designación del conjunto básico.

Por ejemplo, 6-311G \* agrega un conjunto de funciones de tipo d a todos los átomos pesados de la molécula. y 6-311 \*\* agrega un conjunto de funciones de tipo d a todos los átomos pesados de la molécula. Por lo tanto 6-311G (d) es sinónimo de 6-311G  $*$  y 6-311G (d, p) es sinónimo de 6-311G \*\*

(Sánchez, 2013, pp.65-94)

### **Funciones difusas**

En la notación de la función base, se agrega un solo conjunto de funciones difusas a los átomos pesados agregando un "+" después de los dígitos que representan el número de funciones de valencia. Por lo tanto, un conjunto básico de  $6-31 +$  G tiene un solo conjunto de funciones difusas agregadas a átomos pesados y átomos de H y He (Sánchez, 2013, pp.65-94).

#### <span id="page-35-0"></span>*1.2.10 Software gaussian*

Es un software utilizado ampliamente en química cuántica computacional lanzado por primera vez en 1970 por el químico y matemático inglés John Anthony Pople, reconocido por sus contribuciones en el desarrollo de los métodos químicos computacionales y por efecto galardonado con el premio Nobel de Química en el año 1998. (Martínez, 2007, pp.33-43).

Del Software Gaussian se desarrollaron dos programas Gaussian®03W y Gaussian View 3.0, los cuales instalados en un mismo computador trabajan conjuntamente realizando cálculos de química teórica y visualización de ejercicios para resolver problemas químicos (Gaussian, 2015).

#### <span id="page-35-1"></span>*1.2.11 Gaussian®03W*

Gaussian®03W está conformado por una serie de programas químicos computacionales desarrollados para ejecutar una variedad de cálculos semiempíricos, ab-initio y DFT. Estos programas son capaces de predecir un gran número de propiedades en moléculas y reacciones, entre las que se encuentran. Estos cálculos pueden llevarse a cabo en sistemas en fase gaseosa o en solución, además en estado basal o en estados de excitación. Los programas de Gaussian pueden ser utilizados para determinar: mecanismos de reacción, superficies de energía potencial y energías de excitación entre otras propiedades (Gaussian, 2015).

#### <span id="page-35-2"></span>*1.2.12 Visualizador GaussView 3.0*

GaussView 3.0 es un programa gráfico diseñado para proporcionar asistencia en la preparación de los archivos de entrada, así como examinar gráficamente los archivos de salida de los programas de Gaussian®03W. GaussView 3.0 permite una visualización avanzada de las moléculas, facilitando su construcción, rotación, traslación y acercamiento de las estructuras con acciones simples. El programa de GaussView 3.0 permite examinar los resultados obtenidos como estructuras moleculares optimizadas, superficies de densidad electrónica, cargas atómicas, Animación de los modos normales correspondientes a frecuencias vibratorias, Espectros IR, Raman, NMR, animación de optimizaciones de geometría y gráficos de la energía total (Gaussian, 2015).
# **CAPITULO II**

# **2 MARCO METODOLÓGICO**

## **2.1 Tipos de Investigación**

# *2.1.1 Según el método de investigación*

La investigación es cuantitativa porque se obtendrán datos a partir de cálculos de métodos de química cuántica computacional.

## *2.1.2 Según el objeto*

La investigación es aplicada ya que se aplican los conocimientos científicos para darle una solución al problema.

#### *2.1.3 Según el nivel de profundización*

Es una investigación explicativa porque busca conocer específicamente las causas del problema.

# *2.1.4 Según la manipulación de Variables*

Es una investigación cuasi – experimental en donde se desea manipular la variable independiente para saber su efecto sobre la variable dependiente.

# *2.1.5 Según el periodo temporal*

Es una investigación transversal ya que esta investigación se realizará en un tiempo determinado donde se dará una solución al problema planteado de acuerdo con la hipótesis del presente estudio.

# *2.1.6 Según la condición de estudio*

Es una investigación de laboratorio de tipo virtual porque se desea hacer una modelización de una reacción química en un software, utilizando métodos de química cuántica computacional.

#### **2.2 Diseño de Investigación**

La presente investigación se propone analizar mediante cálculos cuantomecánicos la reacción entre amoniaco atmosférico y los ácidos nítrico y sulfúrico en la atmósfera. Puesto que ya se han identificado las moléculas participantes en la reacción de interés, no cabe aplicar un diseño experimental formal puesto que la filosofía de los métodos a emplear no lo requiere. En su lugar, se calcularán las propiedades moleculares y termoquímicas de los reactivos, productos y de reacción química con el objetivo de encontrar indicios que nos brinden una alternativa de reducir la formación de partículas contaminantes de nitrato de amonio y sulfato de amonio.

#### *2.2.1 Planteamiento de la Hipótesis*

A través de la modelización de la reacción entre el amoniaco atmosférico y los ácidos nítrico y ácido sulfúrico mediante métodos de la química cuántica computacional, se puede proveer una alternativa para reducir la contaminación ambiental por nitrato de amonio y sulfato de amonio generada por esta reacción química.

#### *2.2.2 Variables de la Hipótesis*

#### *Variable independiente:*

Reacción química entre amoniaco atmosférico y los ácidos nítrico y sulfúrico.

#### *Variable dependiente:*

Contaminación ambiental a causa del nitrato de amonio y sulfato de amonio productos de la reacción química.

# *2.2.3 Comprobación estadística*

Para comprobar la hipótesis planteada se realizará una comparación de hipótesis empleando la "Prueba t – student para muestras pareadas" con el propósito de determinar si existe un cambio significativo entre las cantidades de kilotoneladas de (NH<sub>4</sub>)<sub>2</sub>SO<sub>4</sub> y NH<sub>4</sub>NO<sub>3</sub> generadas en la reacción química entre amoniaco atmosférico y ácidos nítrico y sulfúrico, antes y después de la aplicación de un compuesto químico que permita reducir la cantidad de partículas contaminantes; modeladas a través de los métodos de química cuántica computacional en el software Gaussian03W y GaussView3.0.

# **2.3 Equipo y Software**

# *2.3.1 Equipo*

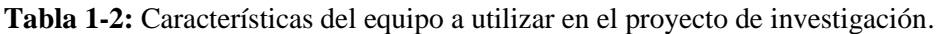

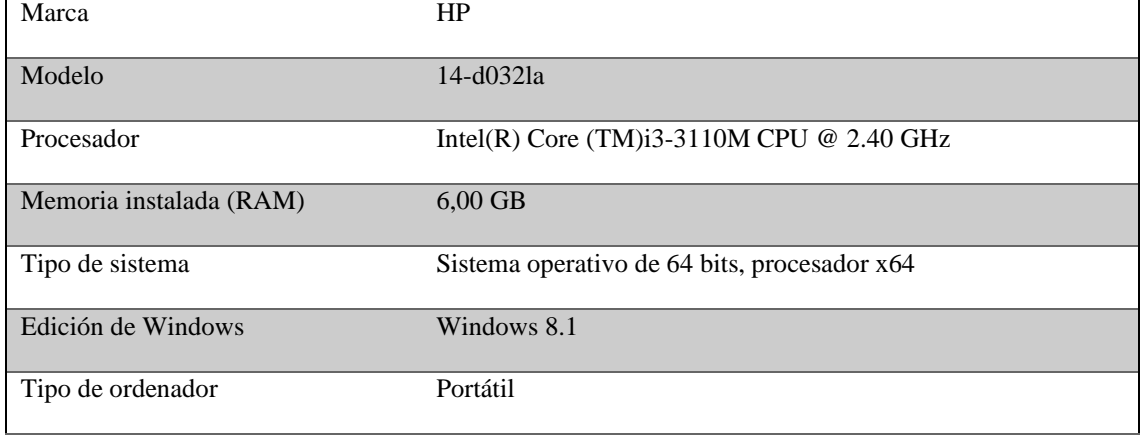

**Realizado por:** Orley Acosta, 2021.

# *2.3.2 Software*

- Gaussian®03W
- Visualizador GaussView 3.0

# **2.4 Diseño de estructuras y obtención de propiedades moleculares.**

# *2.4.1 Amoniaco*

1.) Abrir GaussView 3.0, clic en *Select Element* y elegir el átomo nitrógeno y seleccionar a su vez un fragmento semejante a la estructura del amoniaco utilizando la opción *Select R – Group Fragment,* y saturar la molécula si es necesario con hidrógenos pulsando constantemente la ventana azul *G1:M1: V1 – New* para visualizar la molécula.

- 2.) Modificar los tipos de enlace de acuerdo con la estructura del amoniaco (el enlace N-H es un enlace simple), eligiendo la opción *Modify bond* y una vez seleccionado los átomos que forman el enlace.
- 3.) Seleccionado los átomos que forman el enlace y ajustar el ángulo a 107.3° con uso de la herramienta *Modify Angle* de acuerdo con su geometría molecular (Brown, 2014) y (Chang, 2013).
- 4.) Guardar la molécula de amoniaco diseñada en la opción Files seguido de un clic en *Save,* automáticamente se abre una ventana *G1:M1: V1 – Save File* y Guardar el documento como un archivo Gaussian Input Files (\*gif\*com) y clic en *Save.*

# *2.4.2 Ácido nítrico*

- 1) Abrir GaussView 3.0, clic en *Select Element* para elegir el átomo nitrógeno y oxígeno o a su vez seleccionar un fragmento semejante a la estructura del ácido nítrico utilizando la opción *Select R – Group Fragment,* y saturar la molécula con hidrógenos haciendo clic en *Add Valence* y pulsando constantemente la ventana azul G1:M1: V1 – New para visualizar la molécula diseñada.
- 2.) Modificar los tipos de enlace del ácido nítrico según su estructura, eligiendo la opción *Modifiy bond* y una vez seleccionado los átomos que forman el enlace.
- 3.) Seleccionar los átomos que forman ángulo y ajustar  $NO<sub>3</sub>$ : 120° y H-O-N: 104.5° con uso de la herramienta *Modify Angle* de acuerdo con su geometría molecular (Brown, 2014) y (Chang, 2013).
- 4.) Guardar la molécula diseñada de ácido nítrico en la opción Files seguido de un clic en *Save*, automáticamente se abre una ventana *G1:M1: V1 – Save File* y Guardar el documento como un archivo Gaussian Input Files (\*gif\*com) y clic en *Save*.

# *2.4.3 Ácido sulfúrico*

- 1.) Abrir GaussView 3.0, clic en *Select Element* para elegir el átomo azufre y oxígeno o a su vez seleccionar un fragmento semejante a la estructura del ácido sulfúrico utilizando la opción *Select R – Group Fragment*, y agregando hidrógenos a la molécula haciendo clic en *Add Valence* y pulsando constantemente la ventana azul *G1:M1: V1 – New* para visualizar la molécula diseñada.
- 2.) Modificar los tipos de enlace del ácido nítrico según su estructura, eligiendo la opción *Modifiy bond* y una vez seleccionado los átomos que forman el enlace.
- 3.) Seleccionar los átomos que forman ángulo y ajustar SO4: 109.5° y H-O-S: 104.5° con uso de la herramienta *Modify Angle* de acuerdo con su geometría molecular (Brown, 2014) y (Chang, 2013).
- 4.) Guardar la molécula diseñada de ácido sulfúrico en la opción Files seguido de un clic en *Save*, automáticamente se abre una ventana *G1:M1: V1 – Save File* y Guardar el documento como un archivo Gaussian Input Files (\*gif\*com) y clic en *Save.*

### *2.4.4 Nitrato de amonio*

- 1.) Abrir GaussView 3.0, clic en *Select Element* para elegir el átomo nitrógeno y oxígeno o a su vez seleccionar un fragmento semejante a la estructura nitrato de amonio utilizando la opción *Select R – Group Fragment,* y agregando hidrógenos a la molécula haciendo clic en *Add Valence* y pulsando constantemente la ventana azul *G1:M1: V1 – New* para visualizar la molécula diseñada.
- 2.) Modificar los tipos de enlace del nitrato de amonio según su estructura (Brown, 2014) y (Chang, 2013), eligiendo la opción *Modifiy bond* y una vez seleccionado los átomos que forman el enlace.
- 3.) Seleccionar los átomos que forman ángulo y ajustar  $NO<sub>3</sub>$ : 120° y NH<sub>4</sub><sup>+</sup>: 109.5° con uso de la herramienta *Modify Angle* de acuerdo con su geometría molecular (Brown, 2014) y (Chang, 2013).

4.) Guardar la molécula diseñada de nitrato de amonio en la opción Files seguido de un clic en *Save*, automáticamente se abre una ventana *G1:M1: V1 – Save File* y Guardar el documento como un archivo Gaussian Input Files (\*gif\*com) y clic en *Save.*

#### *2.4.5 Sulfato de amonio*

- 1.) Abrir GaussView 3.0, clic en *Select Element* para elegir el átomo azufre y oxígeno o a su vez seleccionar un fragmento semejante a la estructura del sulfato de amonio utilizando la opción *Select R – Group Fragment*, y agregando hidrógenos a las moléculas haciendo clic en *Add Valence* y pulsando constantemente la ventana azul *G1:M1: V1 – New* para visualizar la molécula diseñada.
- 2.) Modificar los tipos de enlace del sulfato de amonio según su estructura (Brown, 2014) y (Chang, 2013), eligiendo la opción *Modifiy bond* y una vez seleccionado los átomos que forman el enlace.
- 3.) Seleccionar los átomos que forman ángulo y ajustar  $SO_4^{-2}$ : 109.5° y NH<sub>4</sub><sup>+</sup>: 109.5° con uso de la herramienta *Modify Angle* de acuerdo con su geometría molecular (Brown, 2014) y (Chang, 2013).
- 4.) Guardar la molécula diseñada del sulfato de amonio en la opción Files seguido de un clic en *Save*, automáticamente se abre una ventana G1:M1*: V1 – Save File* y guardar el documento como un archivo Gaussian Input Files (\*gif\*com) y clic en *Save.*

# **2.5 Optimización molecular y obtención de propiedades termoquímicas de las especies participantes en la reacción**

# *2.5.1 Procedimiento de cálculo en software Gaussian®03W*

1.) Abrir el archivo de Gaussian Input Files (\*gif\*com) con ayuda del visualizador Gaussian View, clic en *Open*.

2.) Ir a *Calculate* y clic en Gaussian y se abrirá un cuadro diálogo *G1:M1: V1 - Gaussian Calculation Setup* y elegir la opción *Opt + Freq* el mismo que es el método de trabajo más completo debido a que nos permite optimizar las moléculas y obtener valores de modos vibracionales, un espectro IR y datos termoquímicos a condiciones estándares (298.150 K de temperatura y a 1 atm de presión) de la molécula optimizada, con la única condición que al ser una función de cálculo de optimización + frecuencia tendrá un alto costo computacional, pero al tratarse de moléculas pequeñas no se necesitará un procesador sofisticado para realizar el cálculo cuantumecánico.

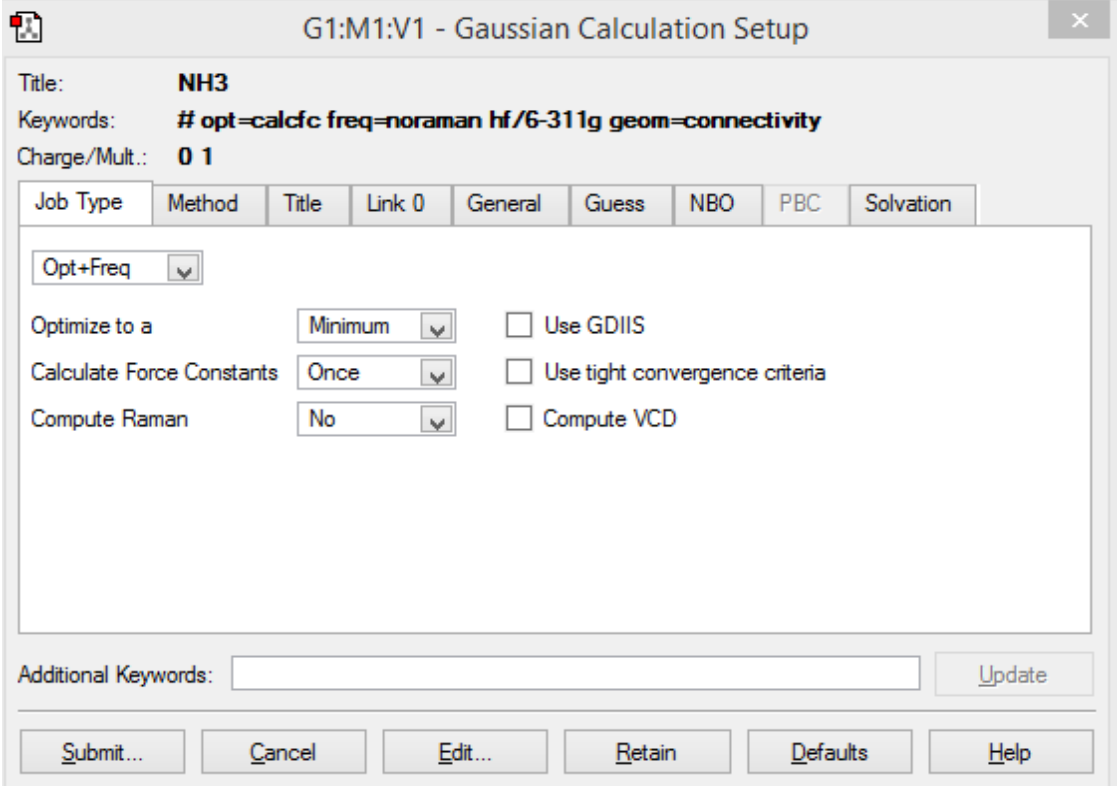

**Figura 1-2:** Cuadro diálogo G1:M1: V1 – Gaussian Calculation Setup de GaussView 3.0 **Realizado por:** Orley Acosta, 2021.

**Enviar**: inicia un cálculo gaussiano utilizando el archivo de entrada actual. Se le pedirá que guarde el archivo de entrada si aún no lo ha hecho.

**Cancelar**: cierra el cuadro de diálogo y devuelve todas las selecciones a sus valores predeterminados.

**Editar:** permite el acceso directo al archivo de entrada con un editor de texto externo.

El archivo de entrada no está disponible para edición hasta que se haya guardado con GaussView.

**Retener**: cierra el cuadro de diálogo. Las selecciones actuales se conservan, pero el archivo de entrada no se crea / actualiza y no se envía ningún trabajo gaussiano.

**Valores predeterminados**: devuelve todos los elementos a sus valores predeterminados.

Ayuda: proporciona ayuda en línea para este cuadro de diálogo.

- 3.) Elegir el método teórico Hartree Fock y DFT(B3LYP) y basis set 6-311++G (d, p). El panel *Method* especifica el método mecánico cuántico que se utilizará en un cálculo.
- 4.) Agregar el título/descripción del trabajo en el panel "Title"
- 5.) seleccionar el destino del archivo de salida *Checkpoint File* en el panel *Link 0* en formato "\*.chk" el cual una vez terminado el cálculo y con ayuda de Gasussview3.0 se logrará visualizar los resultados de *surfaces* de la molécula.
- 6.) Usar el panel de *solvatation* únicamente para trabajar con moléculas en estado no gaseoso.

El campo *Model* permite especificar un modelo de solvatación específico (el modelo predeterminado es IEFPCM). También puede especificar el tipo de solvente seleccionándolo en el menú emergente correspondiente. Use la selección Otro para seleccionar un solvente diferente a los de la lista, el campo dieléctrico se activará.

Los paneles "General, Guess y NBO" poseen configuraciones predeterminadas propias del programa con ciertas restricciones no recomendadas por parte del manual del software de Gaussian 03W al menos que esté disponible Gaussian 98.

- 7.) Seleccionar la opción *Submit* e inmediatamente aparece un aviso *Gaussian Calculation* en donde nos explica que se debe guardar el documento de input file antes de enviar a realizar el cálculo en Gaussian 03.
- 8.) Clic *Save* para guardar nuestro documento de trabajo *input file*. Una vez guardado el archivo el software pide confirmar el cálculo con una nueva ventana *Run Gaussian* pulsar *Ok.*

9.) Esperar hasta que Gaussian 03W realice los cálculos programados mostrándose en la ventana *Gaussian 03W Revision – B.01* en la sección *Run process: .exe is processing….*

Una vez finalizado el proceso cuantumecánico en la ventana Gaussian *03W Revision – B.01* se notificará en la sección *Run Process: Processing Complete.*

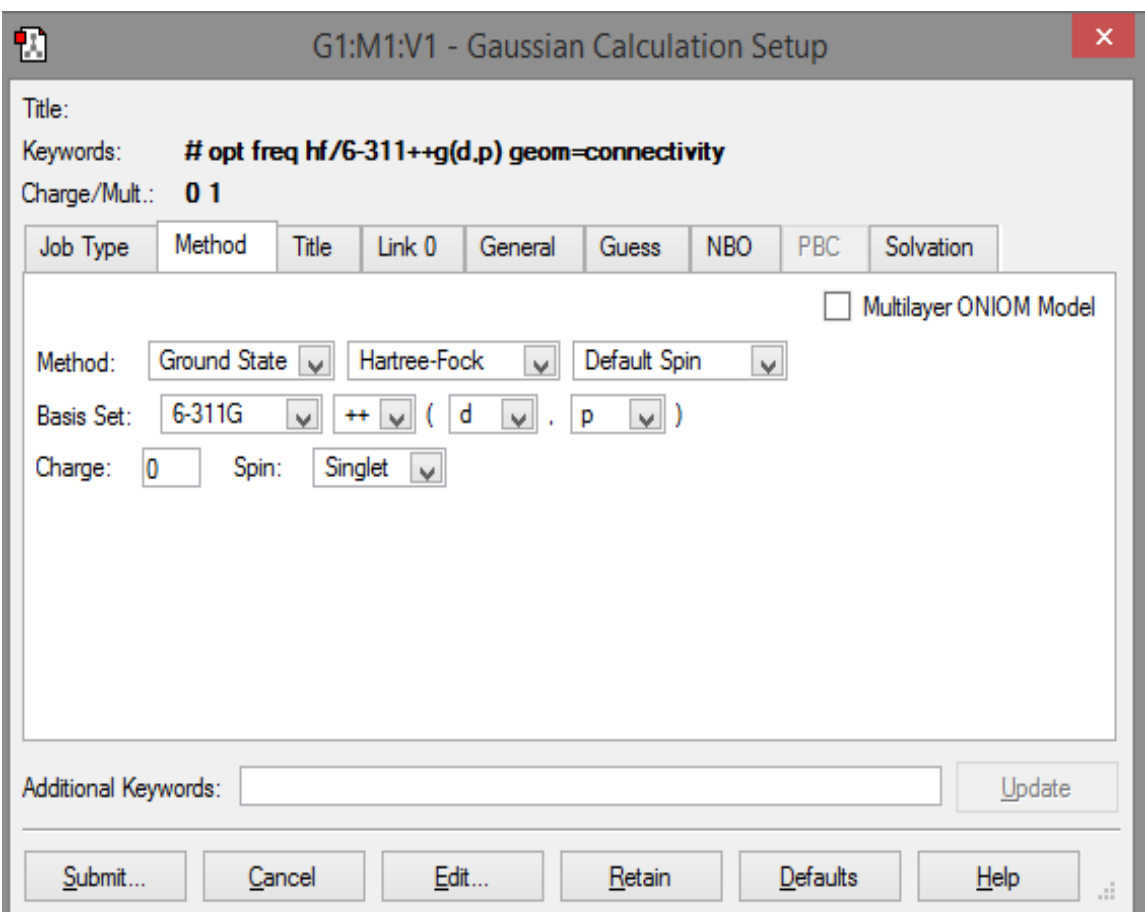

**Figura 2-2:** Panel *Method* de la Ventana *G1:M1: V1 – Gaussian Calculation Setup.*

**Realizado por:** Orley Acosta, 2021.

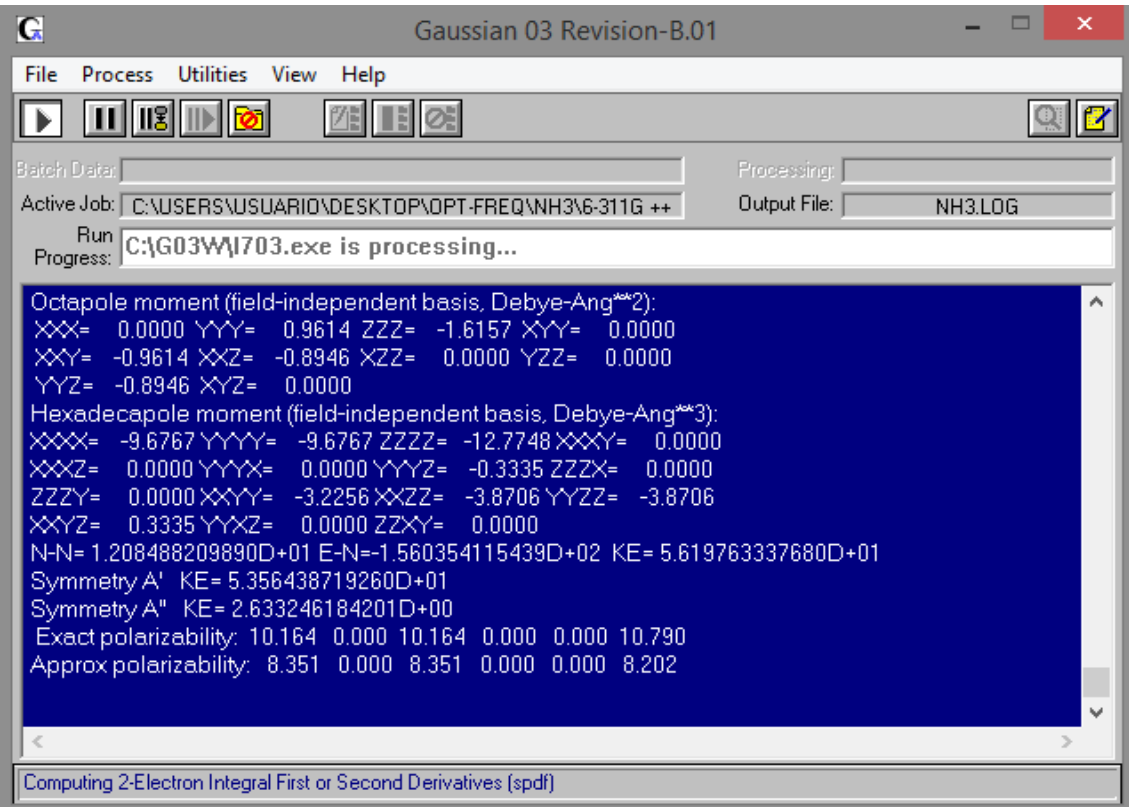

**Figura 3-2:** Ventana Gaussian 03 *Revision* – B.01. Procesando cálculos de *Opt+Frec.*

**Realizado por:** Orley Acosta, 2021.

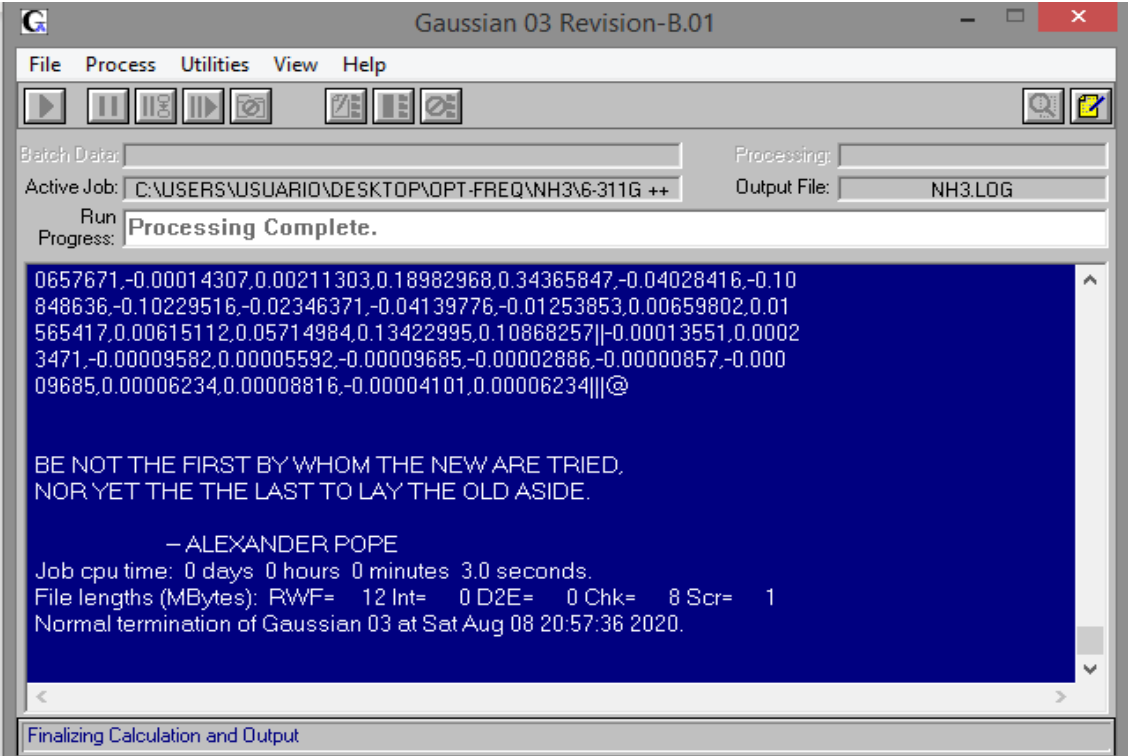

**Figura 4-2:** Ventana Gaussian 03 *Revision* – B.01. Proceso de cálculo *Opt+Frec* completo.

**Realizado por:** Orley Acosta, 2021.

#### *2.5.2 Procedimiento visualización de resultados de optimización molecular*

- 1.) Para visualizarla molécula optimizada, ir a *File* y pulsar *Open* y automáticamente se abrirá una venta *Open Files,* Dirigirse donde se encuentra el nombre del archivo de salida de la molécula optimizada tipo log marcando el casillero *Read Intermediate Geometries (Optimización Only)* donde se mostrará un recuadro azul con la molécula optimizada.
- 2.) Para mostrar los valores de energía de la optimización molecular, Ir a *Results* **y** pulsar *Optimization* y enseguida se mostrará un gráfico *G1:M5: V1 – Optimization Plot* con la energía total con los números de pasos de la optimización y el valor mínimo de energía molecular representado en un punto rojo.

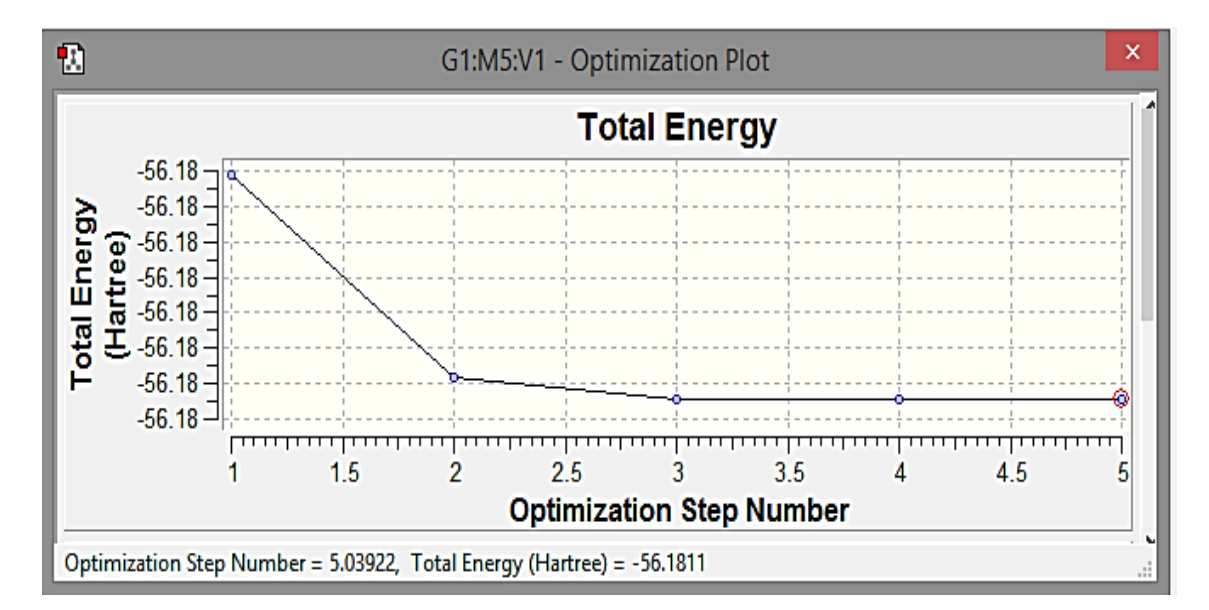

**Figura 5-2:** Ventana de resultados de *Total Energy* del proceso de optimización molecular **Realizado por:** Orley Acosta, 2021.

#### *2.5.3 Procedimiento visualización de resultados de propiedades termoquímicas*

Abrir el fichero de salida LOG de la molécula procesada *Opt+Frec.* Con ayuda de GaussView 3.0 y ubicarse en el apartado *Termochemistry* procediendo a interpretar y recolectar la información.

1.) Características moleculares como masa molar y masa molecular y condiciones termodinámicas de cálculo.

```
---------------------
- Thermochemistry -
------------------
Temperature 298.150 Kelvin. Pressure
                                        1.00000 Atm.
Atom 1 has atomic number 7 and mass 14.00307
Atom 2 has atomic number 1 and mass
                                     1.00783
Atom 3 has atomic number 1 and mass 1.00783
Atom 4 has atomic number 1 and mass 1.00783
Molecular mass:
                 17.02655 amu.
```
**Figura 6-2:** Apartado *thermochemistry* del fichero Log de Gaussian03 sección 2.

**Realizado por:** Orley Acosta, 2021.

2.) La siguiente sección ofrece algunas características de la molécula basadas en los momentos de inercia, incluida la temperatura de rotación y las constantes. La energía del punto cero se calcula utilizando solo las frecuencias no imaginarias.

| Principal axes and moments of inertia in atomic units: |                       |                        |           |
|--------------------------------------------------------|-----------------------|------------------------|-----------|
|                                                        |                       |                        |           |
| EIGENVALUES --                                         | 5.67182<br>5.67182    | 10.28146               |           |
| x                                                      | 0.80000<br>$-0.60000$ | 0.00000                |           |
|                                                        | 0.80000<br>0.60000    | 0.00000                |           |
|                                                        | 0.00000<br>0.00000    | 1.00000                |           |
| This molecule is an oblate symmetric top.              |                       |                        |           |
| Rotational symmetry number 3.                          |                       |                        |           |
| Rotational temperatures (Kelvin)                       |                       | 15.27091<br>15.27091   | 8.42427   |
| Rotational constants (GHZ):                            |                       | 318.19451<br>318.19451 | 175.53361 |
| Zero-point vibrational energy                          |                       | 89548.4 (Joules/Mol)   |           |
|                                                        |                       | 21.40258 (Kcal/Mol)    |           |

**Figura 7-2:** Apartado *thermochemistry* del fichero Log de Gaussian03 sección 2.

**Realizado por:** Orley Acosta, 2021.

3.) Temperaturas vibracionales en unidades Kelvin, corrección de punto cero, corrección térmica de energía, corrección térmica de entalpía, corrección térmica de energía libre de Gibbs en unidades de (Hartree/partícula).

| Vibrational temperatures:<br>(Kelvin)                                                                                                  | 5336.57 |                                  | 891.26 2456.20 2456.20 5063.58 5336.57 |                             |
|----------------------------------------------------------------------------------------------------|---------|----------------------------------|----------------------------------------|-----------------------------|
| Zero-point correction=<br>Thermal correction to Energy=<br>Thermal correction to Enthalpy=<br>Thermal correction to Gibbs Free Energy= |         | 0.037093<br>0.038038<br>0.016062 |                                        | 0.034107 (Hartree/Particle) |

**Figura 8-2:** Apartado *thermochemistry* del fichero Log de Gaussian03 sección 3.

**Realizado por:** Orley Acosta, 2021.

Corrección térmica a energía interna:  $E_{tot} = E_t + E_r + E_v + E_e$ 

 $E_{tot}$  = energía total interna

 $E_e$ = energía interna debido al movimiento electrónico.

 $E_v$ =energía interna debido al movimiento vibratorio.

 $E_r$  = energía interna debido al movimiento de rotación.

 $E_t$ =energía interna debido a la traslación.

Corrección térmica a la entalpía:  $H_{corr} = E_{tot} + K_B T$ 

 $H_{corr}$  = corrección de la entalpía por energía interna

 $E_{tot}$  = energía total interna

 $K_B$  = Constante de Boltzmann (1.380662 x10<sup>-23</sup> J/K)

 $T =$  temperatura por defecto (298.15 Kelvin)

Corrección térmica a la energía libre de Gibbs:

 $G_{corr} = H_{corr} - TS_{tot}$  , donde  $S_{tot} = S_t + S_r + S_v + S_e$ 

 $G_{corr}$  = corrección a la energía libre de Gibbs debido a la energía interna.

 $H_{corr}$  = corrección de la entalpía por energía interna

 $S_{tot}$  = entropía total

- $S_t$ = entropía debido a la traslación
- $S_r$ = entropía debida al movimiento de rotación
- $S_{\nu}$ = entropía debido al movimiento vibratorio
- $S_{\rho}$ = entropía debida al movimiento electrónico

4.) Las siguientes cuatro líneas son estimaciones de la energía total de la molécula, después de aplicar varias correcciones. Se utiliza el símbolo E para representar la energía térmica interna, mientras  $\varepsilon_o$  para representar la energía electrónica total.

```
Sum of electronic and zero-point Energies=
                                                      -56.517703Sum of electronic and thermal Energies=
                                                      -56.514717Sum of electronic and thermal Enthalpies=
                                                      -56.513773Sum of electronic and thermal Free Energies=
                                                      -56.535749
```
**Figura 9-2***:* Apartado *thermochemistry* del fichero Log de Gaussian03 sección 4. **Realizado por:** Orley Acosta, 2021.

Suma de energías electrónicas y de punto cero:  $=\mathcal{E}_o + \mathcal{E}_{zne}$ 

Esta es la energía electrónica total definida por el modelo compuesto, incluida la energía de punto cero escalas por el factor definido en el modelo.

Suma de energías electrónicas y térmicas =  $\mathcal{E}_0 + E_{tot}$ 

Esta es la energía electrónica total más la energía térmica interna, que proviene directamente de la salida termoquímica en la parte de frecuencia de la salida. Se incluye la energía escalada de punto cero.

Suma de entalpías electrónicas y térmicas de entalpía =  $\mathcal{E}_o + H_{corr}$ 

Esta es la energía electrónica total más  $H_{corr}$ , como se describe anteriormente con la energía de punto cero sin escala eliminada. Esta suma es apropiada para calcular las entalpías de reacción.

Suma de energías electrónicas y térmicas de energías libres =  $\mathcal{E}_o + \mathcal{G}_{corr}$ 

Esta es la energía electrónica total más  $G_{corr}$ , como se describió anteriormente, nuevamente con la energía de punto cero sin escala eliminada. Esta suma es apropiada para calcular las energías de reacción libres de Gibbs.

# **2.6 Evaluación de la reactividad del amoniaco atmosférico frente a los ácidos nitrico y sulfúrico.**

Para evaluar la reactividad del amoniaco frente a los ácidos nítrico y sulfúrico es factible recabar en las propiedades termoquímicas de esta reacción a partir de los resultados que se obtiene en la modelización.

$$
3NH_3(g) + HNO_3(g) + H_2SO_4(g) \rightarrow NH_4NO_3(s) + (NH_4)_2SO_4(s)
$$

## *2.6.1 Obtención de propiedades termoquímicas de la reacción química*

Una vez identificados los datos termoquímicos: entalpía y energía libre de Gibbs del fichero LOG de cada una de las moléculas optimizadas *Opt + Frec.* Realizar los cálculos de entalpía de reacción, energía libre de Gibbs de reacción y entropía de reacción, utilizando las ecuaciones 1- 2, 2-2 y 3-2 respectivamente.

$$
\Delta_rH^{\circ}=\sum_{Productos}\nu\Delta_fH^{\circ}-\sum_{Reactions}\nu\Delta_fH^{\circ}
$$

**Ecuación 1-2:** Entalpía estándar de reacción **Fuente:** Atkins, 2008

$$
\Delta_r G^\circ = \sum_{Productos} v \Delta_f G^\circ - \sum_{Reactions} v \Delta_f G^\circ
$$

**Ecuación 2-2:** Energía de Gibbs estándar de reacción

**Fuente:** (Atkins, 2008)

$$
\Delta_r G^\circ = \Delta_r H^\circ - T \Delta_r S^\circ
$$

**Ecuación 3-2:** Entropía estándar de reacción

**Fuente:** (Atkins, 2008)

# **Método Hartree – Fock**

• Entalpía de reacción

$$
\Delta_r H^\circ = \sum_{\text{Products}} v \Delta_f H^\circ - \sum_{\text{Reactions}} v \Delta_f H^\circ
$$

 $\Delta_r H^{\circ} = {\{\Delta_f H^{\circ}[NH_4NO_3(s)] + \Delta_f H^{\circ}[(NH_4)_2SO_4(s)]\} - {3[\Delta_f H^{\circ}[NH_3(g)] + \Delta_f H^{\circ}[HNO_3(g)]}$  $+ \Delta_f H^{\circ}[H_2SO_4(g)]$ 

 $\Delta_r$ H° = {[(-335.594432) + (-810.240655)] – [3( -56.140817) + (-279.363223) + (-697.730199)]}

∆rH° = [(−1145.835087) − (−1145.515873)]Hartree/partícula

$$
\Delta_{\rm r} {\rm H}^{\circ} = \left(-0.319214 \frac{\rm Hartree}{\rm partícula}\right) \left(\frac{2625.5 \text{K} \text{J/mol}}{1 \frac{\rm Hartree}{\rm partícula}}\right) = -838.096357 \frac{\text{K} \text{J}}{\text{mol}}
$$

• Energía libre de Gibbs de reacción

$$
\Delta_r G^\circ = \sum_{Productos} v \Delta_f G^\circ - \sum_{Reactions} v \Delta_f G^\circ
$$

 $\Delta_r G^{\circ} = {\{\Delta_r G^{\circ}[NH_4NO_3(s)] + \Delta_r G^{\circ}[(NH_4)_2SO_4(s)]\} - {3[\Delta_r G^{\circ}[NH_3(g)] + \Delta_r G^{\circ}[HNO_3(g)] + \Delta_r G^{\circ}[H_2SO_4(g)]\}}$ 

 $\Delta_r G^{\circ} = \{ [(-335.617678) + (-810.276319)] - [3(-56.162679) + (-279.393332) + (-697.765538)] \}$  $\Delta_r G$ ° = [(-1145.893997) − (-1145.646907)]Hartree/partícula

$$
\Delta_r G^\circ = \left(-0.247090 \frac{\text{Hartree}}{\text{partícula}}\right) \left(\frac{2625.5 \text{KJ/mol}}{1 \frac{\text{Hartree}}{\text{partícula}}}\right) = -648.734795 \frac{\text{KJ}}{\text{mol}}
$$

• Entropía de reacción

$$
\Delta_r G^\circ = \Delta_r H^\circ -\ T\Delta_r S^\circ
$$

$$
\Delta_r S^\circ = \frac{(^{0}\Delta_r H^{\circ} - \Delta_r G)}{T} = \frac{[(-838.096357) - (-648.734795)]K]/mol}{298.15K} = \frac{-0.635121 \text{ K}}{mol \text{ K}}
$$

$$
\Delta_r S^\circ = \frac{-0.635121 \text{ KJ}}{mol \text{ K}} \times \frac{1 \times 10^3 \text{ J}}{1 \text{ KJ}} = -635.121791 \frac{\text{J}}{mol \text{ K}}
$$

### **Método DFT – B3LYP**

• Entalpía de reacción

$$
\Delta_r H^\circ = \sum_{Productos} v \Delta_f H^\circ - \sum_{Reactions} v \Delta_f H^\circ
$$

$$
\Delta_r H^{\circ} = \{\Delta_f H^{\circ}[\text{NH}_4\text{NO}_3(\text{s})] + \Delta_f H^{\circ}[(\text{NH}_4)_2\text{SO}_4(\text{s})]\} - \{3[\Delta_f H^{\circ}[\text{NH}_3(\text{g})] + \Delta_f H^{\circ}[\text{HNO}_3(\text{g})] + \Delta_f H^{\circ}[\text{H}_2\text{SO}_4(\text{g})]\}
$$

 $\Delta_r$ H° = {[(-337.452301) + (-813.303968)] – [3( -56.513773) + (-280.847742) + (-700.047382)]}

 $\Delta_{r}H^{\circ} = [(-1150.756269) - (-1150.436443)]$ Hartree/partícula

$$
\Delta_{\rm r}{\rm H}^{\circ}=\left(-0.319826\,\frac{\rm Hartree}{\rm partícula}\right)\left(\frac{2625.5{\rm K}J/mol}{1\,\frac{\rm Hartree}{\rm partícula}}\right)=-839.703163\,\frac{\rm KJ}{\rm mol}
$$

• Energía libre de Gibbs de reacción

$$
\Delta_r G^\circ = \sum_{Productos} v \Delta_f G^\circ - \sum_{Reactions} v \Delta_f G^\circ
$$

 $\Delta_r G^{\circ} = {\{\Delta_r G^{\circ}[NH_4NO_3(s)] + \Delta_r G^{\circ}[(NH_4)_2SO_4(s)]\} - {3[\Delta_r G^{\circ}[NH_3(g)] + \Delta_r G^{\circ}[HNO_3(g)] + \Delta_r G^{\circ}[H_2SO_4(g)]\}}$ 

 $\Delta_r G^\circ = \{ [(-337.476254) + (-813.341783)] - [3(-56.535749) + (-280.878248) + (-700.084441)] \}$  $\Delta_r G$ ° = [(-1150.818037) − (-1150.569936)]Hartree/partícula

$$
\Delta_r G^\circ = \left(-0.248101 \frac{\text{Hartree}}{\text{partícula}}\right) \left(\frac{2625.5 \text{KJ/mol}}{1 \frac{\text{Hartree}}{\text{partícula}}}\right) = -651.389175 \frac{\text{KJ}}{\text{mol}}
$$

• Entropía de reacción

$$
\Delta_r G^\circ = \Delta_r H^\circ - T \Delta_r S^\circ
$$

 $\Delta_r S^\circ = \frac{({}^\circ \Delta_r H^\circ - \Delta_r G)}{T}$  $\frac{f^{\prime\prime} - \Delta_r G}{T} = \frac{[(-839.703163) - (-651.389175)]KJ/mol}{298.15K}$  $\frac{(-651.389175) \text{KJ/mol}}{298.15 \text{K}} = \frac{-0.631608 \text{KJ}}{\text{mol K}}$ mol K

$$
\Delta_{\rm r} S^{\circ} = \frac{-0.631608 \text{ KJ}}{\text{mol K}} \times \frac{1 \times 10^3 \text{ J}}{1 \text{ KJ}} = -631.6082106 \frac{\text{J}}{\text{mol K}}
$$

#### **2.7 Determinación de NH4NO3 y (NH4)2SO4 generado por la reacción química**

Para la determinación de nitrato de amonio y sulfato de amonio generado, producto de la reacción entre el amoniaco atmosférico y ácidos nítrico y sulfúrico. Se utilizará como dato referencial el valor de 473.8 Kilotoneladas de NH<sup>3</sup> liberadas a la atmósfera, el componente principal causante de la producción de contaminantes amoniacales, razón encontrada en el inventario nacional de emisiones a la atmósfera de España del año 2018 de acuerdo con un informe presentado por (Ministerio para la transición ecológica y el reto demográfico, 2020, p.6 ).

Se realiza cálculos estequiométricos partiendo la siguiente reacción química.

 $3NH_3(g) + HNO_3(g) + H_2SO_4(g) \rightarrow NH_4NO_3(s) + (NH_4)_2SO_4(s)$ 

**Cálculos** 

473.8 Kt N $\rm H_3$  x  $1x10^9$ g NH<sub>3</sub> 1 $Kt$  NH<sub>3</sub>  $= 473.8 \times 10^9$ g NH<sub>3</sub>

• Kilotoneladas de nitrato de amonio

$$
473.8x10^{9}g\text{ NH}_{3} \times \frac{1 \text{ mol } \text{NH}_{3}}{17.0304 \text{ g } \text{NH}_{3}} \times \frac{1 \text{ mol } \text{NH}_{4} \text{NO}_{3}}{3 \text{ mol } \text{NH}_{3}} \times \frac{80.0403 \text{ g } \text{NH}_{4} \text{NO}_{3}}{1 \text{ mol } \text{NH}_{4} \text{NO}_{3}} \times \frac{1 \text{Kt } \text{NH}_{4} \text{NO}_{3}}{1 \text{ x } 10^{9}g \text{ NH}_{4} \text{NO}_{3}} = 742.2627 \text{ Kt } \text{NH}_{4} \text{NO}_{3}
$$

• Kilotoneladas de sulfato de amonio

$$
473.8x10^{9}g \text{ NH}_3 \times \frac{1 \text{ mol } \text{NH}_3}{17.0304 \text{ g } \text{NH}_3} \times \frac{1 \text{ mol } [(NH_4)_2 \text{ } SO_4]}{3 \text{ mol } \text{NH}_3} \times \frac{132.1395 \text{ g } [(NH_4)_2 \text{ } SO_4]}{1 \text{ mol } [(NH_4)_2 \text{ } SO_4]} \times \frac{1 \text{Kt } [(NH_4)_2 \text{ } SO_4]}{1 \text{ x } 10^{9}g \text{ } [(NH_4)_2 \text{ } SO_4]} = 1225.4105 \text{ Kt } [(NH_4)_2 \text{ } SO_4]
$$

#### **2.8 Alternativa para reducir la formación de NH4NO<sup>3</sup> y (NH4)2SO<sup>4</sup>**

Debido a las propiedades físicas y químicas del nitrato de amonio y sulfato de amonio, es casi imposible realizar una degradación de estos componentes sin la intervención de altos niveles de energía ya que estos contaminantes se descomponen por encima de los 200°C por lo no es factible aplicar costosos esfuerzos en energía en el medio ambiente, por lo tanto es factible mitigar en parte la reacción entre el amoniaco atmosférico y los ácidos nítrico y sulfúrico optando por reducir la concentración de amoniaco en la atmósfera haciendo de un compuesto que permita consumir el amoniaco atmosférico con el fin de evitar lo mayor posible el contacto con los ácidos nítrico y sulfúrico que se encuentran libres en la atmosfera. De acuerdo con una extensa investigación bibliográfica se propone hacer uso de un compuesto orgánico como el Formaldehído (CH2O) en vista que sus propiedades químicas y físicas son las más adecuadas para que intervenga como agente consumidor de amoniaco en condiciones ambientales. En virtud que el amoniaco reacciona de forma espontánea con el formaldehído en estado gaseoso y en medio ácido (HNO<sub>3</sub>/H<sub>2</sub>SO<sub>4</sub>) y por efecto dan lugar a la formación de "metilenimina" (H<sub>2</sub>C=NH) un compuesto orgánico de bajo peso molecular en estado gaseoso y vapor de agua.

| Fórmula           | Geometría molecular y ángulo<br>de enlace | <b>Estructura</b> |
|-------------------|-------------------------------------------|-------------------|
| CH <sub>2</sub> O | Trigonal plana<br>$\approx 120^\circ$     |                   |

**Tabla 2-2:** Características moleculares del formaldehído

**Fuente:** (Brown, 2014; Chang, 2013)

**Realizado por:** Orley Acosta, 2021.

El formaldehído puro a temperatura y presión ambiente es un gas incoloro de olor fuerte e irritante. A temperaturas menores de -20 °C es un líquido transparente e incoloro. Se descompone por acción del calor. A temperaturas mayores de 150 °C se descompone en dióxido de carbono y metanol. Este proceso de degradación también se lleva a cabo en presencia de luz solar, donde

sufre oxidación hasta dióxido de carbono. Reacciona con rapidez al entrar en contacto con agentes oxidantes fuertes, álcalis, ácidos, fenoles y urea. El Formaldehído es soluble en agua, alcoholes y otros solventes polares (Ministerio de Ambiente, Vivienda y Desarrollo Territorial, 2003, pp.41- 53)

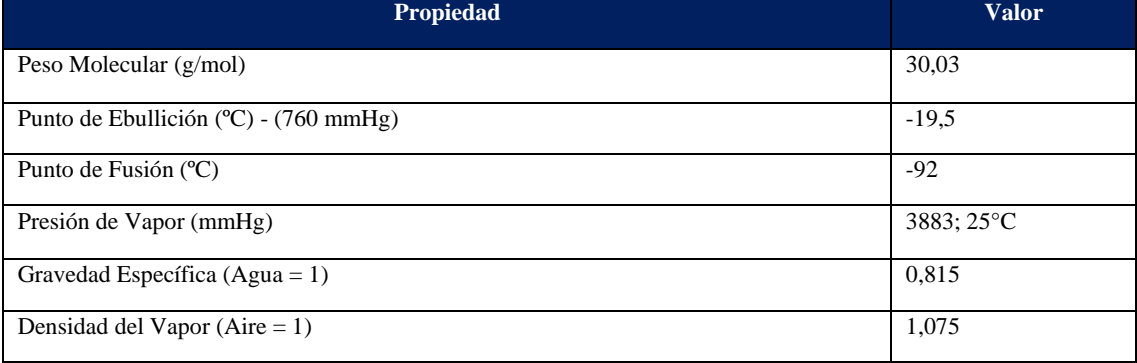

# **Tabla 3-2:** Propiedades físicoquímicas del formaldehído

**Elaborado por**: Orley Acosta, 2021.

**Fuente:** (Ministerio de Ambiente, Vivienda y Desarrollo Territorial, 2003, pp.41-53)

El (Ministerio de Ambiente, Vivienda y Desarrollo Territorial, 2013, pp.41-53) indica que el formaldehído está presente en el medio ambiente como resultado de fuentes tanto naturales como humanas. Dentro de las principales fuentes naturales se encuentra la oxidación de hidrocarburos como metano, la descomposición de residuos de plantas. Y por fuentes humanas principalmente por la combustión incompleta de gasolinas y la industria. El formaldehído no es una sustancia con una alta afinidad por el suelo por tanto no presenta una permanencia en la superficie terrestre; preferiblemente se desplaza hacia el agua o el aire ayudado por la deposición húmeda en las lluvias o por el calentamiento del sol que lo envía a la atmósfera. El aire es el medio más importante de permanencia en el ciclo del formaldehído ya que muchos de los procesos de producción, emisión y degradación ocurren allí y por tal razón el aire es la forma más común de exposición. La alta reactividad del formaldehído unida con la gran variedad y disponibilidad de compuestos presentes en la atmósfera hacen que su vida media sea corta, pudiendo estar entre unos 30 minutos y un par de días dependiendo del lugar al que se haga referencia. Este hecho implica que el formaldehído como tal no se desplaza grandes distancias luego de alcanzar la atmósfera, sino que más bien se mantiene congregado cerca de los lugares de emisión.

*2.8.1 Reacción y mecanismo de reacción entre formaldehído y amoniaco atmosférico.* 

#### **Reacción química**

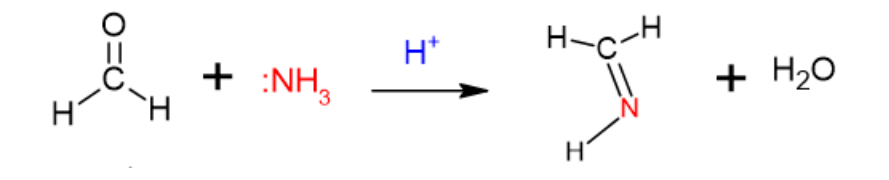

(Wade, 2016, pp.842-844)

#### **Mecanismo de reacción**

Etapa 1. Protonación de grupo carbonilo por el protón del ácido nítrico o sulfúrico.

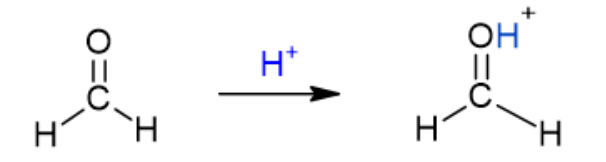

Etapa 2. Ataque nucleofílico del amoniaco al grupo carbonilo con protonación del grupo hidroxilo.

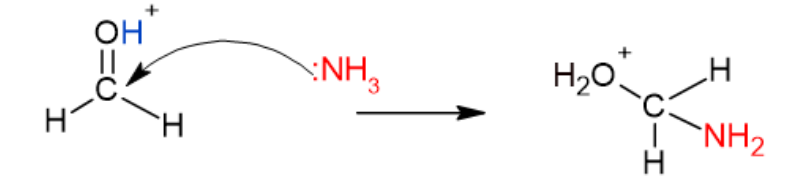

Etapa 3. Perdida de vapor de agua con formación de la imina y recuperación del protón del ácido utilizado.

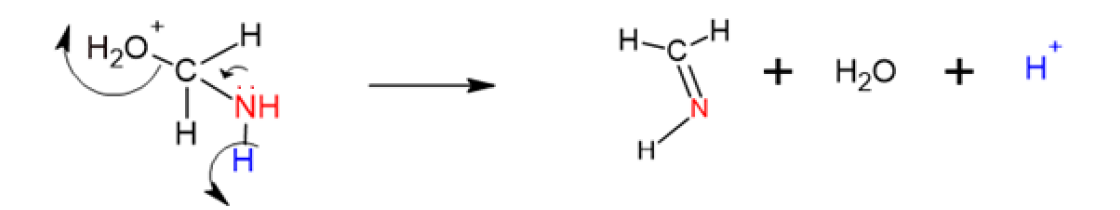

(Wade, 2016, pp.842-844)

#### **2.9 Modelización de la reacción entre amoniaco atmosférico y formaldehído.**

$$
NH_3(g) + CH_2O(g) \stackrel{H^+}{\to} H_2C = NH(g) + H_2O(g)
$$

Para la construcción molecular, optimización y cálculo de propiedades termoquímicas del formaldehído, metilenimina y agua, se utilizará el mismo procedimiento de modelado para las moléculas de amoniaco, ácido nítrico, ácido sulfúrico, nitrato de amonio y sulfato de amonio del capítulo 1 de la presente investigación con ayuda del software Gaussian03W y GaussView3.0.

## *2.9.1 Cálculos de propiedades termoquímicas de reacción*

NH<sub>3</sub> (g) + CH<sub>2</sub>O (g) 
$$
\stackrel{H^+}{\rightarrow}
$$
 H<sub>2</sub>C = NH (g) + H<sub>2</sub>O (g)

#### **Hartree – Fock**

• Entalpía de reacción

$$
\Delta_r H^{\circ} = \sum_{Productos} v \Delta_f H^{\circ} - \sum_{Reactions} v \Delta_f H^{\circ}
$$

 $\Delta_{r}H^{\circ} = {\{\Delta_{f}H^{\circ}[H_{2}C = NH(g)] + \Delta_{f}H^{\circ}[H_{2}O(g)]\} - {\{\Delta_{f}H^{\circ}[NH_{3}(g)] + \Delta_{f}H^{\circ}[CH_{2}O(g)]\}}$ ∆rH° = {[(−94.013163) + ( −76.041372)] + [(−56.140817) + (−113.870345)]}Hartree/partícula ∆rH° = [(−170.054535) − (−170.011162)]Hartree/partícula

$$
\Delta_{\rm r}H^{\circ} = \left(\frac{-0.043373 \text{ Hartree}}{\text{partícula}}\right) \left(\frac{2625.5 \text{KJ/mol}}{1 \frac{\text{Hartree}}{\text{partícula}}}\right) = -113.875812 \frac{\text{KJ}}{\text{mol}}
$$

• Energía libre de Gibbs de reacción

$$
\Delta_r G^\circ = \sum_{Productos} v \Delta_f G^\circ - \sum_{Reactions} v \Delta_f G^\circ
$$

$$
\Delta_{r}G^{\circ} = \{\Delta_{f}G^{\circ}[H_{2}C = NH(g)] + \Delta_{f}G^{\circ}[H_{2}O(g)]\} - \{\Delta_{f}G^{\circ}[NH_{3}(g)] + \Delta_{f}G^{\circ}[CH_{2}O(g)]\}
$$
\n
$$
\Delta_{r}G^{\circ} = \{ [(-94.038866) + (-76.062758)] - [(-56.162679) + (-113.895098)] \} \text{ Hartree/partícula}
$$
\n
$$
\Delta_{r}G^{\circ} = [(-170.101624) - (-170.057777)] \text{Hartree/partícula}
$$

$$
\Delta_{\rm r} \rm G^{\circ} = \left(-0.043847 \frac{\rm Hartree}{\rm partícula}\right) \left(\frac{2625.5 \text{ KJ/mol}}{1 \frac{\rm Hartree}{\rm partícula}}\right) = -115.1202985 \frac{\text{KJ}}{\rm mol}
$$

• Entropía de reacción

$$
\Delta_r G^\circ = \Delta_r H^\circ - T \Delta_r S^\circ
$$

$$
\Delta_{r}S^{\circ} = \frac{({}^{\circ}\Delta_{r}H^{\circ} - \Delta_{r}G)}{T} = \frac{[(-49.905504) - (-51.1473655)]K]/mol}{298.15K} = 4.174028 \times 10^{-3} \frac{KJ}{mol \text{ K}}
$$

$$
\Delta_{r}S^{\circ} = \frac{4.1740283 \text{ KJ}}{mol \text{ K}} \times \frac{1 \times 10^{3} \text{ J}}{1 \text{ KJ}} = \frac{4.174028 \text{ J}}{mol \text{ K}}
$$

# **DFT – B3LYP**

• Entalpía de reacción

$$
\Delta_rH^\circ=\sum_{Productos}v\Delta_fH^\circ-\sum_{Reactions}v\Delta_fH^\circ
$$

 $\Delta_r H^{\circ} = {\{\Delta_f H^{\circ}[H_2 C = NH(g)] + \Delta_f H^{\circ}[H_2 O(g)]\} - {\{\Delta_f H^{\circ}[NH_3(g)] + \Delta_f H^{\circ}[CH_2 O(g)]\}}$ 

∆rH° = {[(−94.618847) + ( −76.448501)] + [(−56.513773) + (−114.511518)]}Hartree/partícula

∆rH° = [(−171.067348) − (−171.025291)]Hartree/partícula

$$
\Delta_{\rm r} {\rm H}^{\rm o} = \left(-0.042054 \frac{\rm Hartree}{\rm partícula}\right) \left(\frac{2625.5 \text{KJ/mol}}{1 \frac{\rm Hartree}{\rm partícula}}\right) = -110.412777 \frac{\text{KJ}}{\text{mol}}
$$

• Energía libre de Gibbs de reacción

$$
\Delta_r G^\circ = \sum_{Productos} \nu \Delta_f G^\circ - \sum_{Reactions} \nu \Delta_f G^\circ
$$

 $\Delta_{\rm r}$ G° = { $\Delta_{\rm f}$ G°[H2C = NH(g)] +  $\Delta_{\rm f}$ G°[H<sub>2</sub>O(g)]} - { $\Delta_{\rm f}$ G°[NH<sub>3</sub>(g)] +  $\Delta_{\rm f}$ G°[CH<sub>2</sub>O(g)]} ∆rG° = {[(−94.644622) + (−76.469957)] − [(−56.535749) + (−114.536334)]} Hartree/partícula ∆rG° = [(−171.114579) − (−171.072083)]Hartree/partícula

$$
\Delta_{\rm r} G^{\circ} = \left(-0.042496 \frac{\text{Hartree}}{\text{partícula}}\right) \left(\frac{2625.5 \text{ KJ/mol}}{1 \frac{\text{Hartree}}{\text{partícula}}}\right) = -111.573248 \frac{\text{KJ}}{\text{mol}}
$$

• Entropía de reacción

$$
\Delta_r G^\circ = \Delta_r H^\circ -\ T\Delta_r S^\circ
$$

$$
\Delta_{r}S^{\circ} = \frac{({}^{\circ}\Delta_{r}H^{\circ} - \Delta_{r}G)}{T} = \frac{[(-110.412777) - (-111.573248)]K]/mol}{298.15K} = 3.892238 \times 10^{-3} \frac{KJ}{mol \text{ K}}
$$

$$
\Delta_{r}S^{\circ} = \frac{KJ}{mol \text{ K}} \times \frac{1 \times 10^{3} \text{J}}{1 \text{ K}} = 3.892238 \frac{\text{J}}{mol \text{ K}}
$$

*2.9.2 Propiedades termoquímicas de la reacción entre amoniaco atmosférico y ácidos nítrico y sulfúrico con aplicación de formaldehído.* 

$$
4NH_3(g) + CH_2O(g) + HNO_3(g) + H_2SO_4(g) \rightarrow NH_4NO_3(s) + (NH_4)_2SO_4(s) + H_2C = NH(g) + H_2O(g)
$$

**Método Hartree – Fock**

• *Entalpía de reacción*

$$
\Delta_r H^{\circ} = \sum_{Productos} v\Delta_f H^{\circ} - \sum_{Reactions} v\Delta_f H^{\circ}
$$

 $\Delta_{\rm r}$ H° = { $\Delta_{\rm f}$ H°[NH<sub>4</sub>NO<sub>3</sub>(s)] +  $\Delta_{\rm f}$ H°[(NH<sub>4</sub>)<sub>2</sub>SO<sub>4</sub>(s)] +  $\Delta_{\rm f}$ H°[H2C = NH(g)] +  $\Delta_{\rm f}$ H°[H<sub>2</sub>O(g)]} - {4[ $\Delta_{\rm f}$ H°[NH<sub>3</sub>(g)] +  $\Delta_{\rm f}$ H°[CH<sub>2</sub>O(g)] +  $\Delta_{\rm f}$ H°[HNO<sub>3</sub>(g)] +  $\Delta_{\rm f}$ H°[H<sub></sub>

 $\Delta_{r}H^{\circ} = \{ [(-335.594432) + (-810.240655) + (-94.013163) + (-76.041372) ] - [4(-56.140817) + (-113.870345) + (-279.363223) + (-697.730199)] \}$ 

∆rH° = [(−1315.889622) − (−1315.527035)]Hartree/partícula

$$
\Delta_{\rm r}{\rm H}^{\circ}=\left(-0.362587\frac{\rm Hartree}{\rm partícula}\right)\left(\frac{2625.5{\rm K}J/mol}{1\frac{\rm Hartree}{\rm partícula}}\right)=-951.972168\frac{\rm KJ}{\rm mol}
$$

• *Energía libre de Gibbs de reacción* 

$$
\Delta_r G^\circ = \sum_{Productos} v \Delta_f G^\circ - \sum_{Reactions} v \Delta_f G^\circ
$$

 $\Delta_{\rm r}$ G° = { $\Delta_{\rm f}$ G°[NH<sub>4</sub>NO<sub>3</sub>(s)] +  $\Delta_{\rm f}$ G°[(NH<sub>4</sub>)<sub>2</sub>SO<sub>4</sub>(s)] +  $\Delta_{\rm f}$ G°[H2C = NH(g)] +  $\Delta_{\rm f}$ G°[H<sub>2</sub>O(g)]} - {4[ $\Delta_{\rm f}$ G°[MH<sub>3</sub>(g)] +  $\Delta_{\rm f}$ G°[HNO<sub>3</sub>(g)] +  $\Delta_{\rm f}$ G°[H<sub>2</sub>SO<sub>4</sub>(g)]}

 $\Delta_rG^{\circ} = \{ [(-335.617678) + (-810.276319) + (-94.038866) + (-76.062758) ] - [4(-56.162679) + (-113.895098) + (-279.393332) + (-697.765538) ] \}$ 

 $\Delta_{r}G^{\circ} = [(-1315.995621) - (-1315.704681)]$ Hartree/partícula

$$
\Delta_{\rm r} G^{\circ} = \left(-0.290940 \frac{\text{Hartree}}{\text{partícula}}\right) \left(\frac{2625.5 \text{KJ/mol}}{1 \frac{\text{Hartree}}{\text{partícula}}}\right) = -763.862970 \frac{\text{KJ}}{\text{mol}}
$$

• *Entropía de reacción* 

$$
\Delta_r G^\circ = \Delta_r H^\circ - T \Delta_r S^\circ
$$

$$
\Delta_r S^\circ = \frac{(^o\Delta_r H^o-\Delta_r G^o)}{T} = \frac{[(-951.9721685)-(-763.862970)]KJ/mol}{298.15K} = \frac{-0.630921 \text{ KJ}}{\text{mol K}} \frac{1 \times 10^3 \text{ J}}{1 \text{KJ}} = -630.921341 \frac{\text{J}}{\text{mol K}}
$$

# **Método DFT – B3LYP**

• *Entalpía de reacción*

$$
\Delta_r H^\circ = \sum_{\text{Products}} v \Delta_f H^\circ - \sum_{\text{Reactions}} v \Delta_f H^\circ
$$

 $\Delta_{\rm r}$ H° = { $\Delta_{\rm f}$ H°[NH<sub>4</sub>NO<sub>3</sub>(s)] +  $\Delta_{\rm f}$ H°[(NH<sub>4</sub>)<sub>2</sub>SO<sub>4</sub>(s)] +  $\Delta_{\rm f}$ H°[H2C = NH(g)] +  $\Delta_{\rm f}$ H°[H<sub>2</sub>O(g)]} – {4[ $\Delta_{\rm f}$ H°[NH<sub>3</sub>(g)] +  $\Delta_{\rm f}$ H°[CH<sub>2</sub>O(g)] +  $\Delta_{\rm f}$ H°[HNO<sub>3</sub>(g)] +  $\Delta_{\rm f}$ H°[H<sub></sub>

 $\Delta_rH^{\circ} = \{ [(-337.452301) + (-813.303968) + (-94.618847) + (-76.448501) ] - [4(-56.513773) + (-114.511518) + (-280.847742) + (-700.047382) ] \}$ 

∆rH° = [(−1321.823617) − (−1321.461734)]Hartree/partícula

$$
\Delta_{\rm r} {\rm H}^{\circ} = \left(-0.361883 \frac{\rm Hartree}{\rm partícula}\right) \left(\frac{2625.5 \text{KJ/mol}}{1 \frac{\rm Hartree}{\rm partícula}}\right) = -950.123816 \frac{\text{KJ}}{\rm mol}
$$

• *Energía libre de Gibbs de reacción* 

$$
\Delta_{r}G^{\circ}=\sum_{Productos}v\Delta_{f}G^{\circ}-\sum_{Reactions}v\Delta_{f}G^{\circ}
$$

 $\Delta_{r}G^{\circ} = {\{\Delta_{f}G^{\circ}[NH_{4}NO_{3}(s)] + \Delta_{f}G^{\circ}[(NH_{4})_{2}SO_{4}(s)] + \Delta_{f}G^{\circ}[H2C = NH(g)] + \Delta_{f}G^{\circ}[H_{2}O(g)]\} - {4[\Delta_{f}G^{\circ}[NH_{3}(g)] + \Delta_{f}G^{\circ}[CH_{2}O(g)] + \Delta_{f}G^{\circ}[HNO_{3}(g)] + \Delta_{f}G^{\circ}[H_{2}SO_{4}(g)]\}}$ 

 $\Delta_rG^{\circ} = \{ [(-337.476254) + (-813.341783) + (-94.644622) + (-76.469957) \} - [4(-56.535749) + (-114.536334) + (-280.878248) + (-700.084441) ] \}$ 

∆rG° = [(−1321.932616) − (−1321.642019)]Hartree/partícula

$$
\Delta_{\rm r} G^{\circ} = \left(-0.290597 \frac{\text{Hartree}}{\text{partícula}}\right) \left(\frac{2625.5 \text{KJ/mol}}{1 \frac{\text{Hartree}}{\text{partícula}}}\right) = -762.962423 \frac{\text{KJ}}{\text{mol}}
$$

• *Entropía de reacción* 

$$
\Delta_r G^\circ = \Delta_r H^\circ - T \Delta_r S^\circ
$$

$$
\Delta_r S^\circ = \frac{(^o\Delta_r H^o - \Delta_r G^o)}{T} = \frac{[(-950.123816) - (-762.962423)]KJ/mol}{298.15K} = \frac{-0.627742 \text{ KJ}}{\text{mol K}} \times \frac{1 \times 10^3 \text{ J}}{1 \text{KJ}} = -627.742388 \frac{\text{J}}{\text{mol K}}
$$

# **CAPITULO III**

# **3 MARCO DE RESULTADOS, DISCUCIÓN Y ANÁLISIS**

# **3.1 Modelización de la reacción entre amoniaco atmosférico y ácidos nítrico y sulfúrico**

# *3.1.1 Optimización molecular de las especies participantes en la reacción química.*

| Hartree - fock [6-311++G (d, p)] | DFT (B3LYP) [6-311++G (d, p)] |
|----------------------------------|-------------------------------|
| Energía (Hartrees)               | Energía (Hartrees)            |
| $-56.1811$                       | $-56.5518$                    |
| н<br>н<br>Н                      | н<br>н<br>н                   |

**Tabla 1-3:** Resultados de optimización del amoniaco por métodos HF y DFT

**Fuente:** Ficheros **"**LOG" del amoniaco, 2021.

**Realizado por:** Orley Acosta 2021.

| Hartree – fock $[6-311++G(d, p)]$ | DFT (B3LYP) [6-311++G (d, p)] |  |
|-----------------------------------|-------------------------------|--|
| Energía (Hartrees)                | Energía (Hartrees)            |  |
| $-279.394$                        | $-280.875$                    |  |
| <b>Ta</b><br>n<br>н               | н                             |  |

**Tabla 2-3:** Resultados de optimización del ácido nítrico por métodos HF y DFT

**Fuente:** Ficheros **"**LOG" del ácido nítrico, 2021.

**Realizado por:** Orley Acosta 2021.

| Hartree – fock $[6-311++G(d, p)]$ | DFT (B3LYP) [6-311++G (d, p)] |  |
|-----------------------------------|-------------------------------|--|
| Energía (Hartrees)                | Energía (Hartrees)            |  |
| $-697.772$                        | $-700.085$                    |  |
| п<br>$\bullet$<br>s<br>÷.         | J.<br>s                       |  |

**Tabla 3-3:** Resultados de optimización del ácido sulfúrico por métodos HF y DFT

**Fuente:** Ficheros **"**LOG" del ácido sulfúrico, 2021.

**Realizado por:** Orley Acosta 2021.

| Hartree - fock [6-311++G (d, p)] | DFT (B3LYP) [6-311++G (d, p)] |  |
|----------------------------------|-------------------------------|--|
| Energía (Hartrees)               | Energía (Hartrees)            |  |
| $-335.629$                       | $-337.483$                    |  |
| $\mathbf{0}$<br>H                | н<br>н                        |  |

**Tabla 4-3:** Resultados de optimización del nitrato de amonio por métodos HF y DFT

**Fuente:** Ficheros **"**LOG" del nitrato de amonio, 2021.

**Realizado por:** Orley Acosta 2021.

| Hartree – fock $[6-311++G(d, p)]$                 |  | DFT (B3LYP) [6-311++G (d, p)] |  |  |
|---------------------------------------------------|--|-------------------------------|--|--|
| Energía (Hartrees)                                |  | Energía (Hartrees)            |  |  |
| $-810.285$                                        |  | $-813.295$                    |  |  |
| ъ.<br><b>CH</b><br>H<br><b>LET</b><br>S<br>H<br>H |  | н<br>H<br>$\Omega$<br>н       |  |  |

**Tabla 5-3:** Resultados de optimización del sulfato de amonio por métodos HF y DFT

**Fuente:** Ficheros **"**LOG" del sulfato de amonio, 2021.

**Realizado por:** Orley Acosta 2021.

#### **Discusión**

Al realizar los cálculos cuantumecánicos en el software Gaussian®03W por los métodos Hartree – Fock y DFT – B3LYP se obtienen valores significativamente similares pero que en detalle son divergentes entre sí, debido a que al aplicar un nivel de teoría Hartree-Fock se obtienen valores aproximados de energía de las moléculas basándose en la resolución de la ecuación de Schrödinger para producir una función de onda de un solo electrón, llamada orbital, y una energía, llamada energía orbital, sin tomar en cuenta la correlación electrónica y a su vez únicamente adquirir resultados promedio de energía de la repulsión de los electrones de la molécula. Mientras tanto al ejecutar el método DFT se consiguen energías por medio de funcionales empíricos que toman en cuenta las correlaciones electrónicas y al momento de ajustar con el funcional B3LYP este incorpora una parte de la energía de intercambio exacto de Hartree -Fock en el funcional de intercambio del DFT, obteniendo un método híbrido equivalente a un método (ab initio correlacionado) por consiguiente un resultado más aproximado y preciso que únicamente utilizando Hartree - Fock.

# *3.1.2 Propiedades termoquímicas de reactivos y productos de reacción química*

 $3NH_3(g) + HNO_3(g) + H_2SO_4(g) \rightarrow NH_4NO_3(s) + (NH_4)_2SO_4(s)$ 

# **Tabla 6-3:** Entalpía de formación y energía libre de Gibbs empleando el método HF

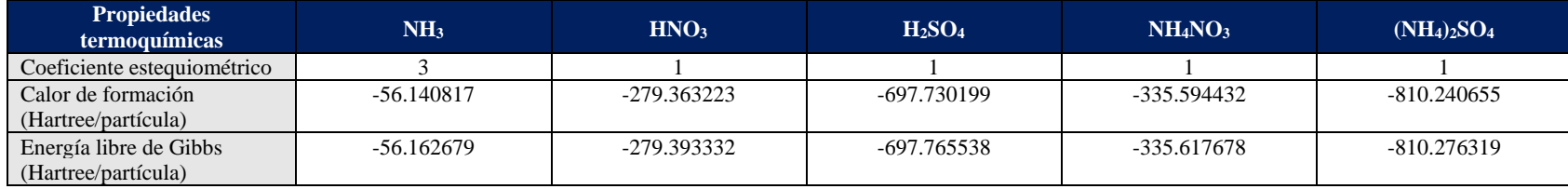

**Fuente:** Ficheros **"**LOG" del amoniaco, ácido nítrico y nitrato de amonio, 2021.

**Realizado por:** Orley Acosta 2021.

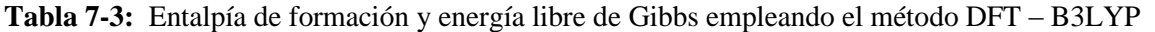

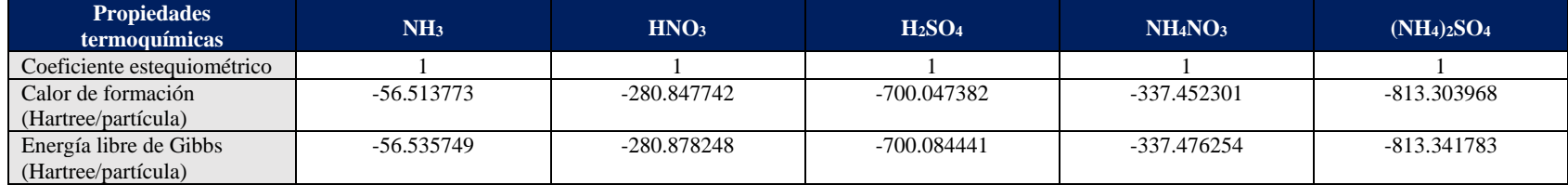

**Fuente:** Ficheros **"**LOG" del amoniaco, ácido nítrico y nitrato de amonio, 2021.

**Realizado por**: Orley Acosta 2021.

## *3.1.3 Propiedades termoquímicas de reacción química*

| <b>Propiedades</b><br>termodinámicas de<br><b>reacción</b> | Entalpía de reacción          | Energía libre de Gibbs<br>de reacción | Entropía de reacción        |
|------------------------------------------------------------|-------------------------------|---------------------------------------|-----------------------------|
| Métodos de química<br>cuántica computacional               | $\Delta_r H^{\circ}$ (KJ/mol) | $\Delta_r G^\circ$ (KJ/mol)           | $\Delta_r S^\circ(J/mol K)$ |
| Hartree – Fock<br>$6-311++G(d,p)$                          | -838.096357                   | $-648.734795$                         | $-635.121791$               |
| $DFT - B3LYP$<br>$6-311++G$ (d, p)                         | $-839.703163$                 | $-651.389175$                         | $-631.6082106$              |

**Tabla 8-3:** Resultados de propiedades termoquímicas de reacción.

**Realizado por:** Orley Acosta 2021.

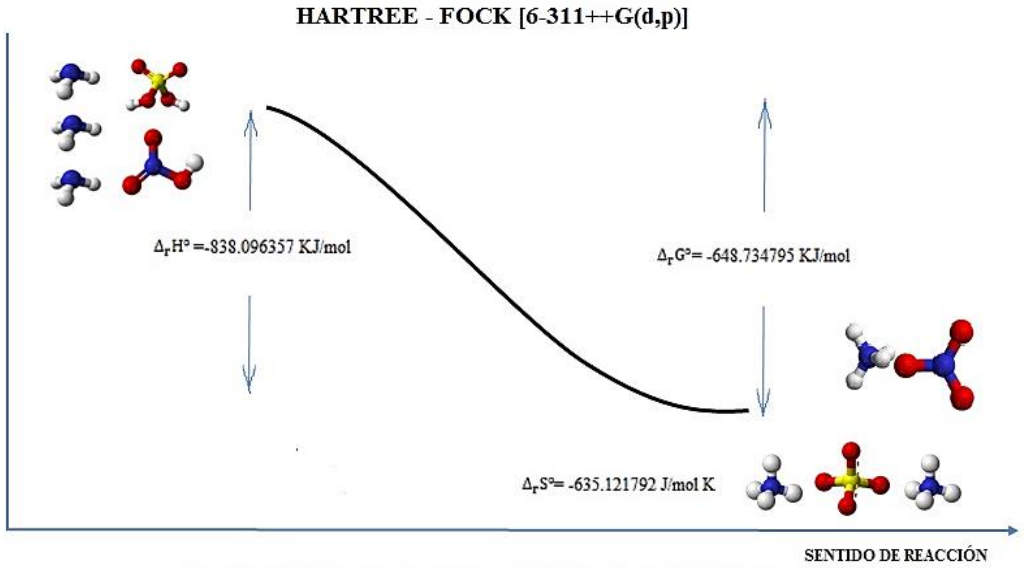

 $3NH_3(g) + HNO_3(g) + H_2SO_4(g) \rightarrow NH_4NO_3(s) + (NH_4)_2SO_4(s)$ 

**Figura 1-3:** Resultados de propiedades termoquímicas de reacción entre amoniaco atmosférico y los ácidos nítrico y sulfúrico utilizando el método Hartree -Fock.

**Realizado por:** Orley Acosta 2021.

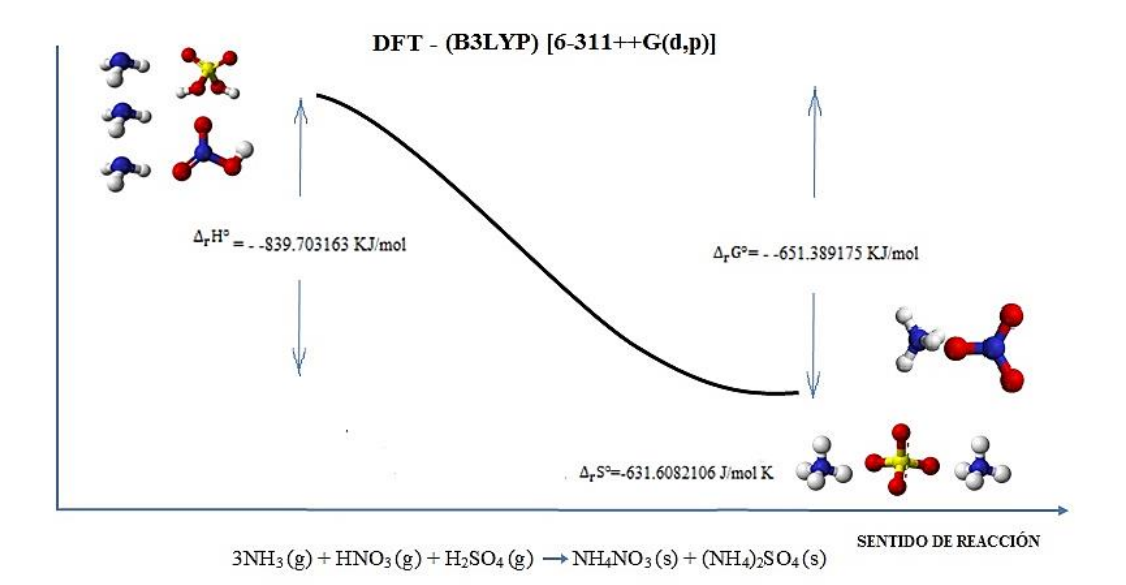

**Figura 2-3:** Resultados de propiedades termoquímicas de reacción entre amoniaco atmosférico y los ácidos nítrico y sulfúrico utilizando el método DFT (B3LYP).

**Realizado por:** Orley Acosta 2021.

#### **Discusión de resultados**

De acuerdo con los métodos HF y DFT (B3LYP) a un nivel de teoría 6-311++G (d, p), la reacción química entre el amoniaco y ácido nítrico y sulfúrico produce valores de entalpía que van desde -839.70 KJ/mol hasta -838.09 KJ/mol, los valores que se dan para esta reacción a partir de los valores de calor de formación de la bibliografía (Perry, 2001, pp.177-194) y (Atkins, 2008, pp.54- 100) son de -772.16 kJ/mol, con un error aproximado del 9%, por lo que se evidencia que es una reacción exotérmica a temperatura y presión ambiente.

De acuerdo a los métodos HF y DFT (B3LYP) y a un nivel de teoría 6-311++G(d,p), la reacción química entre el amoniaco y ácidos nítrico y sulfúrico produce valores de energía libre de Gibbs que van desde -651.38 KJ/mol hasta -648.73 KJ/mol, los valores que se dan para esta reacción a partir de los valores de energía libre de Gibbs de la bibliografía (Perry, 2001, pp.177-194) y (Atkins, 2008, pp.54-100) son de -530.12 kJ/mol, con un error aproximado del 9%, estos resultados confirman que la reacción sucede de manera espontánea por lo tanto no se requiere intervención de energía adicional para que ocurra a temperatura y presión ambiente.

De acuerdo a los métodos HF y DFT (B3LYP) a un nivel de teoría 6-311++G(d,p), la reacción química entre el amoniaco y los ácidos nítrico y sulfúrico produce una entropía que va desde - 635.12 J/mol K hasta -631.61 J/mol K, los valores que se dan para esta reacción a partir de los valores de entropía de la bibliografía (Perry, 2001, pp.177-194) y (Atkins, 2008, pp.54-100) son de -551.04 kJ/mol, , con un error de cerca del 15%, estos resultados evidencian que la reacción disminuye el grado de desorden en el sistema, lo cual se explica por la producción especies sólidas generadas por la reacción.

Mencionan (Atkins, 2008 ; Brown, 2014) que si en una reacción química la entalpía, energía libre de Gibbs y entropía, son negativos en condiciones estándares esta reacción es espontánea, sobre todo a bajas temperaturas, por lo que se comprueba que la reacción es posible manifestarse en la atmósfera en ciertos ambientes fríos.

Utilizando el valor de referencia de 473.8 Kilotoneladas de amoniaco emitido a la atmósfera se obtienen resultados de 742.26 Kilotoneladas de nitrato de amonio y 1225.41 Kilotoneladas de sulfato de amonio, estas cantidades indican el grado de contaminación ambiental producida por la reacción química entre el amoniaco atmosférico y los ácidos nítrico y sulfúrico.
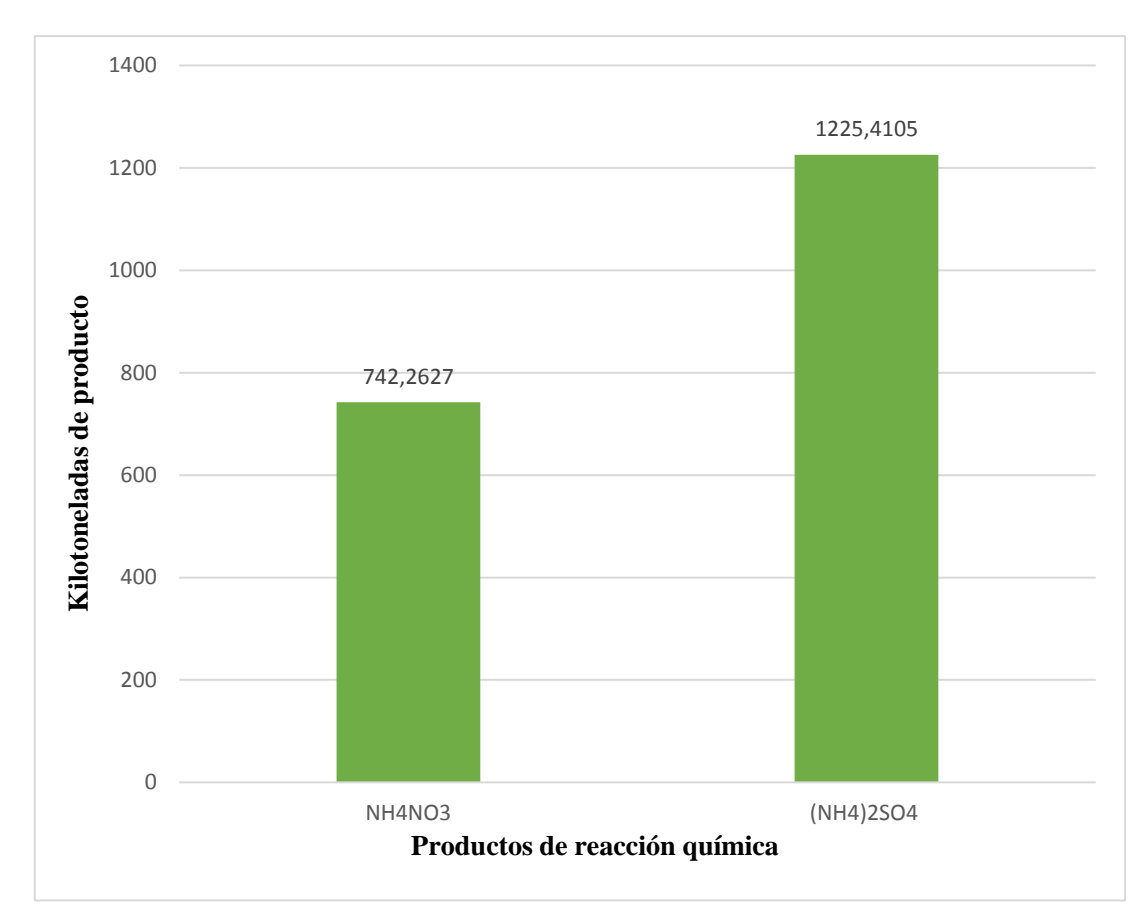

*3.1.4 Cantidad de NH4NO<sup>3</sup> y (NH4)2SO<sup>4</sup> generado por la reacción química*

Gráfico 1-3: Kilotoneladas de NH<sub>4</sub>NO<sub>3</sub> y (NH<sub>4</sub>)<sub>2</sub>SO<sub>4</sub> generadas a partir de la reacción química. **Realizado por:** Orley Acosta 2021.

### **3.2 Modelización de la reacción entre amoniaco atmosférico y formaldehído**

#### *3.2.1 Optimización molecular de las especies participantes en la reacción química*

| Hartree – fock - $[6-311++G(d,p)]$ | DFT (B3LYP) - [6-311++G(d,p)] |
|------------------------------------|-------------------------------|
| Energía (Hartrees)                 | Energía (Hartrees)            |
| $-113.9028$                        | $-114.5418$                   |
| н<br>н                             | C<br>Н<br>Н                   |

**Tabla 9-3:** Resultados de optimización del formaldehído por métodos HF y DFT

**Fuente:** Ficheros **"**LOG" del formaldehído, 2021.

**Realizado por:** Orley Acosta, 2021.

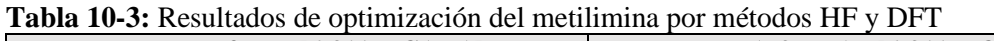

| Hartree – fock - $[6-311++G(d,p)]$ | DFT (B3LYP) - [6-311++G(d,p)] |
|------------------------------------|-------------------------------|
| Energía (Hartrees)                 | Energía (Hartrees)            |
| $-94.0597$                         | $-94.6625$                    |
| н<br>н<br>н                        | н<br>C<br>Н<br>н              |

**Fuente:** Ficheros **"**LOG" del agua, 2021.

**Realizado por:** Orley Acosta, 2021.

| Hartree – fock $[6-311++G(d,p)]$ | DFT (B3LYP) [6-311++G(d,p)] |
|----------------------------------|-----------------------------|
| Energía (Hartrees)               | Energía (Hartrees)          |
| $-76.0671$                       | $-76.4724$                  |
| н<br>Н                           | п                           |

**Tabla 11-3:** Resultados de optimización del agua por métodos HF y DFT

**Fuente:** Ficheros **"**LOG" del agua, 2021.

**Realizado por:** Acosta Ordoñez, Orley, 2021.

### *3.2.2 Propiedades termoquímicas de especies participantes en la reacción química*

|                                               | <b>Tabla 12-9.</b> Emalpia de formación y energía nore de Globs empleando el metodo fil |                   |              |              |  |  |  |
|-----------------------------------------------|-----------------------------------------------------------------------------------------|-------------------|--------------|--------------|--|--|--|
| <b>Propiedades</b><br>termoquímicas           | NH <sub>3</sub>                                                                         | CH <sub>2</sub> O | $H_2C=NH$    | $H_2O$       |  |  |  |
| Coeficiente<br>estequiométrico                |                                                                                         |                   |              |              |  |  |  |
| Calor de formación<br>(Hartree/partícula)     | $-56.140817$                                                                            | -113.870345       | $-94.013163$ | $-76.041372$ |  |  |  |
| Energía libre de Gibbs<br>(Hartree/partícula) | $-56.162679$                                                                            | -113.895098       | $-94.038866$ | $-76.062758$ |  |  |  |

**Tabla 12-3:** Entalpía de formación y energía libre de Gibbs empleando el método HF

**Fuente:** Ficheros **"**LOG" del amoniaco, formaldehído, metilimina y agua 2021.

**Realizado por:** Orley Acosta, 2021.

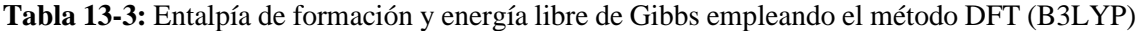

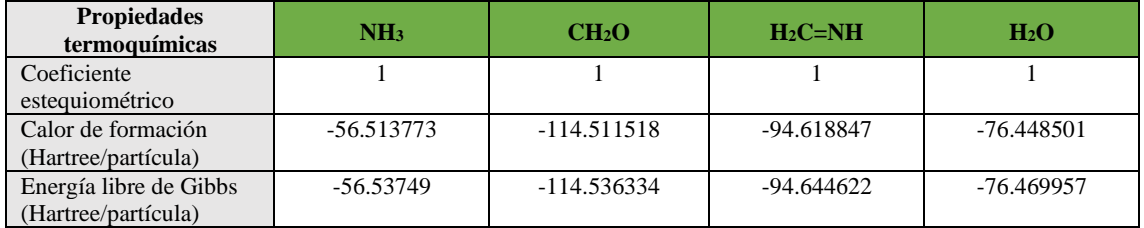

**Fuente:** Ficheros **"**LOG" del amoniaco, formaldehído, metilimina y agua 2021.

**Realizado por:** Orley Acosta, 2021.

#### *3.2.3 Propiedades termoquímicas de reacción química*

| <b>Propiedades</b><br>termoquímicas de<br>reacción | Entalpía de reacción          | <b>Energía libre de Gibbs</b><br>de reacción | Entropía de reacción        |
|----------------------------------------------------|-------------------------------|----------------------------------------------|-----------------------------|
| Métodos de química<br>cuántica computacional       | $\Delta_r H^{\circ}$ (KJ/mol) | $\Delta_{r}G^{\circ}(KJ/mol)$                | $\Delta_r S^\circ(J/mol K)$ |
| Hartree – Fock<br>$6-311++G(d,p)$                  | -113.875812                   | -115.1202985                                 | 4.174028                    |
| $DFT - B3LYP$<br>$6-311++G(d,p)$                   | $-110.412777$                 | $-111.573248$                                | 3.892238                    |

**Tabla 14-3:** Resultados de propiedades termoquímicas de reacción

**Realizado por:** Orley Acosta 2021.

#### $\textbf{HARTREE - FOCK}\text{ [6-311++G(d,p)]}$

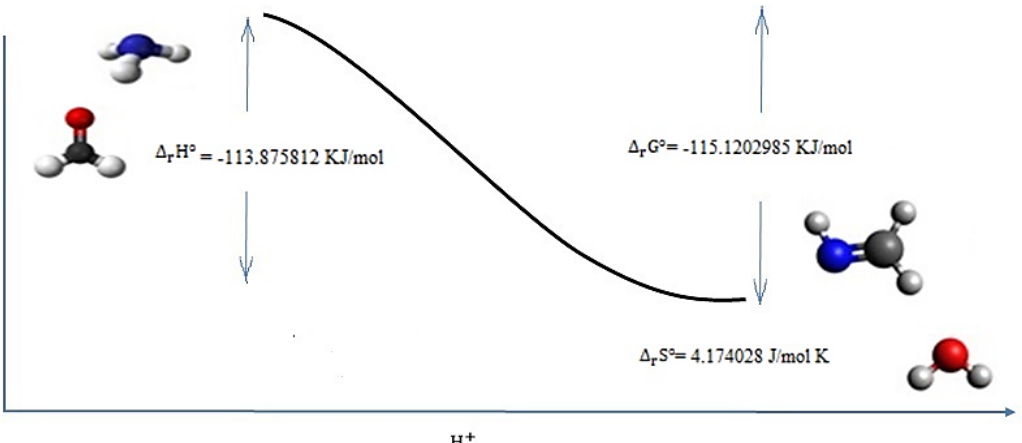

 $NH_3(g) + CH_2O(g) \xrightarrow{H^+} H_2C = NH(g) + H_2O(g)$ 

**Figura 3-3:** Propiedades termoquímicas de reacción entre amoniaco atmosférico y formaldehído utilizando el método Hartree - Fock.

**Realizado por:** Orley Acosta 2021.

DFT - (B3LYP) [6-311G++(d,p)]

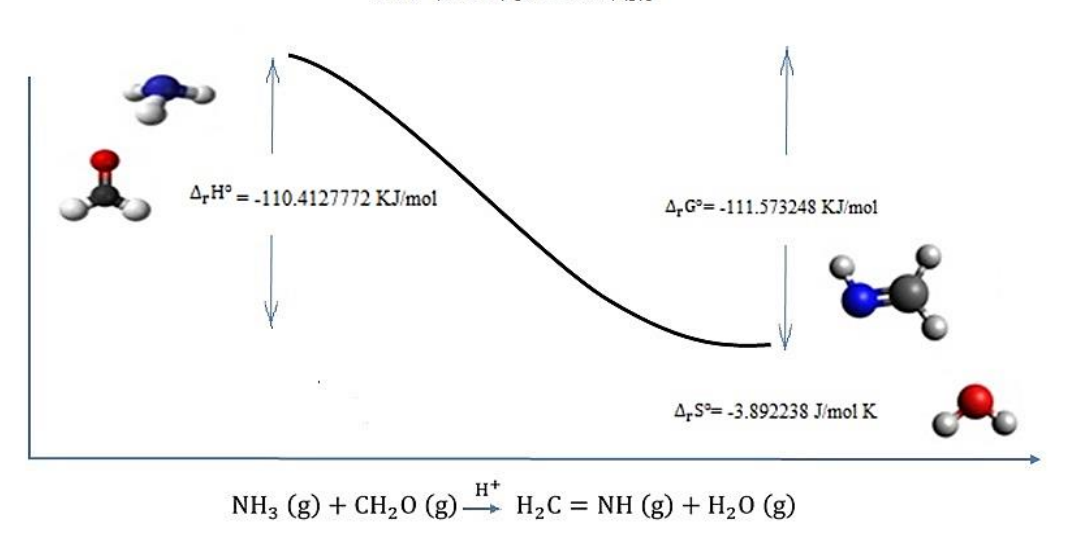

**Figura 4-3:** Propiedades termoquímicas de reacción entre amoniaco atmosférico y formaldehído utilizando el método DFT(B3LYP).

**Realizado por:** Orley Acosta 2021.

#### **Discusión de resultados**

De acuerdo con los métodos HF y DFT (B3LYP) a un nivel de teoría 6-311++G (d, p), la reacción química entre el amoniaco y formaldehído produce valores de entalpía que van desde -113.88 KJ/mol hasta -110.41 KJ/mol, los valores que se dan para esta reacción a partir de los valores de calor de formación de la bibliografía (Perry, 2001, pp.177-194) y (Atkins, 2008, pp.54-100) son de -103.55 kJ/mol, con un error aproximado del 8%, por lo que se evidencia que es una reacción exotérmica a temperatura y presión ambiente.

De acuerdo a los métodos HF y DFT (B3LYP) y a un nivel de teoría 6-311++ $G(d,p)$ , la reacción química entre el amoniaco y formaldehído produce valores de energía libre de Gibbs que van desde -115.12 KJ/mol hasta -111.57 KJ/mol, los valores que se dan para esta reacción a partir de los valores de energía libre de Gibbs de la bibliografía (Perry, 2001, pp.177-194) y (Atkins, 2008, pp.54-100) son de -104.61 kJ/mol, con un error aproximado del 9%, estos resultados confirman que la reacción sucede de manera espontánea por lo tanto no se requiere de intervención de energía adicional para que la reacción ocurra a temperatura y presión ambiente.

De acuerdo a los métodos HF y DFT (B3LYP) a un nivel de teoría 6-311++G(d,p), la reacción química entre el amoniaco y formaldehído produce una entropía que va desde 3.89 J/mol K y 4.17 J/mol K, los valores que se dan para esta reacción a partir de los valores de entropía de la bibliografía (Perry, 2001, pp.177-194) y (Atkins, 2008, pp.54-100) son de 4,56 kJ/mol, con un error de cerca del 12%, estos resultados evidencian que la reacción aumenta el grado de desorden en el sistema lo cual se explica por el aumento de la cantidad de especies gaseosas generadas por la reacción.

Mencionan (Atkins, 2008 ; Brown, 2014) que si en una reacción química la entalpía es negativa, energía libre de Gibbs negativa y su valor de entropía es positivo, en condiciones estándares quiere decir que esta reacción puede ocurrir a todas las temperaturas, por lo que al exponer el formaldehído al amoniaco atmosférico mediante el proceso análogo a la "Siembra de nubes" (Rojas, 2012), en este caso se trataría de esparcir formaldehído gaseoso sobre las nubes con el objeto de que el formaldehído en presencia de los ácidos nítrico y sulfúrico presentes reaccione con amoniaco atmosférico suspendido en ellas produciendo metilenimina y agua, lo cual permitirá mitigar en parte la reacción entre el amoniaco y los ácidos nítrico y sulfúrico en la atmósfera reduciendo la contaminación ambiental generada por las partículas de nitrato de amonio y sulfato de amonio.

### **3.3 Modelización de la reacción química entre amoniaco atmosférico y los ácidos nítrico y sulfúrico con aplicación del formaldehído**

### *3.3.1 Propiedades termoquímicas de especies participantes en la reacción química*

| <b>Propiedades</b><br>termoquímicas              | NH <sub>3</sub> | HNO <sub>3</sub> | H <sub>2</sub> SO <sub>4</sub> | CH <sub>2</sub> O | $(NH_4)_2SO_4$ | NH <sub>4</sub> NO <sub>3</sub> | $H_2C=NH$    | H <sub>2</sub> O |
|--------------------------------------------------|-----------------|------------------|--------------------------------|-------------------|----------------|---------------------------------|--------------|------------------|
| Coeficiente<br>estequiométrico                   |                 |                  |                                |                   |                |                                 |              |                  |
| Calor de formación<br>(Hartree/partícula)        | $-56.140817$    | $-279.363223$    | -697.730199                    | $-113.870345$     | $-810.240655$  | -335.594432                     | $-94.013163$ | $-76.041372$     |
| Energía libre de<br>Gibbs<br>(Hartree/partícula) | $-56.162679$    | -279.393332      | -697.765538                    | $-113.895098$     | $-810.276319$  | $-335.617678$                   | -94.038866   | -76.062758       |

**Tabla 15-3:** Entalpía de formación y energía libre de Gibbs empleando el método HF

**Fuente:** Ficheros **"**LOG – HF" del amoniaco, ácido nítrico, ácido sulfúrico, sulfato de amonio, nitrato de amonio, metilimina, agua. 2021.

**Realizado por:** Orley Acosta, 2021.

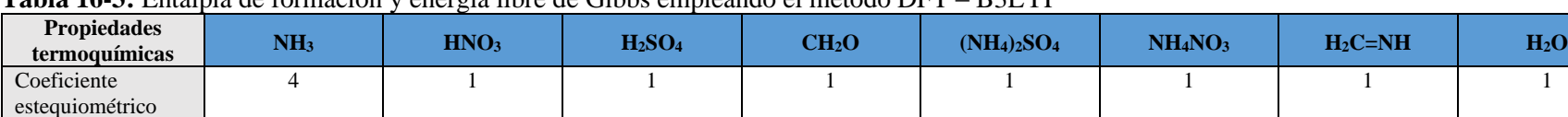

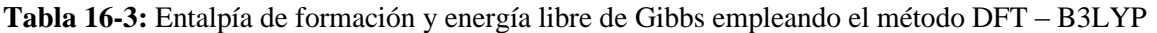

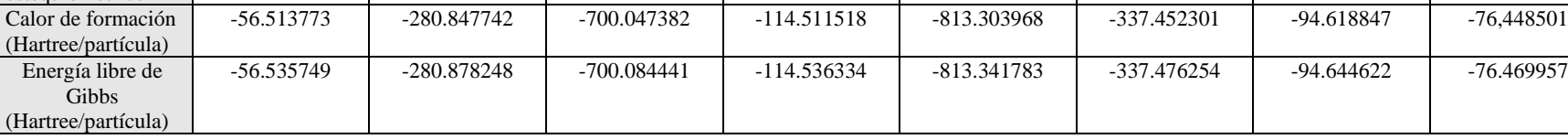

**Fuente:** Ficheros **"**LOG – DFT" del amoniaco, ácido nítrico, ácido sulfúrico, sulfato de amonio, nitrato de amonio, metilimina, agua. 2021.

**Realizado por:** Orley Acosta, 2021.

#### *3.3.2 Propiedades termoquímicas de la reacción química*

| <b>Propiedades</b><br>termodinámicas de<br>reacción | Entalpía de reacción          | Energía libre de Gibbs<br>de reacción | Entropía de reacción         |
|-----------------------------------------------------|-------------------------------|---------------------------------------|------------------------------|
| Métodos de química<br>cuántica computacional        | $\Delta_r H^{\circ}$ (KJ/mol) | $\Delta_{r}G^{\circ}(KJ/mol)$         | $\Delta_r S^\circ$ (J/mol K) |
| Hartree – Fock<br>$6-311++G(d,p)$                   | -951.9721685                  | -763.862970                           | $-630.921341$                |
| $DFT - B3LYP$<br>$6-311++G(d,p)$                    | -950.123816                   | $-762.962423$                         | -627.742388                  |

**Tabla 17-3:** Propiedades termoquímicas de reacción con aplicación de formaldehído

**Realizado por:** Orley Acosta, 2021.

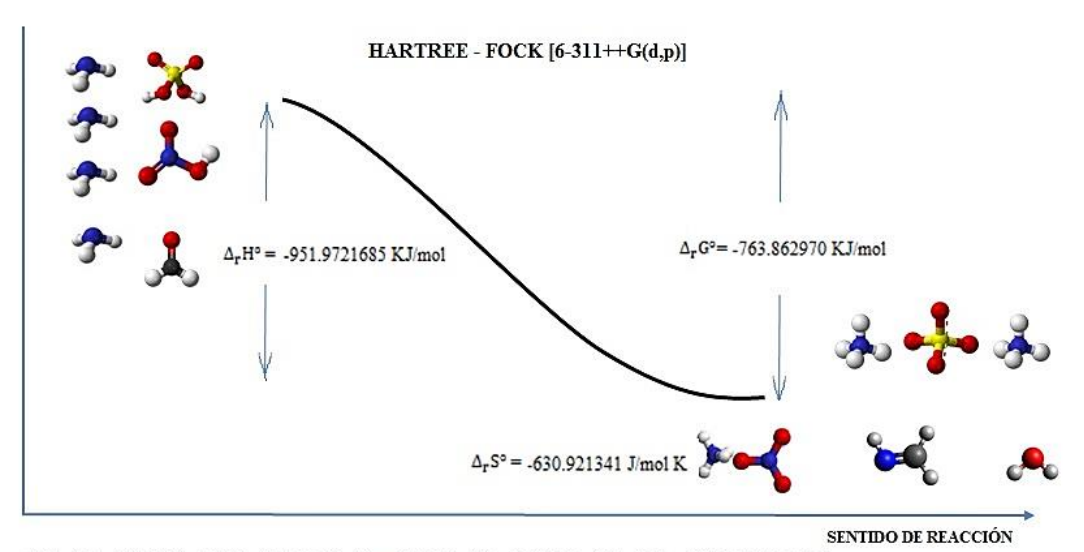

 $4NH_3(g) + CH_2O(g) + HNO_3(g) + H_2SO_4(g) \rightarrow NH_4NO_3(s) + (NH_4)_2SO_4(s) + H_2C = NH(g) + H_2O(g)$ 

**Figura 5-3:** Propiedades termoquímicas de reacción entre amoniaco atmosférico y los ácidos nítrico y sulfúrico con aplicación del formaldehído, utilizando el método Hartree - Fock.

**Realizado por:** Orley Acosta 2021.

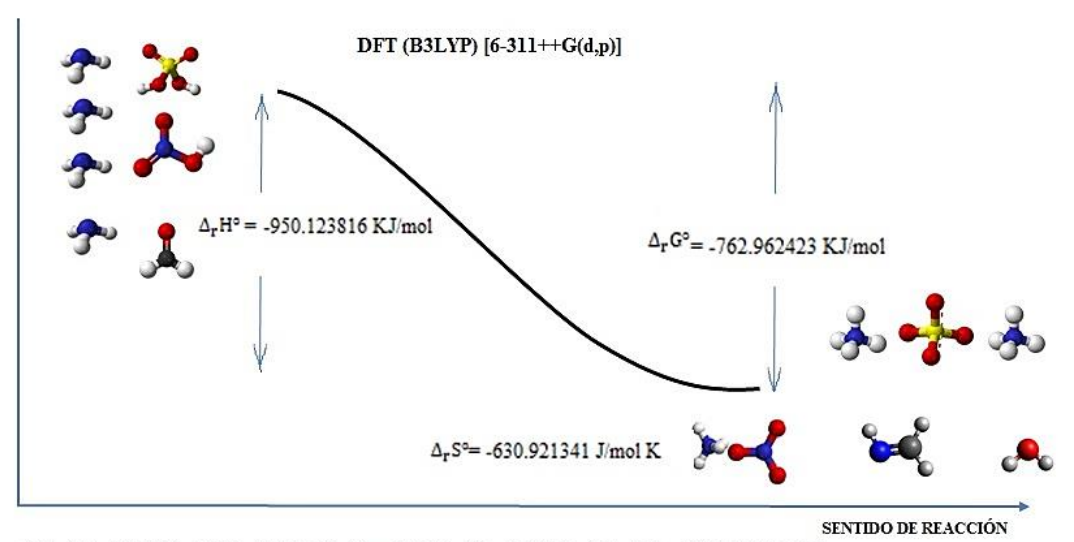

 $4NH_3(g)$  + CH<sub>2</sub>O (g) + HNO<sub>3</sub>(g) + H<sub>2</sub>SO<sub>4</sub>(g)  $\rightarrow$  NH<sub>4</sub>NO<sub>3</sub>(s) + (NH<sub>4</sub>)<sub>2</sub>SO<sub>4</sub>(s) + H<sub>2</sub>C = NH (g) + H<sub>2</sub>O (g)

**Figura 6-3:** Propiedades termoquímicas de reacción entre amoniaco atmosférico y los ácidos nítrico y sulfúrico con aplicación del formaldehído, utilizando el método DFT(B3LYP).

**Realizado por:** Orley Acosta 2021.

#### **Discusión de resultados**

De acuerdo a los métodos HF y DFT (B3LYP) a un nivel de teoría 6-311++G(d,p), la reacción química entre amoniaco, formaldehído y ácidos nítrico y sulfúrico produce valores de entalpía que van desde -951.97 KJ/mol hasta -950.12 KJ/mol, los valores que se dan para esta reacción a partir de los valores de calor de formación de la bibliografía (Perry, 2001, pp.177-194) y (Atkins, 2008, pp.54-100) son de -800, 69 kJ/mol, con un error aproximado del 18%, por lo que evidencia que es una reacción exotérmica a temperatura y presión ambiente, estos valores de energía generada es superior a la energía de reacción entre amoniaco atmosférico con ácidos nítrico y sulfúrico, por lo que es posible que esta energía producida degrade algunas de las partículas formadas de nitrato de amonio y sulfato de amonio en óxidos de nitrógeno y azufre en condiciones estándares.

De acuerdo a los métodos HF y DFT (B3LYP) y a un nivel de teoría 6-311++G(d,p), la reacción química entre amoniaco, formaldehído y ácidos nítrico y sulfúrico produce valores de energía libre de Gibbs que van desde -763.86 KJ/mol y -762.96 KJ/mol, los valores que se dan para esta reacción a partir de los valores de energía libre de Gibbs de la bibliografía (Perry, 2001, pp.177- 194) y (Atkins, 2008, pp.54-100) son de -645,90 kJ/mol, con un error aproximado del 18%, estos resultados confirman que la reacción sucede de manera espontánea por lo tanto no se requiere intervención de energía adicional para que ocurra la reacción a una temperatura y presión ambiente.

De acuerdo con los métodos HF y DFT (B3LYP) a un nivel de teoría 6-311++G (d, p), la reacción química entre amoniaco atmosférico, formaldehído y ácidos nítrico y sulfúrico produce valores de entropía que va desde --630.92 J/mol K y -627.74 J/mol K, los valores que se dan para esta reacción a partir de los valores de entropía de la bibliografía (Perry, 2001, pp.177-194) y (Atkins, 2008, pp.54-100) son de -524,35 kJ/mol, con un error de cerca del 20%, estos resultados evidencian que la reacción aumenta el grado de desorden en comparación con la reacción entre amoniaco atmosférico y ácido nítrico y sulfúrico debido al consumo de formaldehído aumentando la cantidad de especies gaseosas producidas en la reacción.

Mencionan (Atkins, 2008 ; Brown, 2014) que si en una reacción química la entalpía, energía libre de Gibbs y entropía, son negativos en condiciones estándares quiere decir que esta reacción es espontánea en ambientes fríos.

#### *3.3.3 Porcentaje reducido de NH4NO<sup>3</sup> y (NH4)2SO<sup>4</sup>*

Para la determinación de nitrato de amonio y sulfato de amonio reducido en porcentaje, producto de la reacción entre el amoniaco atmosférico y ácidos nítrico y sulfúrico con intervención del formaldehído como agente consumidor de amoniaco. Se utilizará como dato referencial el mismo valor de 473.8 Kilotoneladas de NH<sup>3</sup> liberadas a la atmósfera, el componente principal causante de la producción de contaminantes amoniacales, razón encontrada en el inventario nacional de emisiones a la atmósfera de España del año 2018 de acuerdo con un informe presentado en marzo del 2020 por el Ministerio para la transición ecológica y el reto demográfico de este país.

Se realizarán los cálculos estequiométricos partiendo la siguiente reacción química.

 $4NH_3(g) + CH_2O(g) + HNO_3(g) + H_2SO_4(g) \rightarrow NH_4NO_3(s) + (NH_4)_2SO_4(s) + H_2C=NH(g) + H_2O(g)$ 

#### **Cálculos**

#### Kilotoneladas de nitrato de amonio

 $473.8x10^9$ g NH<sub>3</sub> x  $\frac{1 \text{ mol } NH_3}{17.0304 \text{ g }NH_3}$  $\frac{1 \text{ mol } \text{NH}_3}{17.0304 \text{ g } \text{NH}_3} \times \frac{1 \text{ mol } \text{NH}_4 \text{NO}_3}{4 \text{ mol } \text{NH}_3}$ mol NH<sub>4</sub>NO<sub>3</sub> x  $\frac{80.0403 \text{ g } NH_4\text{NO}_3}{1 \text{ mol } NH_4\text{NO}_3}$  $\frac{1.0403 \text{ g } \text{NH}_4 \text{NO}_3}{1 \text{ mol } \text{NH}_4 \text{NO}_3} \times \frac{1 \text{Kt } \text{NH}_4 \text{NO}_3}{1 \text{ x}10^9 \text{g } \text{NH}_4 \text{N}}$  $\frac{1}{1} \times 10^{9}$ g NH<sub>4</sub>NO<sub>3</sub> = 556.6971 Kt NH<sub>4</sub>NO<sub>3</sub>

#### Kilotoneladas de sulfato de amonio

 $473.8x10^9$ g NH<sub>3</sub> x  $\frac{1 \text{ mol } NH_3}{17.0304 \text{ g }NH_3}$  $\frac{1 \text{ mol } NH_3}{17.0304 \text{ g NH}_3}$  x  $\frac{1 \text{ mol } [(NH_4)_2 \text{ } SO_4]}{4 \text{ mol } NH_3}$  $\frac{1}{4}$  [(NH<sub>4</sub>)<sub>2</sub> SO<sub>4</sub>] x  $\frac{132.1395 \text{ g NH}_4\text{NO}_3}{1 \text{ mol } [(NH_4)_2 \text{ SO}_4]}$  $\frac{132.1395 \text{ g } \text{NH}_4\text{NO}_3}{1 \text{ mol } [(\text{NH}_4)_2 \text{ }SO_4]} \times \frac{1 \text{Kt } [(\text{NH}_4)_2 \text{ }SO_4]}{1 \text{ x10}^9 \text{g } [(\text{NH}_4)_2 \text{ }SC_4]}$  $\frac{1}{1} \times 10^{9} g$   $\frac{[(NH_4)_2 S0_4]}{[NH_4)_2 S0_4]}$  = 919.0579 Kt  $\frac{[(NH_4)_2 S0_4]}{[NH_4]_2 S0_4]}$ 

#### Kilotoneladas de metilenimina

 $473.8x10^9$ g NH<sub>3</sub> x  $\frac{1 \text{ mol } NH_3}{17.0304 \text{ g }NH_3}$  $\frac{1 \text{ mol } \text{NH}_3}{17.0304 \text{ g } \text{NH}_3} \times \frac{1 \text{ mol } \text{H}_2\text{C} = \text{NH}}{4 \text{ mol } \text{NH}_3}$ nol H<sub>2</sub>C = NH<br>4 mol NH<sub>3</sub> x  $\frac{29.0412 \text{ g H}_2\text{C} = \text{NH}}{1 \text{ mol H}_2\text{C} = \text{NH}}$  x  $\frac{1 \text{Kt H}_2\text{C} = \text{NH}}{1 \text{ x10}^9 \text{g H}_2\text{C} = \text{NH}} = 201.9876 \text{ Kt H}_2\text{C} = \text{NH}$ 

Kilotoneladas de agua

$$
473.8 \times 10^9 \text{g NH}_3 \times \frac{1 \text{ mol NH}_3}{17.0304 \text{ g NH}_3} \times \frac{1 \text{ mol H}_2\text{O}}{4 \text{ mol NH}_3} \times \frac{18.0152 \text{ g H}_2\text{O}}{1 \text{ mol H}_2\text{O}} \times \frac{1 \text{Kt H}_2\text{O}}{1 \times 10^9 \text{g H}_2\text{O}} = 125.2994 \text{ Kt H}_2
$$

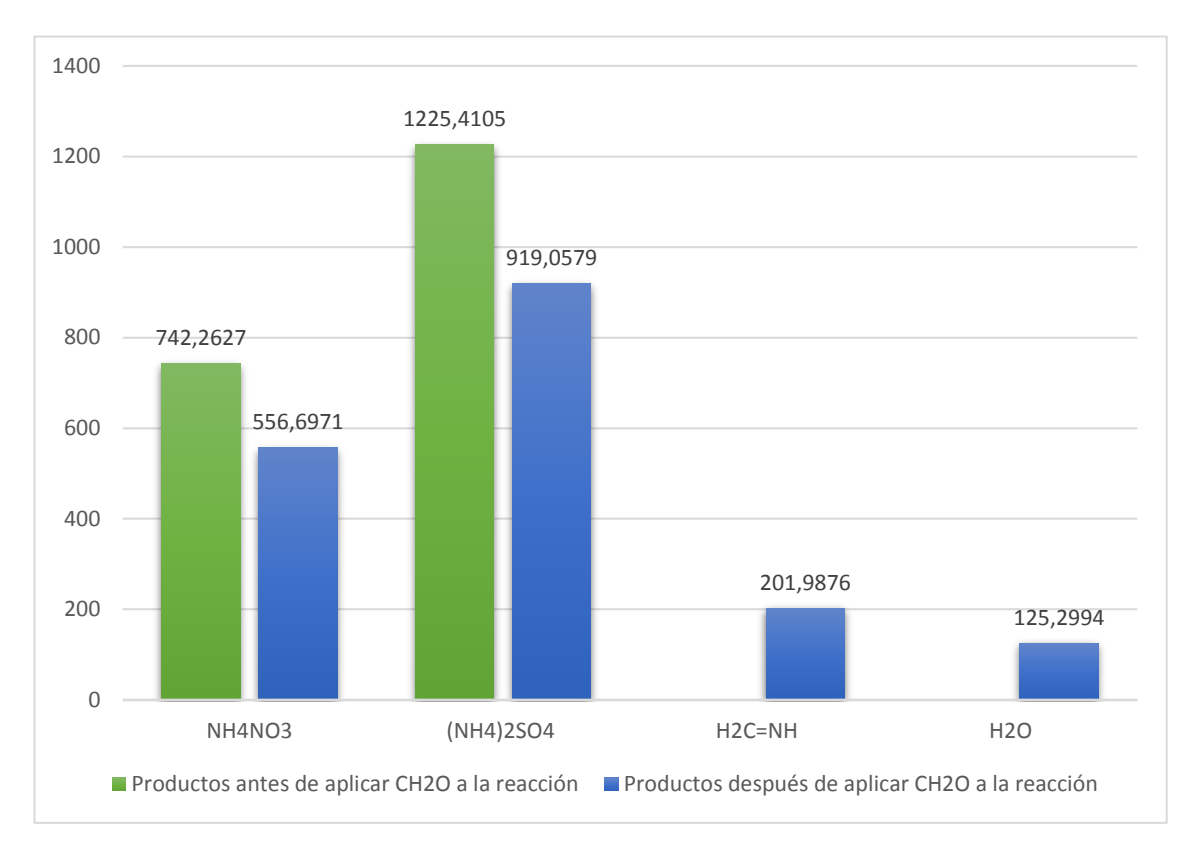

**Gráfico 2-3:** Kilotoneladas de NH<sub>4</sub>NO<sub>3</sub> y (NH<sub>2</sub>)<sub>2</sub>SO<sub>4</sub> producidas, antes y después de la aplicación del formaldehído (CH2O) a la reacción química.

**Realizado por:** Orley Acosta 2021.

A continuación, se utilizará los resultados estequiométricos de la reacción entre amoniaco y ácidos nítrico y sulfúrico; antes y después de la aplicación de formaldehído a la reacción química.

> $%$  reducido  $=$ Valor final – Valor inicial  $\frac{1}{\text{Valor inicial}}$  x 100

**Ecuación 1-3.** Cálculo de porcentaje reducido

**Fuente:** (Walpole, 2012, p.59)

$$
\% NH4NO3 = \frac{(556,6971 - 742,2627) \text{ Kilotoneladas}}{742,2627 \text{ Kilotoneladas}} \times 100 = -0.24.99\% \approx -25\%
$$

% (NH4)2SO4 =  $\frac{(919,0579 - 1225,4105) \text{ Kilotoneladas}}{1335,4105 \text{ Wilcdoneladas}}$  $\frac{1225,4105 \text{ Kilotoneladas}}{1225,4105 \text{ Kilotoneladas}}$  x 100 = -0.24.99 % ≈ -25 %

#### **3.4 Análisis estadístico**

Utilizando los resultados de la siguiente tabla se realiza una comparación estadística empleando la "Prueba T – student para muestras pareadas" con el propósito de determinar si existe un cambio significativo entre las cantidades de kilotoneladas de (NH<sub>4</sub>)<sub>2</sub>SO<sub>4</sub> y NH<sub>4</sub>NO<sub>3</sub> generadas en la reacción química entre amoniaco atmosférico y ácidos nítrico y sulfúrico, antes y después de la aplicación del formaldehído; modeladas a través de los métodos de química cuántica computacional en el software Gaussian03W y GaussView3.0.

**Tabla 18-3:** Contaminantes amoniacales antes y después de la aplicación de formaldehído

| <b>Contaminantes</b><br>amoniacales | Antes de<br>aplicación de CH <sub>2</sub> O | Después de<br>aplicación de CH <sub>2</sub> O | Diferencia = $(antes - después)$ |
|-------------------------------------|---------------------------------------------|-----------------------------------------------|----------------------------------|
| $(NH_4)_2SO_4$                      | 1225.4105                                   | 919.0579                                      | 185.5656                         |
| NH <sub>4</sub> NO <sub>3</sub>     | 742.2627                                    | 556.6971                                      | 306.3526                         |

**Realizado por:** Orley Acosta. 2021.

### **Planteamiento de Hipótesis**

Se plantea las siguientes hipótesis alternativa y nula en el "Test Student para muestras pareadas"

$$
H_o = \mu_d \le 0
$$
  

$$
H_A = \mu_d > 0
$$

Cálculo de media de las diferencias de especies contaminantes antes y después de la aplicación de formaldehído.

$$
\bar{d} = \sum_{i=1}^{n} \frac{\mathrm{di}}{n} = \frac{d_1 + d_2 + \dots + d_n}{n}
$$

**Ecuación 2-3:** Cálculo de promedio de las diferencias.

**Fuente:** (Walpole, 2012, p.11)

 $\bar{d} = \frac{185.5656 + 306.3526}{2}$  $\frac{1}{2}$  = 245.9591

$$
Sd = \sqrt{\left(\sum_{i=1}^{n} \frac{(d_i - \bar{d})^2}{n-1}\right)}
$$

**Ecuación 3-3:** Cálculo de promedio de las diferencias

**Fuente:** (Walpole, 2012, p.15)

$$
Sd = \sqrt{\left(\sum_{i=1}^{n} \frac{(185.5656 - 245.9591)^2 + (306.3526 - 245.9591)^2}{2 - 1}\right)} = 85.4093
$$

$$
t = \frac{\mu_d}{\frac{Sd}{\sqrt{n}}}
$$

**Ecuación 4-3:** Cálculo de prueba t- student

**Fuente:** (Walpole, 2012, p.293)

$$
t = \frac{\overline{d}}{\frac{Sd}{\sqrt{n}}} = \frac{245.9591}{\frac{85.4093}{\sqrt{2}}} = 4.0726
$$

 $gL (v) = n - 1$ 

#### **Ecuación 5-3:** Cálculo de grados de libertad

**Fuente:** (Walpole, 2012, p.16)

 $gL (v) = 2 - 1 = 1$ 

| $\alpha$       |       |       |       |       |       |       |        |
|----------------|-------|-------|-------|-------|-------|-------|--------|
| v              | 0.40  | 0.30  | 0.20  | 0.15  | 0.10  | 0.05  | 0.025  |
| 1              | 0.325 | 0.727 | 1.376 | 1.963 | 3.078 | 6.314 | 12.706 |
| $\overline{2}$ | 0.289 | 0.617 | 1.061 | 1.386 | 1.886 | 2.920 | 4.303  |
| 3              | 0.277 | 0.584 | 0.978 | 1.250 | 1.638 | 2.353 | 3.182  |
| 4              | 0.271 | 0.569 | 0.941 | 1.190 | 1.533 | 2.132 | 2.776  |
| 5              | 0.267 | 0.559 | 0.920 | 1.156 | 1.476 | 2.015 | 2.571  |
| 6              | 0.265 | 0.553 | 0.906 | 1.134 | 1.440 | 1.943 | 2.447  |
| 7              | 0.263 | 0.549 | 0.896 | 1.119 | 1.415 | 1.895 | 2.365  |
| 8              | 0.262 | 0.546 | 0.889 | 1.108 | 1.397 | 1.860 | 2.306  |
| 9              | 0.261 | 0.543 | 0.883 | 1.100 | 1.383 | 1.833 | 2.262  |
| 10             | 0.260 | 0.542 | 0.879 | 1.093 | 1.372 | 1.812 | 2.228  |

**Figura 7-3.** Tabla de valores críticos de la distribución t

**Fuente:** (Walpole, 2012, pp.737)

Aplicando el valor calculado en la prueba t – student para muestras pareadas y de acuerdo con los valores críticos encontrados en la tabla de la distribución t (Walpole, y otros, 2012) con un nivel de significancia de 0.10 y con grados de libertad igual a 1; se obtienen los resultados en la siguiente figura.

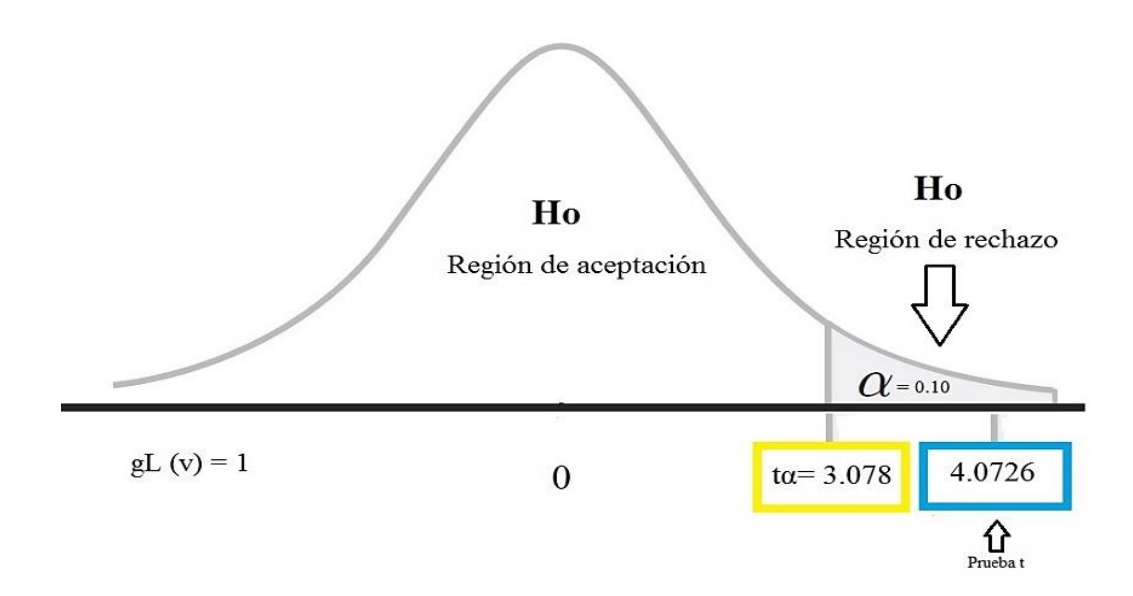

**Gráfico 3-3:**Resultados de la "Prueba t – student para muestras pareadas" **Elaborado por:** Orley Acosta. 2021.

#### **Discusión de resultados**

Al aplicar la prueba t-student para muestras pareadas con un nivel significancia del 0.10 se reachaza la hipótesis nula de modo que se acepta la hipótesis alternativa demostrando estadísticamente que la media de las diferencias entre el antes y después es mayor a cero por consiguiente existe evidencia suficiente para afirmar que después de la aplicación del formaldehído a la reacción entre amoniaco atmosférico y los ácidos nítrico y sulfúrico se reduce significativamente las kilotoneladas de  $(NH_4)_2SO_4$  y  $NH_4NO_3$  producidas por esta reacción química.

Debido a la utilización de únicamente dos muestras para realizar la comparación entre el antes y el después en la prueba t student para muestras pareadas en el presente estudio, se sugirió trabajar con un nivel de significancia del 0.10; en vista que la cantidad de muestra es muy pequeña por lo tanto entre más pequeño sea el nivel de significancia menor es la probabilidad de rechazar la hipótesis nula cuando esta es verdadera.

#### **CONCLUSIONES**

Se modeló la reacción entre el amoniaco atmosférico y los ácidos nítrico y sulfúrico producto de la excesiva emisión de amoniaco a la atmósfera, además se resolvió en porcentaje el problema de producción de partículas de nitrato de amonio y sulfato de amonio utilizando métodos de química cuántica computacional.

Se obtuvieron las propiedades moleculares y propiedades termodinámicas de los reactivos y productos de reacción empleando el paquete de software Gaussian®03W y GaussView 3.0 aplicando el método Hartree-Fock (HF) y el método DFT (B3LYP) utilizando el basis set 6- 311++G (d, p). Valores que permitieron modelar y analizar teóricamente el comportamiento de la reacción química.

Se evaluó la reactividad del amoniaco frente a ácidos nítrico y sulfúrico producto de la excesiva emisión de amoniaco a la atmósfera y de acuerdo con los resultados moleculares y termoquímicos de la modelización de la reacción entre el amoniaco atmosférico y los ácidos nítrico y sulfúrico, estos resultados indican que efectivamente esta reacción es posible de manera espontánea en condiciones estándares prevaleciendo mucho mejor en entornos fríos. Produciendo elevadas cantidades de partículas de sulfato de amonio y nitrato de amonio.

Se propone como alternativa para reducir la formación de nitrato de amonio y sulfato de amonio producto de las reacciones químicas entre el amoniaco y los ácidos nítrico y sulfúrico, la intervención de formaldehído debido a que este compuesto reacciona adecuadamente con el amoniaco atmosférico en condiciones ácidas interactuando estratégicamente con los ácidos nítrico y sulfúrico. Dando lugar a la formación de metilenimina y vapor de agua, reduciendo la formación de sulfato de amonio y sulfato de amonio en un 25%, favoreciendo a la descontaminación ambiental por estas partículas amoniacales.

### **RECOMENDACIONES**

Antes de hacer uso de formaldehído en la atmósfera se recomienda estudiar las interacciones que puede tener el formaldehído o la metilenimina con otros componentes que se encuentran libres en la atmósfera producto de las actividades antropogénicas y naturales, dado que no existe mucha información y evidencia de que estos compuestos afecten a la salud ambiental.

Manipular adecuadamente en la práctica el formaldehído, usando una hoja de seguridad normalizada en vista de los peligros de su exposición en condiciones estándares.

Se considera factible utilizar filtros en los puntos de emisión de amoniaco pudiendo hacer uso del ácido nítrico o ácido sulfúrico como en la reacción que se da en la atmósfera de manera natural, con el fin de controlar un poco la contaminación y aprovechar la producción de nitrato de amonio y sulfato de amonio mediante una aplicación favorable para el sustento del ser humano.

### **GLOSARIO**

#### **Amoniaco atmosférico**

El amoníaco es un compuesto químico en estado gaseoso, incoloro y de olor penetrante, contiene nitrógeno y oxígeno cuya formula molecular es NH<sup>3</sup>, al ser emitido a la atmósfera principalmente por prácticas agropecuarias este se evapora yendo a la atmósfera debido a su bajo punto de ebullición (-33°C) y densidad 0,00073 g/cm<sup>3</sup> toma el nombre de amoniaco atmosférico. (Ademe, 2018. p.5).

#### **Química computacional**

La química computacional también llamada modelado molecular es un conjunto de técnicas para investigar problemas químicos en un ordenador (Lewars, 2011, p.52).

#### **Métodos ab initio**

Los métodos que no incluyen parámetros empíricos ni semiempíricos en sus ecuaciones se llaman métodos ab initio (Angulo, 2014, p.161).

#### **Correlación Electrónica**

La correlación electrónica se refiere a la interacción de los electrones dentro de un sistema cuántico (Marquéz, 2015, p.139 ).

#### **Reacción química**

La reacción química también llamado cambio químico es cuando las sustancias se transforman en sustancias químicamente distintas (Brown, 2014, p.112).

#### **Termoquímica**

Es la relación que existe entre las reacciones químicas y los cambios de energía en que interviene el calor (Brown, 2014, p.152).

### **BIBLIOGRAFÍA**

**ADEME, B.** *Amoniaco.* Madrid -España: Minúscula, 2018, p 5

**ANGULO, J.** *Utilización de la química computacional,* Lima - Perú: Argos, 2014, p 161

ATKINS, P. *Química Física*. 8ªed. Buenos Aires - Argentina : Editorial Médica Panamericana, S.A, 2008, pp. 28 - 76.

**BROSS, J.** *What are the causes of air Pollution.* Barcelona - España : Lambert Academic Publishing, 2016, pp. 5 - 11.

BROWN, T. L. Química La Ciencia Central. 12ª ed . México : Pearson, 2014, pp.112-363

**CIAFA.** *Fertilizantes - MSDS*, 2016. [En linea]. Argentina. [Consulta: 7 de junio del 2020]. Disponible en: <https://www.ciafa.org.ar/info-fertilizantes-msds>

**CAMARGO, J.A.** *Contaminación por nitrógeno inorgánico en los ecosistemas acuáticos: problemas medioambientales, criterios de calidad.* Madrid: Arco Libros, 2017, pp. 9-15

**CAZAR, R.A.** *Metodo ab initio y otros tópicos de Química Cuántica Computacional.* Riobamba - Ecuador : Valgreen Consulting, 1998, pp.7-13

**CEMCAQ.** *Dióxido de nitrógeno y dióxido de azufre,* 2020. [En linea]. México. [Consulta: 21 de mayo del 2020]. Disponible en: < http://www.cemcaq.mx/reportes/calidad-del-aire-actual>

**CHANG, R,** *Química.* 11<sup>a</sup> ed . Mexico - México: McGraw Hill Education, 2013, pp.270-306

**CRIPPA, M.** *Emisiones globales EDGAR,* Luxemburgo - Luxemburgo: LATMOS-IPSL, 2016, p 334

**DAMME, M.V.** *Fuentes puntuales de amoníaco industrial y agrícola expuestas.* Boston : Nature , 2018 . pp. 255 - 260

**FERNÁNDEZ, G.** *Mecánica cuántica. La ecuación de Schrödinger.* Barcelona - España: Editorial Círculo Rojo, 2015, pp.22-36

**GARZÓN, J. E.** *Emisiones antropogénicas de amoniaco, nitratos y óxido nitroso : Compuestos nitrogenados que afectan el medio ambiente.* Bogotá - Colombia: Babel Libros, 2013, pp. 121-138.

**GAUSSIAN.** Gaussian - Expanding the limit of computacional chemistry, 2015. [En linea]. Leeds - Inglaterra [Consulta: 12 de enero del 2020]. Disponible en: <www.gaussian.com>

**HUANG, X.** *Un inventario de emisiones de amoníaco de alta resolución en China.* Beijing - China : Global Biogeochem, pp.1-14

**LEWARS, E.G.** *Computational Chemistry - Introduction to the Theory and Applications of Molecular and Quantum Mechanics.* Second. New York : Springer Science + Business Media, 2011, p.52

**CLARISSE, L.** *Industrial and agricultural ammonia point sources.* Paris - Francia: Letter, 2018, pp. 99-103.

**MARQUÉZ, A.** *Correlación electrónica .* Sevilla - España: Alianza Editorial , 2015, p.139

**MARTÍNEZ, E.I.** *Estudio computacional de la estructura y propiedades moleculares de híbridos de fullerenooligofenilenovinileno*. Chihuahua - México : McGraw Hill Education, 2007. pp. 33 - 43

**MINISTERIO DE AMBIENTE, VIVIENDA Y DESARROLLO TERRITORIAL.** *Guías de Manejo Seguro y Gestión Ambiental de 25 sustancias químicas.* Bogotá : Ultracolor Ltda, 2003. pp. 41-53.

**MINISTERIO PARA LA TRANSICIÓN ECOLÓGICA.** *I Programa Nacional de Control de la Contaminación Atmosférica,* 2019. [En linea]. Madrid - España. [Consulta: 27 de noviembre del 2019]. Disponible en: < https://ec.europa.eu/environment/air/pdf/reduction\_napcp/ES%20final%20NAPCP%203Oct2019.pdf>

**MINISTERIO PARA LA TRANSICIÓN ECOLÓGICA Y EL RETO DEMOGRÁFICO.** *Inventario nacional de emisiones a la atmósfera Serie 1990-2018*, 2020. [En linea]. Madrid - España. [Consulta: 14 de octubre del 2020]. Disponible en: < https://www.miteco.gob.es/es/calidad-y-evaluacion-ambiental/temas/sistema-espanol-de-inventariosei-/Inventario-Contaminantes.aspx >

**NAMBOORI, K.I.** *Computational Chemistry and Molecular Modeling.* Heidelberg - Alemania : Springer, 2008. p. 1.

**NYTORV, K.** *Inventario de emisiones de la Unión Europea informe 1990-2016.* Luxembourg : Publications Office of the European Union, 2018, pp. 156

**RIVERA, K.Y.** *Hoja de seguridad del ácido sulfúrico.* [En linea]. Bogotá, 2015. [Consulta: 17 de abril del 2020] Disponible en: <https://www.javeriana.edu.co/documents/4486808/5015300/ACIDO+SULFURICO\_CCS.pdf/bd58af96-c4b1-435cb6bf-5e1a57157ae9.

**RIVERA, K.Y.** *Hoja de seguridad del ácido nítrico.* En linea]. Bogotá, 2015 [Consulta: 17 de abril del 2020] Disponible en: < https://www.javeriana.edu.co/documents/4486808/5015300/ACIDO+NITRICO+\_MERCK.pdf/34d982b5-9178-42ff-9b63-5b0cd094a490>

**SÁNCHEZ, LT.** *Estudio teórico y experimental de la energética y reactividad de algunas especies que contienen bromo de interés ambiental*. San Lorenzo - Argentina: Ampersand Editorial , 2013, pp. 20 - 21.

**SECRETARÍA DEL MEDIO AMBIENTE DEL DISTRITO FEDERAL. CALIDAD DEL AIRE EN LA CIUDAD DE MÉXICO INFORME.** *Calidad del aire de México 2014*.[En linea]. México, 2015. [Consulta: 10 febrero del 2020] Disponible en: < http://www.aire.cdmx.gob.mx/descargas/publicaciones/flippingbook/informe-2014-calidad-del-aire-en-la-ciudad-de-mexico/mobile/index.html >

**SILVA, E.** *Impactos del nitrógeno agrícola en los ecosistemas acuáticos .*Madrid - España: AEET , 2017, pp.98-108.

**VELÁSQUEZ, C.A.** *El cambio climático y la Química Computacional .* Barcelona : Grafito Editorial , 2017.

**WADE, L. G.** *Química Orgánica.* México : Pearson, 2016, pp.368-370.

**WALPOLE, R.** *Probabilidad y estadística para ingeniería y ciencias.* Novena. México : Pearson educación, 2012.

**WILEY, J.** *Computational chemistry.* New York : Wiley InterScience, 2001. pp. 19 - 31 .

Sum of electronic and thermal Energies=

Sum of electronic and thermal Enthalpies-

Sum of electronic and thermal Free Energies=

#### **Anexo B:** NH3 - HF [6-311++G (d, p)] **Anexo C**: NH3 - DFT [6-311++G (d, p)] **Anexo A:** HNO3 - HF [6-311++G (d, p)]

\_\_\_\_\_\_\_\_\_\_\_\_\_\_\_\_\_\_\_\_\_\_ - Thermochemistry -Temperature 298.150 Kelvin. Pressure 1.00000 Atm. Atom 1 has atomic number 7 and mass 14.00307 Atom 2 has atomic number 1 and mass 1.00783 Atom 3 has atomic number 1 and mass 1.00783 Atom 4 has atomic number 1 and mass 1.00783 Molecular mass: 17.02655 amu. Principal axes and moments of inertia in atomic units:  $\overline{2}$  $\overline{1}$ EIGENVALUES --5.50638 5.50638 10.01229  $\mathbf{x}$  $-0.44721$   $0.89443$   $0.00000$  $\mathbf{Y}$ 0.89443 0.44721 0.00000  $0.00000 0.00000$ 1,00000  $\overline{z}$ This molecule is an oblate symmetric top. Rotational symmetry number 3. 15.72973 15.72973 8.65075 Rotational temperatures (Kelvin) 327.75473 327.75473 Rotational constants (GHZ): 180.25253 Zero-point vibrational energy 95541.1 (Joules/Mol) 22.83488 (Kcal/Mol) Vibrational temperatures: 1057.86 2638.28 2638.28 5364.79 5641.34 (Kelvin) 5641.34 Zero-point correction= 0.036390 (Hartree/Particle) 0.039324 Thermal correction to Energy= Thermal correction to Enthalpy= 0.040268 Thermal correction to Gibbs Free Energy= 0.018406 Sum of electronic and zero-point Energies=  $-56, 144695$ Sum of electronic and thermal Energies=  $-56.141761$ Sum of electronic and thermal Enthalpies=  $-56.140817$ Sum of electronic and thermal Free Energies=  $-56.162679$ 

- Thermochemistry -Temperature 298.150 Kelvin. Pressure 1.00000 Atm. Atom 1 has atomic number 7 and mass 14.00307 Atom 2 has atomic number 1 and mass 1,00783 Atom 3 has atomic number 1 and mass 1 88783 Atom A has atomic number 1 and mass 1 88783 Molecular mass: 17.02655 amu. Principal axes and moments of inertia in atomic units:  $\mathbf{1}$  $\overline{2}$ EIGENVALUES --5.67182 5.67182 10.28146  $\mathbf{x}$  $0.80000 - 0.60000$ 0.00000 0.60000 0.80000 0.00000  $0.00000$   $0.00000$   $1.00000$ This molecule is an oblate symmetric top. Rotational symmetry number 3. Rotational temperatures (Kelvin) 15.27091 15.27091 8.42427 Rotational constants (GHZ): 318.19451 318.19451 175.53361 Zero-point vibrational energy 89548.4 (Joules/Mol) 21.40258 (Kcal/Mol) Warning -- explicit consideration of 1 degrees of freedom as vibrations may cause significant error Vibrational temperatures: 891.26 2456.20 2456.20 5063.58 5336.57 (Kelvin) 5336.57 Zero-point correction= 0.034107 (Hartree/Particle) Thermal correction to Energy-0.037093 Thermal correction to Enthalpy= 0.038038 Thermal correction to Gibbs Free Energy= 0.016062  $-56.517703$ Sum of electronic and zero-point Energies=

 $-56.514717$ 

 $-56.513773$ 

 $-56.535749$ 

and the control of the control of the control of - Thermochemistry -Temperature 298.150 Kelvin, Pressure 1.00000 Atm. Atom 1 has atomic number 7 and mass 14.00307 Atom 2 has atomic number 8 and mass 15.99491 Atom 3 has atomic number 8 and mass 15.99491 Atom 4 has atomic number 8 and mass 15,99491 Atom 5 has atomic number 1 and mass 1.00783 Molecular mass: 62.99564 amu. Principal axes and moments of inertia in atomic units:  $\overline{1}$ EIGENVALUES --137.98122 145.51073 283.49195  $\mathbf{x}$  $-0.14169$   $0.98991$   $0.00000$  $\mathbf{v}$ 0.98991 0.14169 0.00000  $0.00000$   $0.00000$   $1.00000$ This molecule is an asymmetric top. Rotational symmetry number 1. Rotational temperatures (Kelvin) 0.62772 0.59524 0.30552 Rotational constants (GHZ): 13.07961 12.40281 6.36611 Zero-point vibrational energy 74038.3 (Joules/Mol) 17.69557 (Kcal/Mol) Warning -- explicit consideration of 1 degrees of freedom as vibrations may cause significant error Vibrational temperatures: 746.65 919.69 1051.06 1167.92 1499.99 (Kelvin) 2036.39 2082.23 2597.38 5708.20 Zero-noint correction-0.028200 (Hartree/Particle) 0.031604 Thermal correction to Energy-Thermal correction to Enthalpy-0.032548 Thermal correction to Gibbs Free Energy-0.002529 Sum of electronic and zero-point Energies- $-279.341719$ Sum of electronic and thermal Energies- $-279.338315$ Sum of electronic and thermal Enthalpies- $-279.337371$ Sum of electronic and thermal Free Energies- $-279.367390$ 

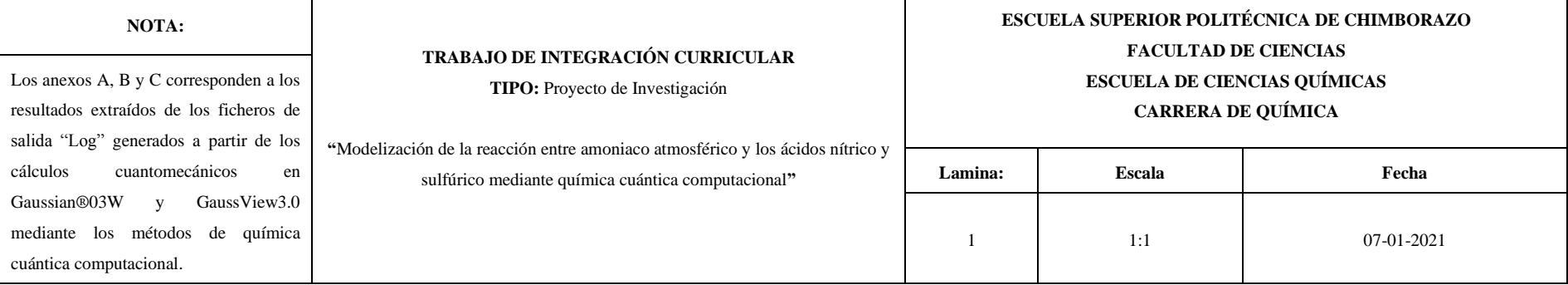

**Anexo F:** HNO3 - DFT [6-311++G (d, p)] **Anexo E:** H2SO4 - HF [6-311++G (d, p)] **Anexo D**: H2SO4 - DFT [6-311++G (d, p)]

- Thermochemistry -

- Thermochemistry -Temperature 298.150 Kelvin. Pressure 1.00000 Atm. Atom 1 has atomic number 7 and mass 14 00307 Atom 2 has atomic number 8 and mass 15 99491 Atom 3 has atomic number 8 and mass 15.99491 Atom 4 has atomic number 8 and mass 15.99491 Atom 5 has atomic number 1 and mass 1.00783 Molecular mass: 62.99564 amu. Principal axes and moments of inertia in atomic units:  $\blacksquare$  $\overline{2}$ EIGENVALUES -- 147.53423 159.29505 306.82928 -0.00952 0.99995 0.00000  $\mathbf{x}$ 0.99995 0.00952 0.00000 1.00000 This molecule is an asymmetric top. Rotational symmetry number 1 Rotational temperatures (Kelvin) 0.58708 0.54373  $0.28220$ Rotational constants (GHZ): 12.23270 11.32955 5 88191 Zero-point vibrational energy 64966.9 (Joules/Mol) 15.52746 (Kcal/Mol) Warning -- explicit consideration of 3 degrees of freedom as vibrations may cause significant error Vibrational temperatures: 678.17 771.65 863.78 1016.60 1186.94 (Kelvin) 1756.53 1862.07 2359.67 5132.02 Zero-point correction= 0.024745 (Hartree/Particle) 8 828393 Thermal correction to Energy-8.829337 Thermal correction to Enthalpy-Thermal correction to Gibbs Free Energy- $-0.001142$ Sum of electronic and zero-point Energies- $-280.831638$ Sum of electronic and thermal Energies- $-280.827990$ Sum of electronic and thermal Enthalpies- $-280827046$ Sum of electronic and thermal Free Energies- $-280.857525$ 

**NOTA:**

Gaussian®03W y GaussView3.0 mediante los métodos de química

cuántica computacional.

- Thermochemistry -<u>. . . . . . . . . . . .</u> Temperature 298.150 Kelvin, Pressure 1.00000 Atm. Atom 1 has atomic number 16 and mass 31.97207 Atom 2 has atomic number 8 and mass 15.99491 Atom 3 has atomic number 8 and mass 15.99491 Atom 4 has atomic number 8 and mass 15,99491 Atom 5 has atomic numbon 8 and mass 15 00/01 Atom 6 has atomic number 1 and mass 1919193 Atom 7 has atomic number 1 and mass 1.00783 Molecular mass: 97.96738 amu. Principal axes and moments of inertia in atomic units:  $\overline{a}$ **ETCENVALUES** 410 89485 437 67384 451 64405  $0.99298$   $0.99998$   $0.99998$   $0.99998$   $0.9998$  $\mathbf{Y}$  $-0.00001$ 1.00000 0.00000  $-0.12564$  0.00000 0.99208 This molecule is an asymmetric top. Rotational symmetry number 1. Rotational temperatures (Kelvin) 8.21879 **8.19798** 8.19177  $A$  39222 A 12348 3.99594 Rotational constants (GHZ): 1 imaginary frequencies ignored. Zero-point vibrational energy 92027.0 (Joules/Mol) 21.99498 (Kcal/Mol) Warning -- explicit consideration of 7 degrees of freedom as vibrations may cause significant error Vibrational temperatures: 359.03 416.66 466.74 528.18 535.95  $(Kelvin)$ 564.67 853.54 1133.11 1134.71 1143.36 1782.26 1857.35 5675.64 5685.37 Zero-point correction=

#### Thermal correction to Energy= Thermal correction to Enthalpy= Thermal correction to Gibbs Free Energy-Sum of electronic and zero-point Energies-Sum of electronic and thermal Energies=

0.035051 (Hartree/Particle) 8.848625 8.841569 0.006230  $-697.736717$  $-697.731144$ 

Temperature 298.150 Kelvin. Pressure 1.00000 Atm. Atom 1 has atomic number 16 and mass 31.97207 Atom 2 has atomic number 8 and mass 15 99491 Atom 3 has atomic number 8 and mass 15,99491 Atom 4 has atomic number 8 and mass 15.99491 Atom 5 has atomic number 8 and mass 15.99491 Atom 6 has atomic number 1 and mass 1.00783 Atom 7 has atomic number 1 and mass 1.00783 Molecular mass: 97.96738 amu. Principal axes and moments of inertia in atomic units: EIGENVALUES -- 449.60749 454.41826 470.78973  $0.99998 - 0.00589 - 0.00107$  $\mathbf{x}$  $-0.00214 - 0.51913 - 0.85469$ 8 88558 8 85467 8.51914 This molecule is an asymmetric top. Rotational symmetry number 1. Rotational temperatures (Kelvin) 0.19264 0.19066 0.18398 Rotational constants (GHZ):  $A.91494$ 3.97154 3.83343 Zero-point vibrational energy 77070.1 (Joules/Mol) 18.42020 (Kcal/Mol) Vibrational temperatures: 283.00 310.02 383.37 410.87 478.82 (Kelvin) 488.91 499.14 835.40 904.95 1127.70 1283.27 1619.34 1702.60 4088.89 4122.50 0.029354 (Hartree/Particle) Zero-point correction= Thermal correction to Energy= 0.035805 Thermal correction to Enthalpy= 0.036749

Thermal correction to Gibbs Free Energy- $-0.000309$ Sum of electronic and zero-point Energies- $-700.054777$ Sum of electronic and thermal Energies- $-799$   $048327$ Sum of electronic and thermal Enthalpies- $-700.047382$  $-700.084441$ Sum of electronic and thermal Free Energies-

#### **TRABAJO DE INTEGRACIÓN CURRICULAR TIPO:** Proyecto de Investigación "Modelización de la reacción entre amoniaco atmosférico y l sulfúrico mediante química cuántica computacional Los anexos D, E y F corresponden a los resultados extraídos de los ficheros de salida "Log" generados a partir de los cálculos cuantomecánicos en

#### **ESCUELA SUPERIOR POLITÉCNICA DE CHIMBORAZO**

#### **FACULTAD DE CIENCIAS**

#### **ESCUELA DE CIENCIAS QUÍMICAS**

#### **CARRERA DE QUÍMICA**

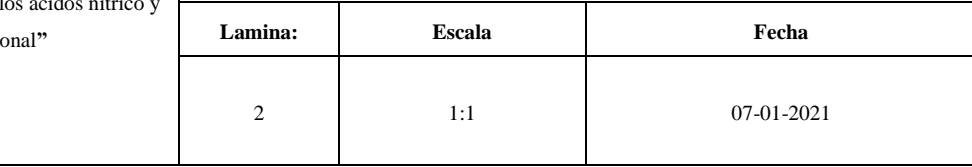

#### **Anexo I**: NH4NO3 - HF [6-311++G (d, p)] **Anexo H**: NH4NO3 - DFT [6-311++G (d, p)] **Anexo G**: [(NH4)2SO4] - HF [6-311++G (d, p)]

- Thermochemistry -Temperature 298.150 Kelvin, Pressure 1.00000 Atm. Atom 1 has atomic number 1 and mass 1.00783 Atom 2 has atomic number 1 and mass 1.00783 Atom 3 has atomic number 1 and mass 1.00783 Atom 4 has atomic number 1 and mass 1.00783 Atom 5 has atomic number 7 and mass 14,00307 Atom 5 has atomic number 7 and mass 14.00507 Atom 7 has atomic number 8 and mass 15.99491 Atom 8 has atomic number 8 and mass 15.99491 Atom 9 has atomic number 8 and mass 15.99491 Molecular mass: 80.02219 amu. Principal axes and moments of inertia in atomic units:  $\overline{1}$  $\overline{2}$ EIGENVALUES --9.78552 9.78552 9.78552 0.48569 0.87124 0.07107  $\mathbf x$ 8.87369 - 8.48126 - 8.87187 0.02771 -0.09661 0.99494  $\overline{7}$ This molecule is a spherical top. Rotational symmetry number 12. Rotational temperatures (Kelvin) 8.85122 8.85122 8.85122 Rotational constants (GHZ): 184.42972 184.42972 184.42972 Zero-point vibrational energy 138120.1 (Joules/Mol) 33.01150 (Kcal/Mol) Vibrational temperatures: 2386.10 2386.10 2386.10 2686.62 2686.62 5065.56 5208.97 5208.97 5208.97  $(Kelvin)$ Zero-point correction-0.052607 (Hartree/Particle) Thermal correction to Energy-**8 855449** Thermal correction to Enthalpy-8 856394 Thermal correction to Gibbs Free Energy-8.835346 Sum of electronic and zero-point Energies- $-335.614411$ Sum of electronic and thermal Energies- $-335.601955$ Sum of electronic and thermal Enthalpies- $-335.594432$ Sum of electronic and thermal Free Energies- $-335.617678$ 

- Thermochemistry -Temperature 298.150 Kelvin, Pressure 1,00000 Atm. Atom 1 has atomic number 1 and mass 1,00783 Atom 2 has atomic number 1 and mass 1.00783 Atom 3 has atomic number 1 and mass 1,00783 Atom 4 has atomic number 1 and mass 1.00783 Atom 5 has atomic number 7 and mass 14.00307 Atom 6 has atomic number 7 and mass 14,00307 Atom 7 has atomic number 8 and mass 15.99491 Atom 8 has atomic number 8 and mass 15.99491 Atom 9 has atomic number 8 and mass 15.99491 Molecular mass: 80.02219 amu. Principal axes and moments of inertia in atomic units:  $\mathbf{1}$  $\overline{2}$ EIGENVALUES -- 10.12031 10.12031 10.12031 0.16040 0.00000 0.98705  $\mathbf{x}$ 0.98705 0.00000 -0.16040  $0.00000 1.00000 0.00000$ This molecule is a spherical top. Rotational symmetry number 12. 8.55841 8.55841 8.55841 Rotational temperatures (Kelvin) 178.32861 178.32861 Rotational constants (GHZ): 178.32861 129131.4 (Joules/Mol) Zero-point vibrational energy 30.86316 (Kcal/Mol) Vibrational temperatures: 2211.34 2211.34 2211.34 2522.88 2522.88 (Kelvin) 4749.45 4877.54 4877.54 4877.54 Zero-point correction-0.049184 (Hartree/Particle) Thermal correction to Energy-0.052032 Thermal correction to Enthalpy-0.052976 Thermal correction to Gibbs Free Energy-0.031874  $-337.478843$ Sum of electronic and zero-point Energies- $-337,467764$ Sum of electronic and thermal Energies-Sum of electronic and thermal Enthalpies- $-337.452301$ Sum of electronic and thermal Free Energies- $-337.476254$ 

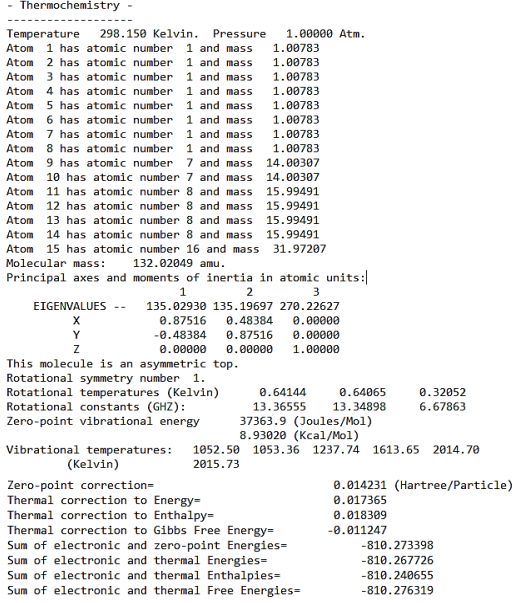

 $\overline{z}$ 

 $\rightarrow$ 

 $\overline{\phantom{a}}$ 

 $\epsilon$ 

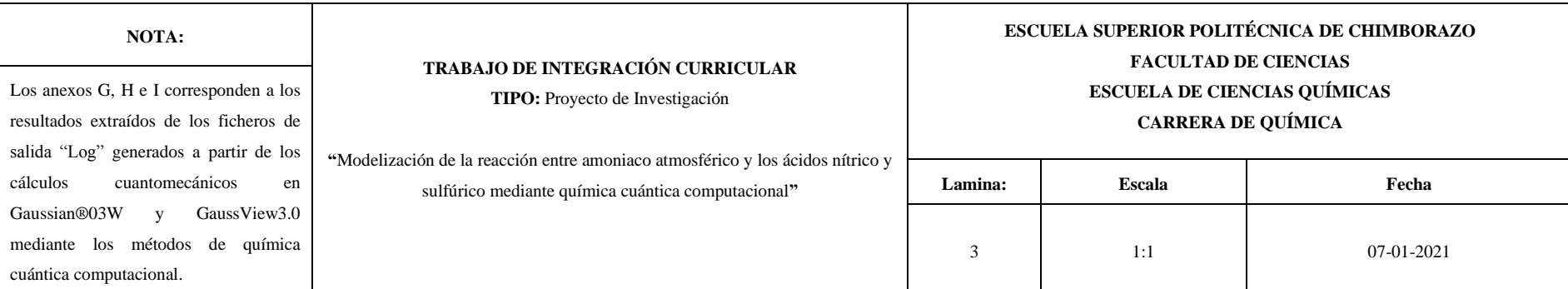

# **Anexo L:** [(NH4)2SO4] - DFT [6-311++G (d, p)] **Anexo K**: CH2O - HF [6-311++G (d, p)] **Anexo J:** CH2O - DFT [6-311++G (d, p)] **Anexo** J: CH2O - DFT [6-311++G (d, p)]

\_\_\_\_\_\_\_\_\_\_\_\_\_\_\_\_\_\_\_\_\_

nia.

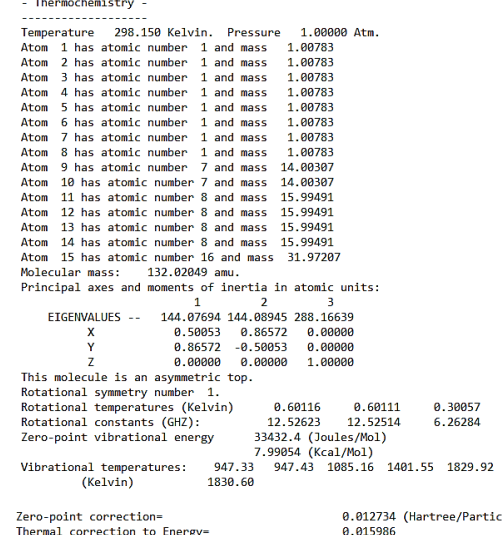

ee/Particle) Thermal correction to Entralpy=<br>Thermal correction to Enthalpy=<br>Thermal correction to Gibbs Free Energy=<br>Sum of electronic and zero-point Energies=  $0.015930$ <br> $-0.016930$ 012876<br>-813.326694<br>-813.315522<br>-813.303968<br>-813.341783 Sum of electronic and thermal Energies-<br>Sum of electronic and thermal Energies-<br>Sum of electronic and thermal Enthalpies-<br>Sum of electronic and thermal Free Energies-

- Them ------<br>------<br>Temper Atom<br>Atom Atom Atom Molecu Princi  $E1$ This mo<br>Rotatio<br>Rotatio Rotati Zero-p Vibrat Zero-p Therma Therma Therma Sum of<br>Sum of Sum of Sum of

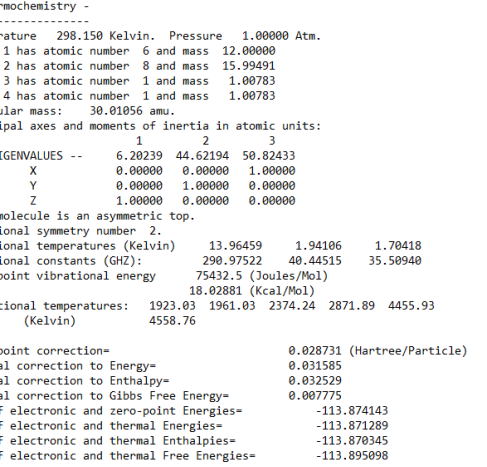

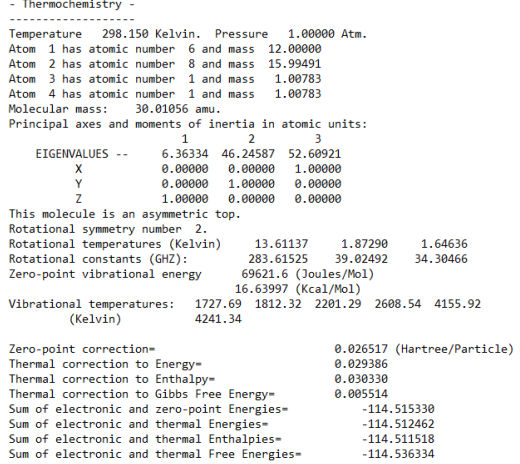

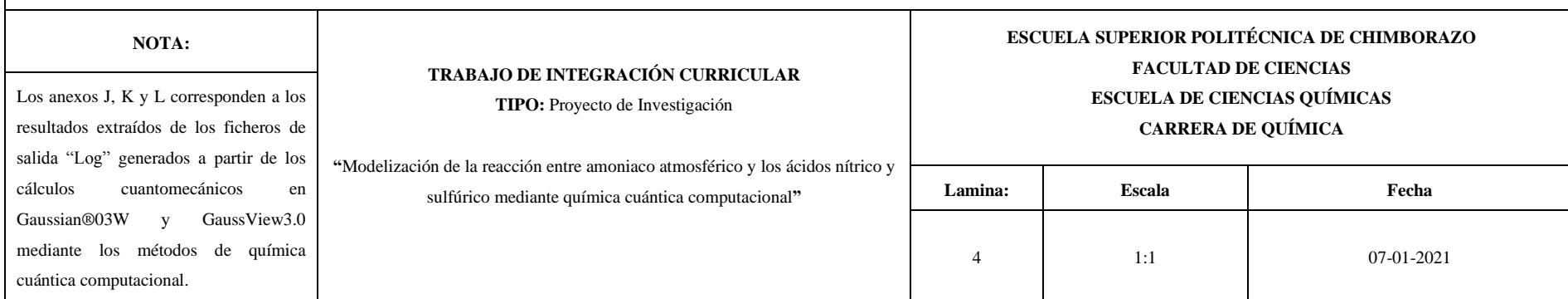

## **Anexo O:** H2O - HF [6-311++G (d, p)] **Anexo N:** H2O - DFT [6-311++G (d, p)] **Anexo M:** H2C=NH - HF [6-311++G (d, p)]

.................. - Thermochemistry -. . . . . . . . . . . . . . Temperature 298.150 Kelvin. Pressure 1.00000 Atm. Atom 1 has atomic number 8 and mass 15.99491 Atom 2 has atomic number 1 and mass 1.00783 Atom 3 has atomic number 1 and mass 1 88783 Molecular mass: 18.01056 amu. Principal axes and moments of inertia in atomic units:  $\overline{1}$  $\overline{2}$  $\overline{3}$ EIGENVALUES --2.12040 4.11331 6.23371  $0.00000$   $0.00000$   $1.00000$  $\mathbf{x}$ 1,88888 8,88888  $0.00000$  $0.00000$   $1.00000$   $0.00000$  $\overline{7}$ This molecule is an asymmetric top. Rotational symmetry number 2. Rotational temperatures (Kelvin) 40.84788 21.05698 13.89443 Rotational constants (GHZ): 851.13261 438.75673 289.51333 Zero-point vibrational energy 57642.8 (Joules/Mol) 13.77696 (Kcal/Mol) Vibrational temperatures: 2413.08 5675.95 5776.62  $(Kelvin)$ Zero-point correction= 0.021955 (Hartree/Particle) Thermal correction to Energy=  $0.024790$ <br> $0.025734$ Thermal correction to Enthalpy-Thermal correction to Gibbs Free Energy= 0.004349 Sum of electronic and zero-point Energies- $-76.045151$ Sum of electronic and thermal Energies=  $-76.042316$ Sum of electronic and thermal Enthalpies- $-76.041372$ Sum of electronic and thermal Free Energies=  $-76.062758$ 

................... - Thermochemistry -Temperature 298.150 Kelvin. Pressure 1.00000 Atm. Atom 1 has atomic number 8 and mass 15.99491 Atom 2 has atomic number 1 and mass 1,00783 A com 3 has a comic number 1 and mass 1.00783<br>Abom 3 has a comic number 1 and mass 1.00783<br>Molecular mass: 18.01056 amu. Principal axes and moments of inertia in atomic units:  $\overline{1}$  $\overline{2}$ EIGENVALUES --2.27635 4.24145 6.51780  $1.99999$  $\mathbf{x}$  $1.00000$  0.00000 0.00000  $0.00000$ 1.00000  $0.00000$ This molecule is an asymmetric top. Rotational symmetry number 2. 38.04943 20.42080 13,28881 Rotational temperatures (Kelvin) Rotational constants (GHZ): 792.82235 425.50097 276.89422 Zero-point vibrational energy 52903.6 (Joules/Mol) 12.64426 (Kcal/Mol) Vibrational temperatures: 2236.41 5195.30 5293.95 (Kelvin) Zero-point correction= 0.020150 (Hartree/Particle) Thermal correction to Energy-0.022986 Ther Ther

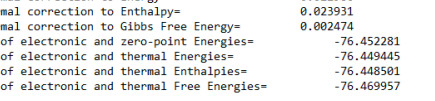

Sum<br>Sum<br>Sum

Sum

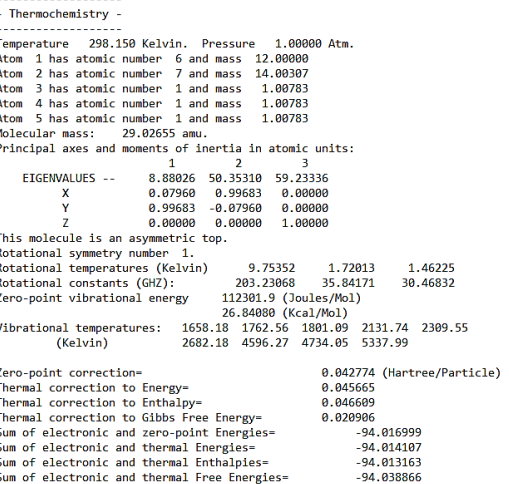

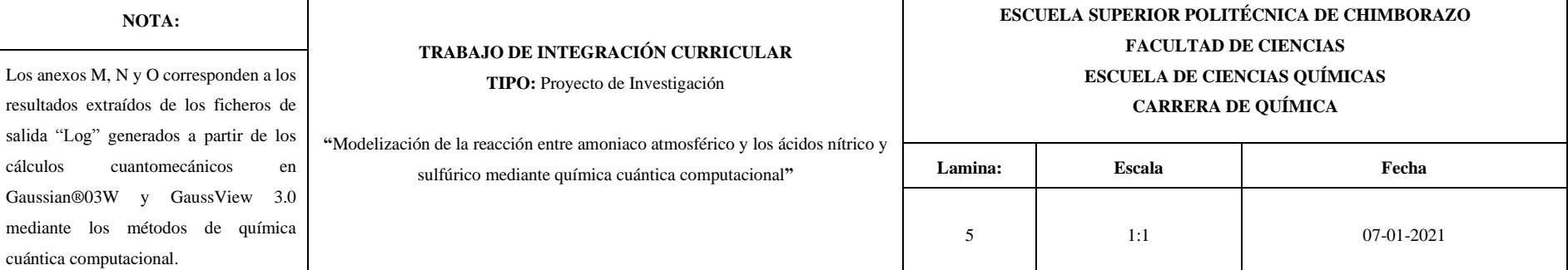

#### **Anexo P:** H2C=NH - DFT [6-311++G (d, p)]

--------------------- Thermochemistry ----------------<br>---------------Temperature 298.150 Kelvin. Pressure 1.00000 Atm. Atom 1 has atomic number 6 and mass 12.00000<br>Atom 1 has atomic number 6 and mass 12.00000 Atom 3 has atomic number 1 and mass 1.00783 Atom 4 has atomic number 1 and mass 1.00783 Atom 5 has atomic number 1 and mass 1.00783 Molecular mass: 29.02655 amu. Principal axes and moments of inertia in atomic units:<br> $1 \t 2 \t 3$ EIGENVALUES -- 9.11199 51.70557 60.81756<br>X 0.07937 0.99685 0.00000 0.99685 -0.07937 0.00000  $\mathbb{Z}$  $0.00000$   $0.00000$   $1.00000$ This molecule is an asymmetric top. Rotational symmetry number 1.<br>Rotational temperatures (Kelvin) Rotational constants (GHZ): Zero-point vibrational energy 104468.2 (Joules/Mol) 24.96850 (Kcal/Mol) 4.90509 (Kail/Monal temperatures: 1543.90 1588.79 1670.91 1971.23 2147.44<br>(Kelvin) 2455.81 4333.60 4478.79 4938.77 (Kelvin) Zero-point correction= 0.039790 (Hartree/Particle) Thermal correction to Energy-0.042710 Thermal correction to Enthalpy-0.043654 Thermal correction to Gibbs Free Energy= 0.017879  $-94.622711$ <br> $-94.619792$ Sum of electronic and zero-point Energies=<br>Sum of electronic and zero-point Energies=<br>Sum of electronic and thermal Energies= Sum of electronic and thermal Enthalpies- $-94.618847$ Sum of electronic and thermal Free Energies- $-94.644622$ 

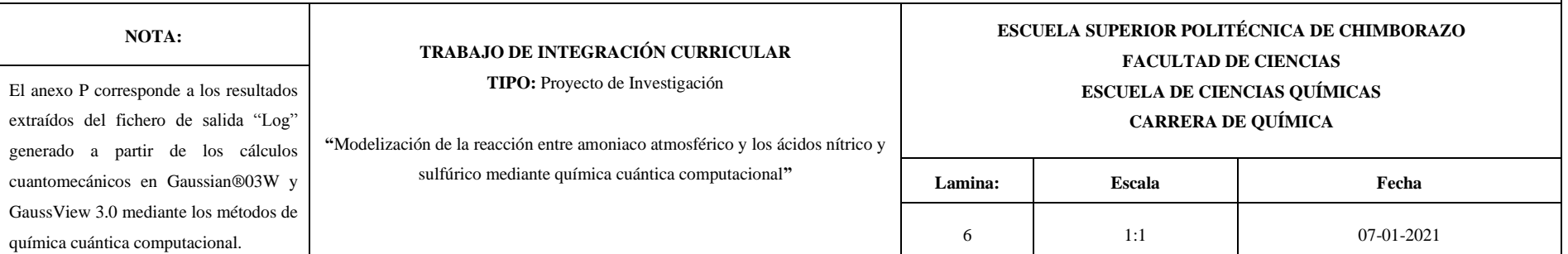

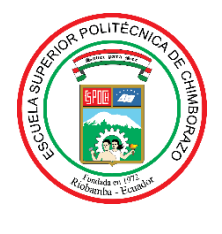

# **ESCUELA SUPERIOR POLITÉCNICA DE CHIMBORAZO**

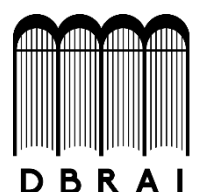

# **DIRECCIÓN DE BIBLIOTECAS Y RECURSOS PARA EL APRENDIZAJE Y LA INVESTIGACIÓN**

# **UNIDAD DE PROCESOS TÉCNICOS** REVISIÓN DE NORMAS TÉCNICAS, RESUMEN Y BIBLIOGRAFÍA

**Fecha de entrega:** 01 / 02 / 2021

**INFORMACIÓN DEL AUTOR/A (S)**

**Nombres – Apellidos:** ORLEY ALEJANDRO ACOSTA ORDOÑEZ

**INFORMACIÓN INSTITUCIONAL**

**Facultad:** CIENCIAS

**Carrera:** QUÍMICA

**Título a optar:** QUÍMICO

**f. Analista de Biblioteca responsable:** Lcdo. Holger Ramos, MSc.

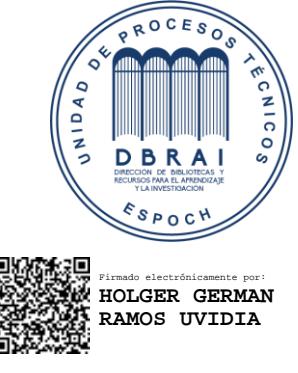

0576-DBRAI-UPT-2021